D//6;2- *¿--*

 $\sim$  reads to  $\sim$ 

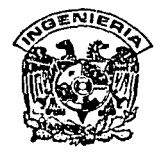

# DIVISION DE ESTUDIOS DE POSGRADO FACULTAD DE JNGENIERIA

POLITICA DE ASIGNACION DE DOTACIONES BAJO CONDICIONES DE DEFICIT HIDRICO

## ARIOSTO AGUILAR CHAVEZ

# T E s 1 s

PRESENTADA A LA DIVISION DE ESTUDIOS DE POSGRADO DE LA

## FA(ULTAD DE INGENIERIA

DE LA  $\mathbf{v} = \mathbf{v}$  . UNIVERSIDAD NACIONAL AUTONOMA DE MEXICO

> COMO REQUISITO PARA OBTENER EL GRADO DE

## MAESTRO EN INGENIERIA HIDRAULICA

CAMPUS MORELOS 1 9 9 3

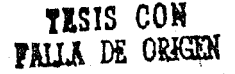

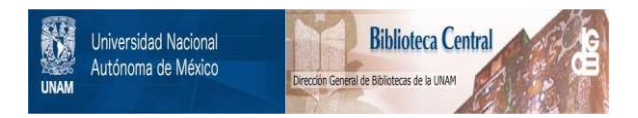

## **UNAM – Dirección General de Bibliotecas Tesis Digitales Restricciones de uso**

## **DERECHOS RESERVADOS © PROHIBIDA SU REPRODUCCIÓN TOTAL O PARCIAL**

Todo el material contenido en esta tesis está protegido por la Ley Federal del Derecho de Autor (LFDA) de los Estados Unidos Mexicanos (México).

El uso de imágenes, fragmentos de videos, y demás material que sea objeto de protección de los derechos de autor, será exclusivamente para fines educativos e informativos y deberá citar la fuente donde la obtuvo mencionando el autor o autores. Cualquier uso distinto como el lucro, reproducción, edición o modificación, será perseguido y sancionado por el respectivo titular de los Derechos de Autor.

#### RESUMEN

e se a composición de la caractería de la caractería de la presidente de la caractería de la presidencia de la<br>Altres de la caractería de la caractería de la portugue do seu de la caractería de la caractería de la caracte<br>

En el presente trabajo se propone un modelo de programación para hacer una política de asignación de dotaciones bajo condiciones de déficit hídrico a los cultivos; que maximize la ganancia global en la zona regable, al tener un fallo en la dotación por parte del embalse.

Este modelo se soluciona con programación lineal con la cual es posible trabajar con la mayor cantidad de datos que son necesarios para hacer la planeación de un campaña de riegos.

Se analizan y solucionan dos casos con el modelo propuesto: la aplicación de una política deficitaria a un distrito y a una granja. En el segundo problema. se simplifica por el número de variables empleadas, llegándose a emplear la técnica de máXimos y mínimos del cálculo diferencial para obtener la ganancia global.

De los modelos de asignación de dotaciones se presentan resultados para diferentes escenarios de fallos en la dotación, así como para varias configuraciones y marcos de plantación de la zona regable.

# INDICE:

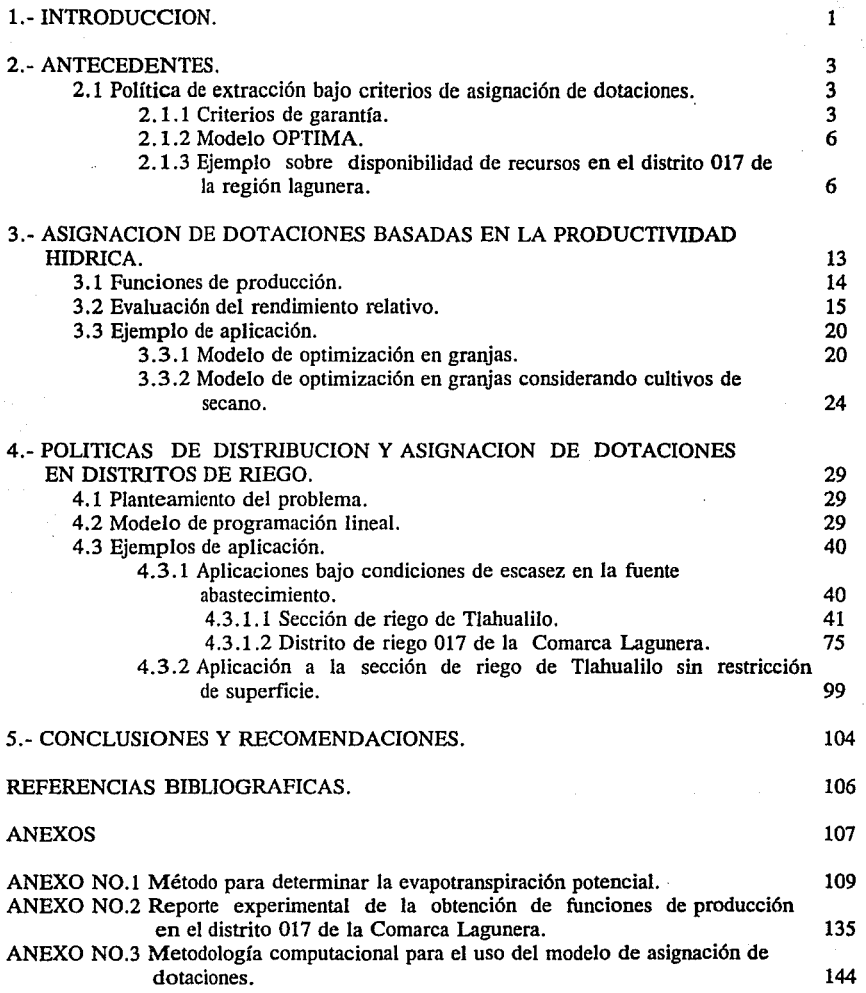

### INDICE DE LAMINAS

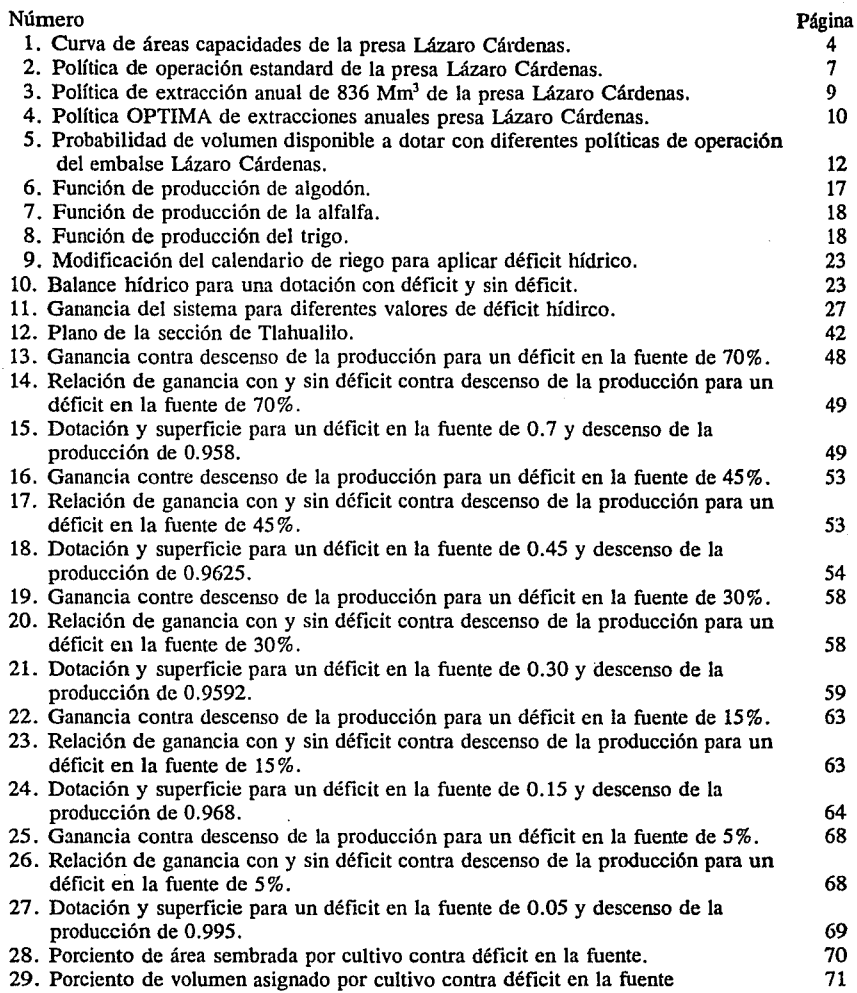

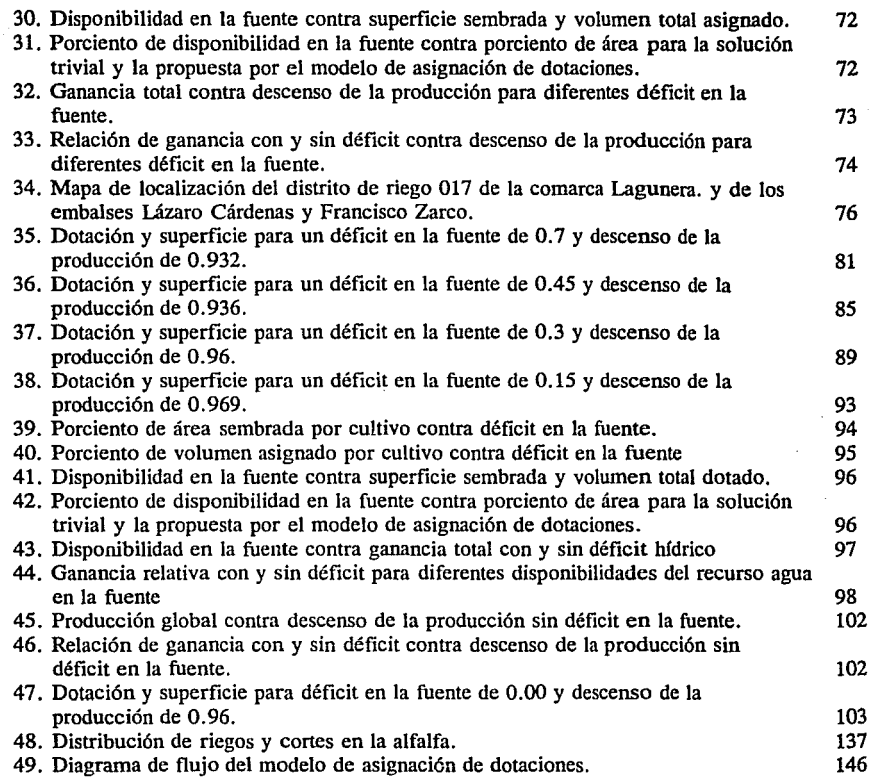

 $\label{eq:2.1} \begin{split} \text{ar}^2\textbf{w}^2 + \text{ar}^2\textbf{w} + \text{ar}^2\textbf{w}^2 + \text{ar}^2\textbf{w}^2 + \text{ar}^2\textbf{w}^2 + \text{ar}^2\textbf{w}^2 + \text{ar}^2\textbf{w}^2 + \text{ar}^2\textbf{w}^2 + \text{ar}^2\textbf{w}^2 + \text{ar}^2\textbf{w}^2 + \text{ar}^2\textbf{w}^2 + \text{ar}^2\textbf{w}^2 + \text{ar}^2\textbf{w}^2 +$ 

iv

 $\mathcal{O}(\mathcal{O}(n))$  and  $\mathcal{O}(\mathcal{O}(n))$  . We can consider the properties of the same properties of  $\mathcal{O}(\mathcal{O}(n))$ 

#### INDICE DE TABLAS

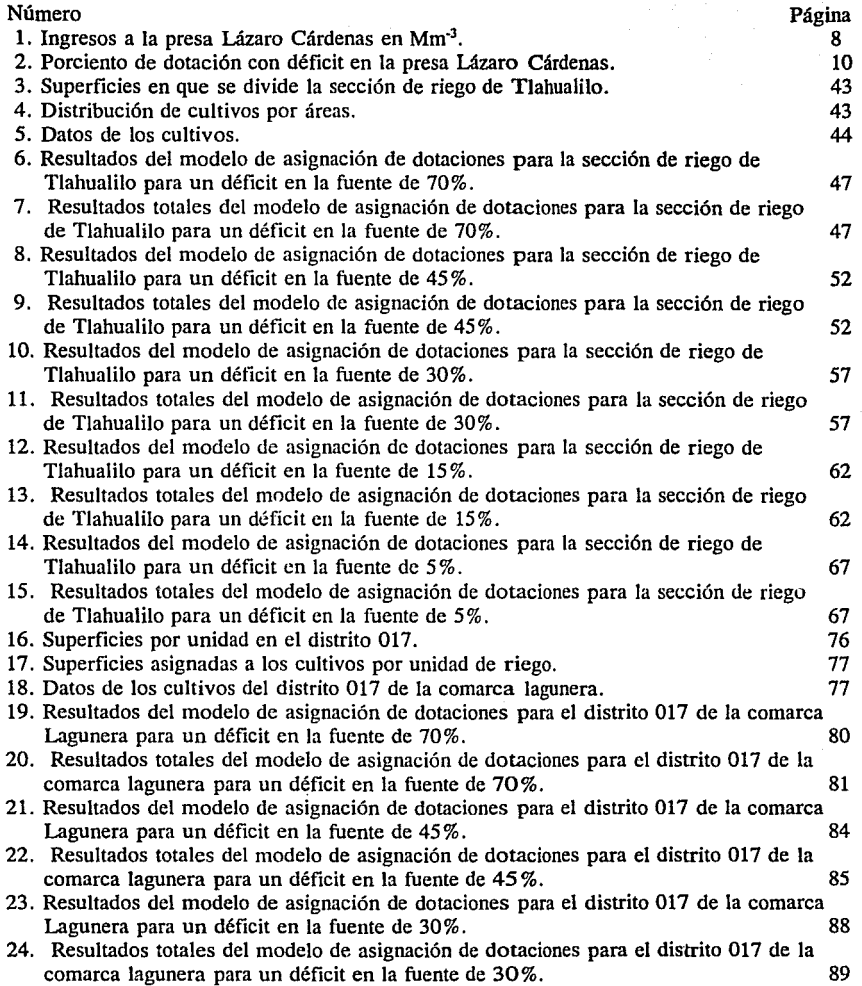

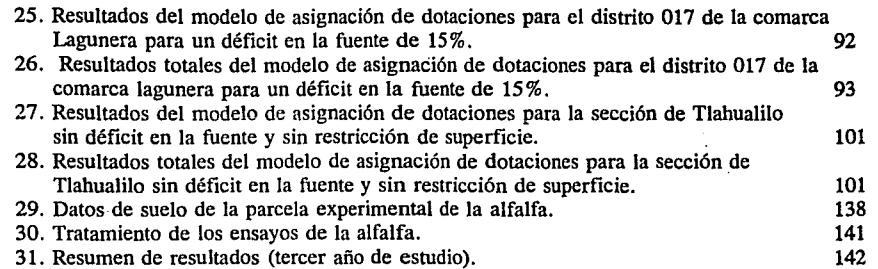

 $\label{eq:2.1} \begin{split} \mathcal{L}_{\text{max}}(\mathcal{L}_{\text{max}}(\mathcal{L}_{\text$ 

vi

#### NOMENCLATURA

들 없으면 요즘 수식 회 아이가 있는 것이다.<br>이번 행정은 글씨가 아주 있을까?

Simbolo Descripción<br>K. Volumen almacenad

 $K_t$  Volumen almacenado en el tiempo t [Mm<sup>3</sup>].

 $K_{t-1}$  Volumen almacenado en el tiempo t-1  $[Mm^3]$ .<br>QI, Volumen de entrada al embalse en el tiempo t

 $QI_t$  Volumen de entrada al embalse en el tiempo t  $[Mm^3]$ .

 $QR<sub>t</sub>$  Volumen de extracción al embalse en el tiempo t  $[Mm<sup>3</sup>]$ .

 $\overline{C}_t$  Valor porcentual de la demanda total a la zona regable en el periodo t [%].<br>I Volumen que anualmente se extrae del embalse [Mm<sup>3</sup>].

e en el control de l'estat de l'estat de la caractería de la situación de la control de la control de la contr<br>L'estat de la caractería de la control de la caractería de la control de la caractería de la control de la car<br>

I Volumen que anualmente se extrae del embalse [Mm<sup>3</sup>].<br>e. Evaporación evaluada en tanque evaporímetro en el tien

Evaporación evaluada en tanque evaporímetro en el tiempo t [mm].

 $A_t$  Superficie que ocupa la lámina de agua para el volumen almacenado en el tiempo t [ha].<br>c, c, Constantes de regresión.

 $c_1$ ,  $c_2$  Constantes de regresión.<br>S. Capacidad máxima del er  $S_t$  Capacidad máxima del embalse en el tiempo t [Mm<sup>3</sup>].

 $V_a$  Volumen a extraer [Mm<sup>3</sup>].<br> $\alpha$ ,  $\beta$  Constantes de regressión (pa

 $\alpha$ ,  $\beta$  Constantes de regresión (pag. 7).<br>A<sub>1</sub> Almacenamiento [Mm<sup>3</sup>].

 $A_1$  Almacenamiento [Mm<sup>3</sup>].

Rv Rendimiento del cultivo [ton ha-1 ] para una dotación Dv.

Dv Dotación en lámina de agua aplicada al cultivo [cm].<br>av. bv. cv Coeficientes de correlación de la función de pr

av, bv, cv Coeficientes de correlación de la función de producción.

Coeficiente de rendimiento del cultivo.

 $\mathbf{E}$ t<sub>m</sub> Evapotranspiración máxima [cm].<br>Et. Evapotranspiración para un rendin

Et, Evapotranspiración para un rendimiento Rv [cm].<br>A, Agua disponible en el suelo [cm].

A<sub>s</sub> Agua disponible en el suelo [cm].<br>P<sub>e</sub> Precipitación efectiva [cm].

 $P_e$  Precipitación efectiva [cm].<br>[NO-ET] Volumen de agua qu

Volumen de agua que no se utiliza por el cultivo [cm]

 $Ky_1$ ,  $Ky_2$  Coeficientes modificados de rendimiento del cultivo.<br>Dh Déficit hídrico [cm].

Dh Déficit hídrico [cm].<br>Dm Dotación máxima [cr

Dm Dotación máxima [cm].<br>\$ Precio de venta del culti

\$ Precio de venta del cultivo en el mercado [N\$ ton-1 ].

 $Cp$  Costo de los insumos del cultivo [N\$ ha<sup>-1</sup>].

Cw Costo del agua de riego [N\$ m-3 ].

Av Area sembrada de un cultivo para una dotación Dv [ha].

 $\phi$  Fracción de dotación disponible [ ].<br>2 Ganancia total del sistema [N\$].

Z Ganancia total del sistema [N\$].<br>Dv<sub>on</sub> Dotación óptima para el modelo  $Dv_{op}$  Dotación óptima para el modelo de manejo de granjas [cm].<br>Av. Area óptima para el modelo de manejo de granjas [ha].

Area óptima para el modelo de manejo de granjas [ha].

Subíndice de un cultivo de regadío. ŕ

Subíndice de un cultivo de secano.

s<br>At Area total [ha].

Subíndice de subárea en que se divide la zona de análisis. j

Subíndice de cultivo de análisis en la subárea 1.  $\mathbf{i}$ 

Número de cultivos en la subárea ¡. n

Número de subáreas en que se divide la zona de estudio.  $\mathbf{m}$ 

vii

Subíndice del tipo de suministro de agua. t. Subíndice del intervalo de tiempo de la temporada de riego. Subíndice del periodo punta de la campaña de riegos. tb. Subíndice de número de periodos en que se divide la temporada de riegos. Capacidad hidráulica del canal en la subárea j. Q, ŧ Relación de ganancia con y sin déficit en los cultivos [ ]. Descenso de la producción [ ]. φ.  $Gn$ Ganancia neta aplicando déficit hídrico a los cultivos [ N\$].  $Gm$ Ganancia máxima sin aplicar déficit hídrico a los cultivos [ N\$]. Calor latente de vaporización [MJ kg<sup>-1</sup>]. λ T Temperatura del aire [OC]. Pendiente de la curva de vapor de saturación [kPa  $\circ$ C<sup>-1</sup> ]. Δ Presión de vapor de saturación a la temperatura T [kPa].  $\mathbf{e}_i$  $\gamma$ Constante psicrométrica [kPa OC<sup>-1</sup>].  $\mathbf{c}_{\mathbf{p}}$ Calor específico del aire húmedo [  $kJ kg<sup>-1</sup> \circ C<sup>-1</sup>$ ]. p Presión atmosférica [kPa]. € Relación molecular, peso del agua evaporada/ aire seco.  $P_{o}$ Presión atmosférica a nivel del mar [kPa]. z Elevación [m]. Elevación nivel de referencia [m].  $z_{\rm o}$ Aceleración de la gravedad [m s<sup>-1</sup>] g R Constante específica de los gases  $[ J kg<sup>-1</sup> O K<sup>-1</sup> ]$ .  $T_{k_0}$ Temperatura de referencia  $\lceil \circ \mathbf{K} \rceil$  a nivel  $z_0 \approx 273 + T$   $\lceil \circ \mathbf{C} \rceil$ . Constante de la relación de descenso del aire húmedo [K m·1 J. *a*  Densidad atmosférica  $\{ \text{kg m}^3 \}$ . p T<sub>kv</sub> Temperatura virtual [OK].  $T_{k}$ Temperatura absoluta  $[OK] \approx 273 + T$  [OC]. Presión de vapor al punto de rocio [ kPa].  $e,$  $HR_{max}$ Humedad relativa máxima diaria[%]. Temperatura mínima diaria [OC].  $T_{\min}$ Presión de vapor de saturación a  $T_{min}$  [kPa].  $e_{n(min)}$ Presión de vapor actual a  $T_{\min}$  [kPa].  $e_{d(m)}$ Temperatura máxima diaria [OC].  $T_{\rm max}$ Presión de vapor de saturación a  $T_{\text{max}}$  [kPa].  $e_{\text{a(max)}}$ Presión de vapor actual a  $T_{\text{env}}$  [kPa].  $e_{d(max)}$  $HR_{min}$ Humedad relativa mínima diaria[%].  $HR_{med}$ Humedad relativa media diaria [%]. Constante de aspiración [C<sup>-1</sup>].  $\gamma_{\rm aso}$ Temperatura a bulbo seco [OC].  $T_{\rm{seco}}$  $\rm T_{\rm hum}$ Temperatura a bulbo húmedo [OC]. Presión de vapor de saturación a temperatura de bulbo húmedo [kPa]. **ea(hum)**  VDP Déficit de presión de vapor [kPa]. R. Radiación extraterrestre [MJ m<sup>-2</sup> d<sup>-1</sup>]. Constante solar  $[MJ \, m^2 \, min^{-1}]$ .  $G_{\alpha}$ 

- d, Distancia relativa entre el sol y la tierra.<br> $\delta$  Declinación solar [rad].
- Declinación solar [rad].
- $\varphi$  Latitud [rad].
- *w,* Angulo de inclinación del sol [ rad].
- J Número de día del año [].
- M Número del mes [ ].<br>N Número máximo de l
- N Número máximo de horas de luz en el día [hr].<br>U, Medición de la velocidad del viento a la altura z
- Medición de la velocidad del viento a la altura z  $\text{Im} s^1$ ].
- $U_2$  Medición de la velocidad del viento a 2m de altura  ${\rm [ms^1]}$ .<br>z Altura de medición de la velocidad del viento  ${\rm [ml]}$ .
- Altura de medición de la velocidad del viento [m].
- $z_2$  Altura de medición estandard de la velocidad del ciento [m].<br>d Plano cero desplazado en el perfil del viento [m].

2008년 - 대한민국의 대학교 대학교 대학교 대학 대학교 등 1월 3일 전 10월 12

and the company of the company of the reserved of the

الأساء المتعارض والمتعارض

- Plano cero desplazado en el perfil del viento [m].
- z. Parámetro de rugosidad por momentum [m].
- 
- $\dot{U}_d$  Velocidad del viento durante el día  $[mS^1]$ .<br>
U. Velocidad del viento durante la noche  $[mS^1]$ .  $\mathbf{U}_n$  Velocidad del viento durante la noche  $[m\mathbf{s}^{-1}]$ .<br>U Promedio de la velocidad del viento sobre las
- U Promedio de la velocidad del viento sobre las 24 hrs  $[ms^1]$ <br>
AEt. Evaporación de flujo de calor latente [kJ m<sup>2</sup> s<sup>-1</sup> ].
- Evaporación de flujo de calor latente [kJ m<sup>-2</sup> s<sup>-1</sup> ].
- Rn Flujo de la radiación neta en la superficie  $[k]$  m<sup>-2</sup> s<sup>-1</sup>].
- G Flujo de calor del suelo  $[kJ \, m^2 \, s^1]$ .
- $c_p$  Calor específico de humedad del suelo [kJ kg<sup>-1</sup> oC<sup>-1</sup> ].
- $(e_a e_d)$  Déficit de presión de vapor [kPa].
- $r_c$  Resistencia del cultivo al crecimiento [s m<sup>-1</sup>].
- $r_a$  Resistencia aerodinámica [s m<sup>-1</sup>].
- $Et<sub>o</sub>$  Evapotranspiración del cultivo de referencia [mm d<sup>-1</sup>].
- Et<sub>o rad</sub> Término de radiación [mm d<sup>-1</sup>].<br>Et<sub>o rem</sub> Término aerodinámico [mm d<sup>-1</sup>].
- Término aerodinámico [mm d<sup>-1</sup> ].
- $R_1$  Promedio diario de resistencia estomática de una hoja [s m<sup>-1</sup>].<br>LAI Indice de área foliar [1].
- Indice de área foliar [ ].
- $h<sub>c</sub>$  Altura del cultivo  $[m]$ .
- $z_n$  Altura de medición de la temperatura y el viento [m].<br>
k Constante de Von Karman [ ].
- Constante de Von Karman [ ].
- $z_{\text{om}}$  Parámetro de rugosidad por momentum [m].
- $z_{0k}$  Parámetro de rugosidad por calor y vapor [m].
- $\gamma^*$  Constante psicrométrica modificada [kPa  $\circ$ C<sup>-1</sup>].
- Rns Radiación incidente de onda larga  $[MJ \, m^2 \, d^T]$ .
- Rnl Radiación reflejada de onda larga  $[MJ \, m^2 \, d^1]$ .
- *a* Albedo (página 121).
- Rs Radiación solar incidente  $[MJ \, m^2 \, d^1]$ .
- as, bs Coeficiente de la fracción de radiación extraterrestre.
- n/N Fracción relativa de horas sol [ ].
- Rso Radiación de onda corta medida durante días soleados  $[MJ m^2 d^1]$ .
- Rsc Radiación de onda corta medida durante días nublados  $[MJ m^2 d^1]$ .
- Rlvt Radiación térmica reflejada por la vegetación y el suelo hacia la atmósfera $[MJ m^2 d^1]$ .
- Rld i Radiación térmica emitida y absorvida por la atmósfera y el techo nuboso hacia la

superficie de la tierra  $[MJ \, m^2 \, d^{-1}]$ .

 $f$  A juste de cubierta nubosa [ ].

- $\epsilon_a$  Emisibilidad efectiva de la atmósfera [ ].<br> $\epsilon_a$  Emisibilidad de la vegetación y del suelo
- $\epsilon_{\rm vs}$  Emisibilidad de la vegetación y del suelo [ ].<br>Rnio Radición neta de onda larga para cielo despeia

Rnlo Radición neta de onda larga para cielo despejado  $[MJ \, m^2 \, d^{-1}]$ .<br>  $\epsilon'$  Emisibilidad neta

*E'* Emisibilidad neta.

 $a_1$ , b<sub>1</sub> Coeficientes de correlación para la fórmula de emisibilidad neta.<br>  $\sigma$  Constante de Stefan Boltzmann (MJ m<sup>-2</sup> K<sup>-4</sup> d<sup>-1</sup> l.

 $\sigma$  Constante de Stefan Boltzmann [MJ m<sup>2</sup> K<sup>-4</sup> d<sup>-1</sup>].<br>T<sub>1</sub>, Temperatura máxima del día [K].

- $T_{kx}$  Temperatura máxima del día [K].<br> $T_{kn}$  Temperatura mínima del día [K].
- $T_{kn}$  Temperatura mínima del día [K].<br> $T_n$  Temperatura del mes o día n [OC
- 
- $T_n$  Temperatura del mes o día n [OC].<br> $T_{n,1}$  Temperatura del mes o día n-1 [OC].  $T_{n-1}$  Temperatura del mes o día n-1 [OC].<br>At Intervalo de tiempo n [d].
- Intervalo de tiempo n [d].
- c, Capacidad de almacenamiento del suelo  $[MJ \, m^3 \, OCl^1]$ .<br>d. Profundidad efectiva estimada del suelo  $[m]$ .

d, Profundidad efectiva estimada del suelo  $[m]$ .<br>Et. Evapotranspiración de un cultivo  $[mm]$ .

- $Et_c$  Evapotranspiración de un cultivo [mm d<sup>-1</sup>].<br>K<sub>r</sub> Coeficiente de cultivo
- $K_c$  Coeficiente de cultivo<br>F<sub>r</sub> Frecuencia de riego [d
- 
- $F_r$  Frecuencia de riego [d].<br>  $L_p$  Lámina precipitada [mm]
- $L_p$  Lámina precipitada [mm].<br>L. Lámina escurrida [mm].
- $L<sub>a</sub>$  Lámina escurrida [mm].<br>  $L<sub>i</sub>$  Lámina infiltrada [mm].
- $L_i$  Lámina infiltrada [mm].<br>  $L_e$  Lámina evaporada [mm]
- L<sub>e</sub> Lámina evaporada [mm].<br>P. Precipitación total mensua  $P_t$  Precipitación total mensual [mm].<br>U. Uso consuntivo medio mensual [m
- $\dot{U}_1$  Uso consuntivo medio mensual [mm d<sup>-1</sup>].<br>D Canacidad de almacenamiento [mm].
- $D$  Capacidad de almacenamiento [mm].<br> $L_c$  Lámina calculada [mm].
- L<sub>e</sub> Lámina calculada [mm].<br>PMP Punto de marchitez nerm
- **PMP** Punto de marchitez permanente [%].<br>CC Capacidad de campo [%].
- 
- CC Capacidad de campo [%].<br>P. Profundidad radicular [cm]  $P_r$  Profundidad radicular [cm].<br>D. Densidad aparente [gr cm<sup>-3</sup>].
- $D_a$  Densidad aparente [gr cm<sup>-3</sup>].
- $E_f$  Eficiencia de aplicación del método de riego [%].<br>f Pactor de consumo permisible

ʻΧ.

na<br>Rođenja (Storija 191

- $f =$  Factor de consumo permisible<br>Yv Rendimiento relativo Iton ha<sup>-1</sup>
- 
- $Yv$  Rendimiento relativo [ton ha<sup>-1</sup>].<br>Ym Rendimiento máximo [ton ha<sup>-1</sup>]. Ym Rendimiento máximo [ton ha<sup>-1</sup>].<br>P. Contenido de humedad del suelo
- Contenido de humedad del suelo [ %].
- P<sub>sh</sub> Peso suelo húmedo [gr].
- $P_{11}$  Peso suelo seco [gr].

#### 1.- INTRODUCCION

En este trabajo se presenta un modelo de asignación y distribución de dotaciones bajo condiciones de déficit hídrico, la inquietud de realizar este modelo se basa en la frecuencia con que se presenta la disminución de los volumenes en la fuente de almacenamiento, que implica una disponibilidad de recurso agua menor al necesario para satisfacer los requerimientos normales de la zona regable.

Esta situación es causada por el aleatoriedad temporal y espacial de como se presentan las precipitaciones sobre la cuenca de captación. Ante esta forma de presentarse los escurrimientos se manejan fundamentos técnicos y económicos que norrnan los diseños de las presas. Para cumplir los requisitos de extracción se han establecido diversos criterios de garantía del suministro.

De aquí que resulte normal la ocurrencia de fallos durante periodos prolongados de escasez, o sea, durante épocas de sequía. Cuando estos fallos ocurren, no se cuenta con los recursos necesarios para satisfacer las demandas y se dice que se tiene un déficit en el sumistro por parte de la fuente hacia la zona regable.

En zonas que son abastecidas por sistemas de bombeo, también puede presentarse déficit hídrico en la fuente. Esto ocurre cuando por efecto de la sobre explotación de los acuíferos se restringe la extracción a volumenes menores a los requeridos para satisfacer las demandas normales.

En este estudio, se propone un método para determinar la distribución de la dotación de agua a una región de riego bajo condiciones de déficit hídrico en la fuente de abastecimiento. El método busca obtener las ganancias máximas de la zona de riego.

Para la formulación del modelo se toma en cuenta que los cultivos, dependiendo de la cantidad de agua que se les suministra durante su ciclo vegetativo, presentan un comportamiento variable en su rendimiento. La relación estimulo respuesta de un cultivo en función de la cantidad de agua que se suministra es conocida como función de producción. Como se demostrará posteriormente el uso de las funciones de producción, cuando hay un déficit en la fuente, permite establecer una política óptima de asignación de dotaciones.

Cuando se hace un mal uso del recurso hídrico disponible, como sería el caso de una política de extracción del embalse muy variable, se puede provocar un deficiente manejo y distribución del recurso en la zona, en este trabajo se muestran dos formas de realizar la extracción a un embalse; esto se describe en el capítulo dos.

En el capítulo tres, se describe el concepto de funciones de producción, su hipótesis de trabajo, su obtención en campo, así como su aplicación para plantear una política de operación en un sistema de producción de pequeña escala, como lo puede ser una granja.

Para la toma de decisión de la asignación de dotaciones a los cultivos en épocas de sequía, en el capitulo cuatro se plantea el uso de un modelo de programación lineal, se muestra su función objetivo y sus restricciones, además de una metodología para definir la solución inicial del modelo.

Con el fin de ilustrar los alcances del modelo, en el capitulo cuatro se incluye un ejemplo de su aplicación en la sección de riego de Tlahualilo del distrito de riego 017, así como una aplicación a todo el distrito de riego 017 de la Comarca Lagunera. Como complemento en ese mismo capítulo, se analiza la sección de riego de Tlahualilo con una variante, que es la de maximizar la producción cuando no hay limitante en el recurso tierra.

En las conclusiones y recomendaciones, que se presentan en el capitulo cinco, se abre una discusión en la cual se engloba la problemática del tipo de política de extracción que se aplica a la presa de amacenamiento y un resumén de los resultados que se optienen de aplicar los modelos de asignación de dotaciones tanto para una granja en particular, así como para toda una zona regable.

Para utilizar el modelo de asignación de dotaciones es necesario conocer las necesidades hídricas de los cultivos, es decir su evapotranspiración. Para determinarla se puede utilizar cualquier método como son: balance de energía, Blaney-Criddel, Penman-Monteith, etc; en el presente trabajo se utilizó el método de Penman-Monteith que se considera, como el más exacto a nivel mundial, referencia [4], la descripción de este método se presentan en el anexo l.

Las funciones de producción de los cultivos, son una herramienta fundamental para poder utilizar un modelo de asignación de dotaciones con déficit hídrico, en este estudio se adoptarán las funciones determinadas por el CENID-RASPA, que es una institución de investigación ubicado en la región Lagunera. Un resumen de los experimentos sobre la obtención de las funciones de producción se encuentra en el anexo 2.

El plantear una política con déficit hídrico a los cultivos, es una propuesta que permite mejorar la rentabilidad económica de una zona de riego, sin embargo no se debe dejar pasar que el mejoramiento de las eficiencias de conducción y aplicación, así como buscar la mejor política de extracción del embalse, son acciones que se deben llevar a cabo en forma conjunta para mantener una agricultura sostenible técnica y económicamente, y mejorar a largo plazo las ganancias globales en la zona.

المستوى المهاري .<br>ويستوى المستوى المستوى المستوى المستوى المستوى المستوى المستوى المستوى المستوى المستوى المستوى المستوى المستوى<br>ويستوى المستوى المستوى المستوى المستوى المستوى المستوى المستوى المستوى المستوى المستوى المست

an an India.<br>Tha 1940 ann an Comanais ann an Comanais an Chaidh an Comanais an Comanais an Comanais an Comanais ann an Coma

#### 2.- ANTECEDENTES.

En una zona de riego cuyas demandas son cubiertas por medio de un embalse, el suministro de las demandas queda limitado por las aportaciones del cauce de alimentación y la capacidad del vaso de almacenamiento.

and Company and

2019 - San Steam Holly, NA 750, 1201 (

والأناف المستقبل المستقبل المستقبل المستقبل المستقبل المستقبل المستقبل والمستقبل والمستقبل والمستقبل والمستقبل<br>والتواصل المراكز المستقبل المستقبل المستقبل المستقبل المستقبل المستقبل والمستقبل والمستقبل والمستقبل المستقبل

Existen varias metodologias para determinar el volumen de almacenamiento de una embalse, así como la magnitud de las extracciones que se le deben hacer. A continuación se analizan las variables principales que se deben considerar para el diseño y operación del embalse.

2.1 Política de extracción bajo criterios de asignación de dotaciones

2.1.1 Criterios de Garantía

Una técnica para evaluar el buen manejo de un emhalse, tiene como punto de partida indicadores o índices que permiten conocer como se está operando durante la explotación.

Estos índices estan basados en una política de estracción fija al embalse que satisface los requerimientos lúdricos de los cultivos, dichos índices se usan relacionando la fiabilidad con la cual las extracciones se reunen y tratar de eliminar la escasez del recurso.

Una metodología para evaluar dichos índices, es la de simular la operación del embalse proponiendo diversas extracciones. Después de simular el sistema, se interpretan los resultados, y así de esta forma se selecciona la extracción que permite hacer el aprovechamiento óptimo del embalse.

La forma en que se relaciona la política de operación con el diseño del embalse, se puede evaluar de la siguiente manera: primero se fijan los índices de fallo para la dotación de la zona bajo explotación.

Se elabora un modelo de simulación de operación de embalses el cual se basa en la ecuación de conservación de masa, referencia [21]; con este modelo se evalua el funcionamiento del embalse y se consideran las repercusiones que tiene el gasto de entrada QI, y los volúmenes de extracción QR., con respecto a los volúmenes almacenados K. en cada intervalo mensual *t* esto es.

El volumen que sale del embalse en el tiempo *t* está dado por:

3

$$
K_t = K_{t-1} + Q I_t - Q R_t \tag{1}
$$

$$
QR_t = C_t I + e_t A_t \tag{2}
$$

Donde c, es la demanda hacia la zona regable en el periodo *t,* 1 es el volumen que anualmente se extraer del embalse, e, es la variación de la evaporación mensual evaluada en tanque evaporímetro y A. es la superficie que ocupa la lámina de agua para el volumen almacenado, esta se define como:

$$
A_t = c_1 K_t + c_2 \tag{3}
$$

La relación entre áreas y capacidades de un embalse se puede expresar en forma lineal: En la lámina no. l se muestra la relación de áreas capacidades de la presa Lázaro Cárdenas.

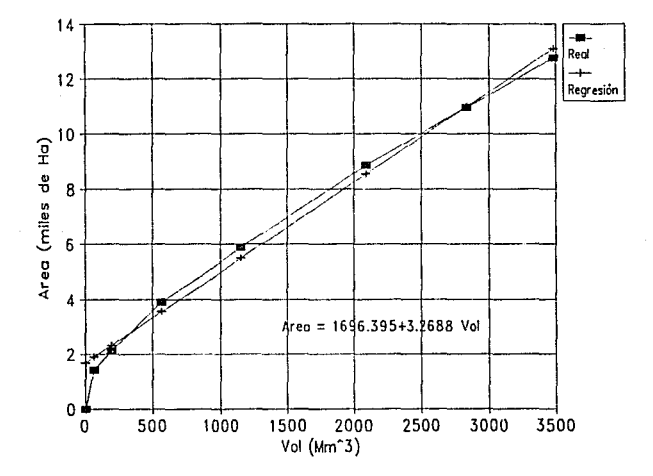

Lámina 1. Curva de áreas capacidades de la Presa Lázaro Cárdenas.

El máximo volumen embalsado no debe superar la capacidad del embalse S. Cabe señalar que la capacidad del embalse en algunos casos no es un valor constante, porque se deja un volumen de embalse para control de avenidas durante una época del año. Esta restricción se representa como:

$$
S_t \geq K_t \tag{4}
$$

si

entonces:

 $k_t < 0$ 

 $FALLO = QR_t - |K_t|$  (5)

y el valor que toma el volumen embalsado  $K_t$  en el lapso de tiempo  $t$  es  $K_t = 0$ .

La existencia de déficit en la dotación tiene una repercusión en la zona de riego, y la magnitud del daño en la producción, depende de dos circunstancias. De la magnitud del fallo y de la frecuencia en la aparición de los fallos.

Los criterios de déficit delimitan la magnitud y la frecuencia con que se pueden presentar los fallos en la dotación a una zona regable, y se definen entre los siguientes límites para considerar un suministro satisfactorio.

1.- El déficit en un año no puede exceder el 503 de la demanda anual (DEFSO).

2.- El déficit acumulado en dos años consecutivos no puede exceder el 753 de la demanda anual (DEF75).

3.- El déficit acumulado en diez años consecutivos no puede exceder el 1003 de la demanda anual (DEFlOO).

La elección de este criterio de déficit se hace en base al estudio realizado en el C.E.D.E.X., y reportado en su publicación de " Criterios de garantía en la planificación de regadíos", publicada en el año de 1991 referencia [6]. Las limitaciones anteriores son una modificación del criterio utilizado por U.S.B.R., que no.contempla ninguna limitación al máximo déficit acumulado en dos años consecutivos.

5

#### 2.1.2 Modelo OPTIMA.

Acosta y Castañeda referencia[!], proponen un política de extracción para almacenamientos. Esta política se basa en revisar al inicio de cada ciclo agrícola, los volúmenes almacenados y con esto aplicar un modelo de optimización denominado "OPTIMA'', el cual permite analizar el funcionamiento de vasos extrayendo volúmenes variables según el almacenamiento al inicio de cada ciclo agrícola, ello con objeto de mejorar el aprovechamiento de los volúmenes que ingresan a la presa.

Esta política esta basada en disminuir el volumen que se pierde por la obra de excedencias, pero a *su* vez que permita dar una extracción igual o cuando mas superior al volumen escun-ido medio del cauce que alimenta al embalse.

El modelo está basado en la búsqueda de los parámetros  $\alpha \gamma \beta$  de la ecuación

$$
V_a = \alpha + \beta \langle A_1 \rangle \tag{6}
$$

donde:  $V<sub>n</sub>$  = volumen a extraer  $A =$  almacenamiento

Los parámetros  $\alpha$  y B buscados son aquellos que hacen máximo el volumen de demanda media anual, bajo restricciones de capacidades máximas de conservación, obra de toma, tamaño de distrito, capacidad muerta y otras. Para resolver esta situación se utiliza la programación lineal, referencia [1].

2.1.3 Ejemplo sobre disponibilidad de recursos en distrito 017 de Ja región lagunera.

El distrito de riego 017 localizado en la región noroeste del país, presenta con frecuencia épocas de escasez de recurso hídrico. Además de tener una problemática adicional por una sobreexplotación del acuífero, lo que ha producido una mayor profundidad para la extracción y por lo tanto un incremento en el costo marginal por uso del recurso de agua subterranea.

Para mejorar el uso de recurso agua producto del escurrimiento de la cuenca del río Nazas, se pueden tener varias alternativas, la primera mejorar la eficiencia del almacenamiento, mejorar el sistema de conducción a la parcela y por último mejorar el sistema de riego.

En este caso se analiza, la eficiencia de almacenamiento de Ja presa Lázaro Cárdenas, para esto se han aplicado las técnicas descritas en los subcapítulos anteriores.

-La aplicación de criterios de garantía requiere conocer de antemano Jos datos de gasto de aportación al embalse tabla 1, la curva de áreas capacidades y la política de extracción del embalse, así como los datos de capacidad mínima, capacidad máxima y volumen útil.

La política de extracción estandard de un embalse queda definida considerando que, cuando se tiene un volumen almacenado menor a la extracción anual se disponga todo el volumen que se encuentra en dicho embalse, en caso de que se disponga un almacenamiento mayor a la extracción solicitada, no se saca más volumen si no que se almacena para ciclos posteriores. Cuando se presenta el caso en que se tiene un año en que el escurrimiento en la cuenca es muy grande y que el embalse no se tiene mas capacidad para almacenar dicha aportación, entonces si el volumen llega a la capacidad máxima del embalse este es vertido al cauce por la obra de excedencias.

En base a este criterio de operación de el embalse y con los datos que necesita el modelo, se realizan varias simulaciones del embalse cambiando el volumen de extracción anual hasta llegar al valor máximo, el cual cumple los criterios de garantía. La política de operación estandard del embalse Lázaro Cárdenas con el volumen anual máximo que se le puede extraer y que se cumplen los criterios de garantía es de 836 Mm<sup>3</sup> y la representación gráfica de la política de operación se observa en la lámina 2.

; *r* 

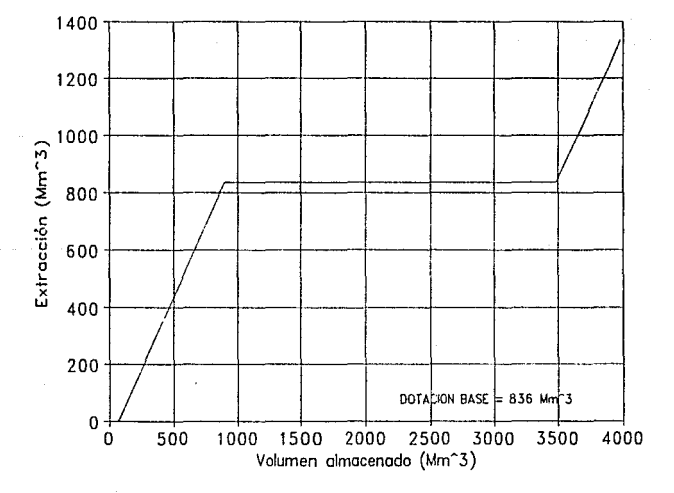

Lámina 2. Política de operación estandard de la Presa Lázaro Cárdenas.

7

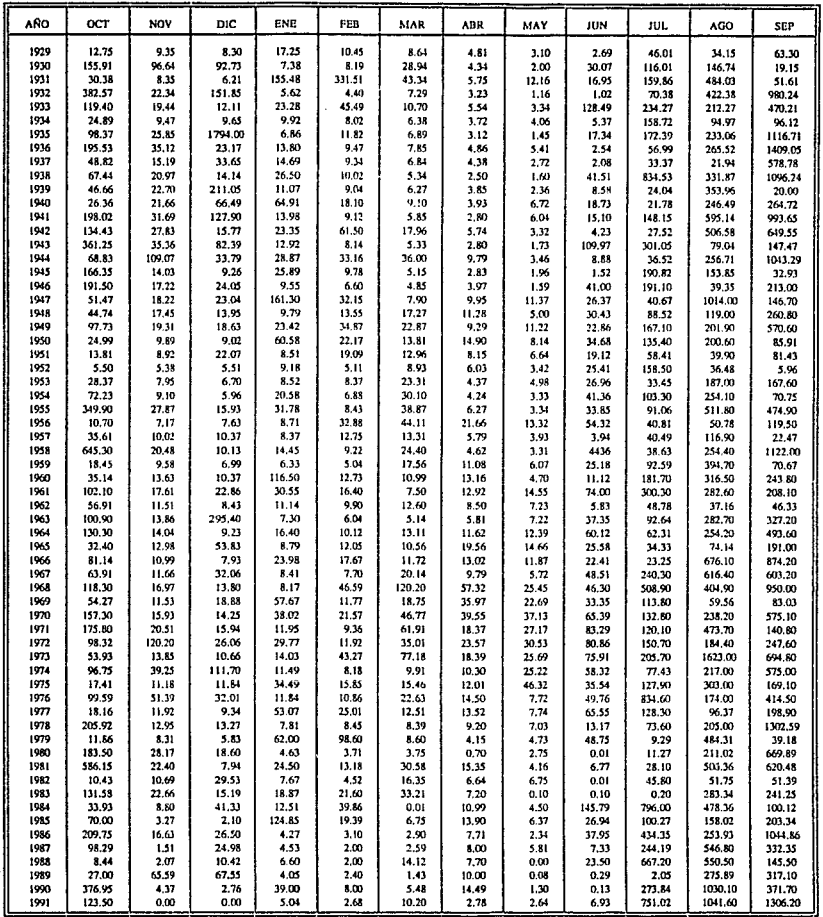

Tabla no. 1 Ingresos a la presa Lázaro Cárdenas en Mm'.

 $\sim 10^7$  $\bar{z}$ 

 $\sigma_{\rm{eff}}=0.001$  $\mathcal{L}^{\text{max}}_{\text{max}}$ 

 $\tilde{\gamma}_k$ 

Con estos datos se realizó la simulación para determinar la garantía de dotación del embalse en todo el tiempo en que se tiene registro de escurrimiento de la cuenca y los resultados de la simulación se muestra en la lámina 3.

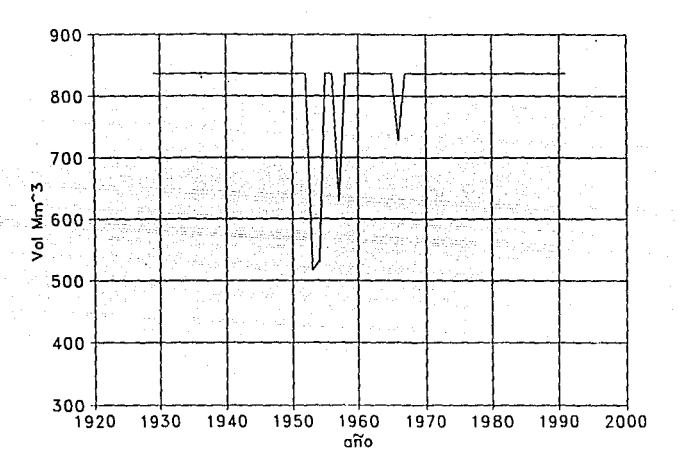

Lámina 3. Política de extracción anual de 836 Mm' de la Presa Lázaro Cárdenas.

La garantías para uno, dos o diez años, para la demanda de  $836 \text{ Mm}^3$  son las siguientes:

La garantía anual :  $38.23\% < 50\%$ La garantía bianual:  $74.49\% < 75\%$ La garantía decenal:  $100\% \leq 100\%$ 

La eficiencia de aprovechamiento del recurso en el embalse es de 68.91%, lo que nos da como volumen total almacenado de 77076.63 Mm<sup>3</sup>, volumen evaporado de 11303 Mm<sup>3</sup> y el volumen total vertido de 12656.28 Mm' .

También es de notar que el número de años con déficit es de 4 de 1930 a 1990, lo que se puede observar en la tabla 2, los déficit de dotación global a la zona regable son:

| Año  | Porciento de dotación que se puede<br>suministrar por la fuente |
|------|-----------------------------------------------------------------|
| 1953 | 61.3                                                            |
| 1954 | 63.5                                                            |
| 1957 | 75.4                                                            |
| 1966 | 87.3                                                            |

Tabla 2. Porciento de dotación con déficit en la Presa Lázaro Cárdenas.

- Si se cambia la política extracción del embalse y se utiliza la metodología del modelo OPTIMA, basándose en los mismos datos para generar los criterios de garantía se obtienen los siguiente resultados.

En primera instancia se tiene una política de extracción variable al embalse , lo que da una gran gama de extracciones posibles. Esta política propone una extracción mínima de  $\hat{4}14$  Mm<sup>3</sup> y una de 1650 Mm<sup>3</sup> como máxima. De esta manera, una simulación del funcionamiento de vaso indica que se tendrían una eficiencia de 83.75% del embalse, con un volumen almacenado de 84617.57  $\rm Mm<sup>3</sup>$  y una pérdidas por derrame y evaporación de 16418.34 Mm<sup>3</sup>; doce años con extracciones menores a 800 Mm3 y 47años con valores mayores, referencia [26]. La política óptima para la presa Lázaro Cárdenas se representa por la lámina 4.

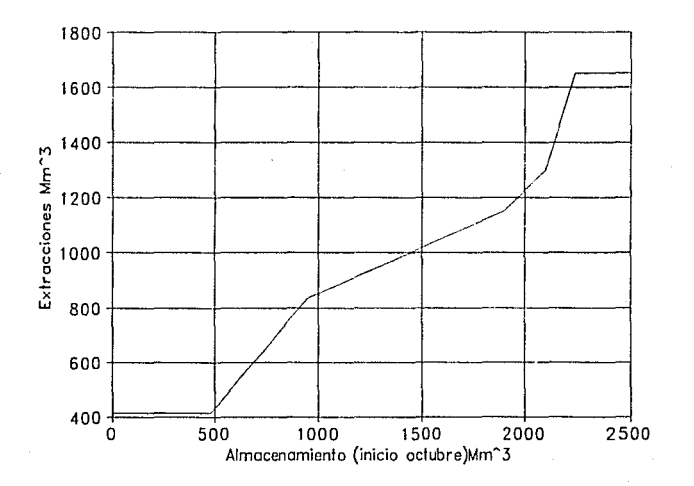

Lámina 4. Política OPTIMA de extracciones anuales a la Presa Lázaro Cárdenas.

Para conocer el volumen a extraer, se localiza en el eje de las abscisas (almacenamientos) la magnitud del almacenamiento y se levanta una vertical hasta interceptar la línea de la política óptima, a partir de este punto, se dirige una horizontal hacia el eje de ordenadas, encontrándose así, el valor de la extracción correspondiente.

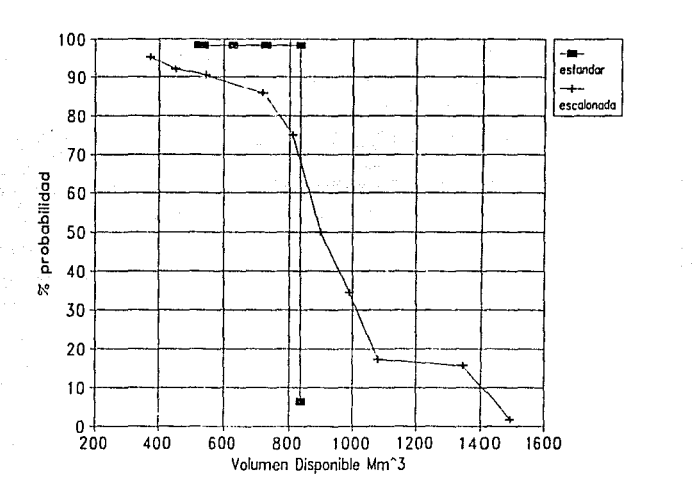

Lámina *5.* Probabilidad de volumen disponible a dolar con diferentes políticas de operación del embalse Lázaro Cárdenas.

En la lámina *5,* se presenta la probabilidad de dar una dotación dependiendo del tipo de política de extracción a que es sometido el embalse Lázaro Cárdenas durante el periodo de 1929 a 1990.

Se observa que en el caso de.la política de operación estandard la extracción anual máxima queda delimita a un valor de 836 Mm<sup>3</sup> y que cumple los criterios de garantía, entonces la probabilidad de no poder dar esta dotación es menor del 5 % , y los valores en que se tiene dotaciones menores la probabilidad de dar esa dotación o una mayor es de 99 % , que esto sucede cuando se presenta un fallo en el embalse y recordando que la magnitud de los fallos se tienen en la tabla 2.

Cuando se utiliza la política de operación variable la gama de dotaciones que se pueden asignar

a la zona regable es desde 414 Mm<sup>3</sup> a 1550 Mm<sup>3</sup>, y la probabilidad de asignar diferentes dotaciones mayores de 414 Mm<sup>3</sup> de 95% y en el caso extremo de 1550 Mm<sup>3</sup> con un 2%. Pero en el caso de una dotación de 830 Mm<sup>3</sup> la probabilidad de dar esta dotación o una mayor es de 67%, esto indica que si consideramos que para valores menores 830 Mm3 se tienen fallos en la dotación a la zona regable, entonces se tiene que la probabilidad de fallos para la política variable es de 33% y para la política estandard de 2% durante los todos los años con datos.

Desde un punto de vista de la garantía con que se puede dotar a la zona regable, la política estandard es mejor que una variable, pero en el concepto de uso del recurso agua sucede lo contrario. Esto es debido a que la política estandar se tiene un mayor uso de la obra de excedencias y por lo tanto hay más pérdidas.

Analizando la posibilidad de hacer un extracción mayor al embalse de 830 Mm<sup>3</sup>, la política estandard restringe cualquier posibilidad y en cambio la política variable permite tener extracciones mayores además de tener un mejor manejo del recurso agua ya que límita el uso de la obra de excedencias.

Con lo anterior queda abierta la incognita, de cual es la mejor política de operación del embalse. La respuesta tiene dos posibilidades, la primera y que es la que mejor se conoce, es con respecto al uso del recurso en el embalse y en definitiva es la política variable, porque hace un mejor uso del recurso agua. La segunda posibilidad de análisis, y que para saber su respuesta es mucho más complicada de conocer con una cierta presición, y es saber si el tener una gama tan grande de extracciones a un embalse, que es lo que propone la política variable, cual será su repercusión de manejo del recurso en la red de conducción, así como en la parcela.

Para conocer la problematica de la segunda premisa se tiene que analizar desde un punto de vista económico y social, pero este problema queda fuera de los alcances de este trabajo, pero en el caso de presentarse un problema de fallo en la extracción al embalse se puede aplicar el modelo de asignación de dotaciones y paliar en cierta medida este evento.

للمعقد لمرتوح كالمهمات المعاملات والمحاربات للوحات للحرار

#### 3.- ASIGNACION DE DOTACIONES BASADAS EN LA PRODUCTMDAD HIDRICA.

La planificación de Ja distribución del agua de riego se puede mejorar tomando en consideración la relación existente entre la producción y la cantidad de agua que se asigna a los cultivos. La relación funcional entre la produccción de un cultivo y el agua que le es asignada, puede ser estimada o inferida de experimentos realizados bajo diferentes dotaciones.

En la actualidad es necesario inferir con exactitud Ja capacidad de uso de los recursos hídricos, esto es necesario por Ja expansión poblacional y el incremento de los niveles de vida, los cuales entran en conflicto, con el potencial de recursos de agua y Ja competencia por el uso del recurso, en Jos ramos industrial, energético, recreativo y ecológico.

Cuando no existen problemas de disponibilidad del recurso agua y cuando se distribuye asignando dotaciones normales a los cultivos, o sea, sin someterlos a un estrés por falta de recurso. La planificación de regadíos es comunmente predecible en años con poca precipitación y por lo tamo menor disponibilidad del recurso, entonces se disminuye la superficie por sembrar proporcionalmente a la disminución del recurso agua y Jos requerimientos para cada hectárea son los normales. La planificación utilizando este criterio es inadecuada en Ja medida que los volumenes almacenados son menores y los costos de irrigación se incrementan.

Agrónomos especialistas en regadíos, economistas e ingenieros han comprendido por mucho tiempo que la política de asignación anterior no es la más adecuada.

Hace medio siglo, Clyde, et al. referencia [29], llevó a cabo experimentos con alfalfa, trigo, papas y remolacha, y encontró relaciones funcionales entre la producción y la lámina de riego asignada. Estas funciones indican típicamente que la producción parte de un valor hasta encontrar un máximo y Juego decrece cuando se incrementa Ja dotación de agua aplicada por el riego. Haciendo uso de esto Clyde et al. demostraron que la ganancia es máxima a un nivel menor al nivel que se asocia a la producción máxima, este nivel depende de Ja forma en que responde el cultivo al déficit de agua, de los costos relativos del agua y de los de los insumos. Cuando el recurso agua es escaso y Ja producción del cultivo es necesaria, se debe buscar la máxima ganancia a máxima eficiencia en el uso del agua, o sea, máxima producción por unidad de agua.

En 1967 Clyde et al. referencia [29] se inició un estudio completo de las relaciones entre producción de los cultivos y agua, y Jos factores que influyen en estas relaciones. Estos factores pueden ser catalogados en términos de sus efectos como se muestra a continuación: (1) efecto del agua, ejemplo, factores que tienen influencia en la evapotranspiración y todos aquellos aspectos en el nivel de Ja eficiencia de riego que se llevan a cabo al momento de estinmr la lámina infiltrada sobre una superficie irrigada. (2) efecto del agua y Ja producción: las influencias que se tienen, en la eficiencia de riego, al momento de hacer la programación y aplicar la lámina (3) efecto en la producción, todos aquellos factores que es posible utilizar relacionados con el de uso de agua para tener la producción mayor.

Considerando estos efectos que influyen en las ganancia de una zona regable, se ha encontrado que el principal factor limitante de la producción es el agua.

El comportamiento de un cultivo durante todo su ciclo vegetativo se ve afectado por una serie de factores o variables que norman su desarrollo. De entre todas la dotación de agua es una de las variables que más influencia tiene, la forma y cantidad en que esta es administrada, repercuten significativamente en el crecimiento del cultivo y por lo tanto en su producción.

3.1 Funciones de producción.

Las funciones de producción representan la respuesta productiva de los cultivos en función de cantidad de agua que se le asigna a lo largo de su periodo vegetativo.

Por otra parte la periodicidad con que se asigna la dotación volumétrica también influye en la producción del cultivo. Las funciones de producción se obtienen manteniendo un mismo sistema de riego y los insumos que se suministran al cultivo se dosifican en forma similar para cada dotación de agua, los insumos más comunes son: fetilizantes, herbicidas, manejo del suelo, etc.

Los valores extremos en los que el cultivo puede reaccionar al volumen total de agua suministrado quedan definidos entre un rendimiento nulo para el caso en que el déficit de humedad para el cultivo en una etapa del periodo vagetativo llegue al punto de marchitez permanente y el caso opuesto es que al cultivo se le puede suministrar un volumen tal que la planta se encuentre inundada una cantidad de tiempo que no permita tener un desarrollo normal hasta la época de cosecha, entre estos casos que no se piensan proponer como un política posible de asignación de dotaciones se tiene que la rentabilidad por volumen asignado de recurso agua es nulo, entonces el valor que tiene la producción en función (Rv) de lámina aplicada (Dv) tiene un valor mayor que cero.

$$
R_v > 0 \tag{7}
$$

Pero a su vez el valor de este rendimiento queda delimitado por la dotación de agua que se le aporta a cada cultivo Dv, entonces:

$$
R_v = f(D_v) \tag{8}
$$

Con base en esto, en diversas publicaciones se presentan resultados con respecto al rendimiento

en función del agua aplicada a un cultivo, referencia [5], estos resultados se pueden correlacionar para obtener una curva que pennita predecir el rendimiento de un cultivo para diferentes dotaciones de agua. Uno de los modelos propuestos de regresión se basa en la siguiente formula:

$$
R_v = a_1 + a_2 D_v + a_3 D_v + \dots + a_n D_v + b_1 D_v^2 \tag{9}
$$

Con este modelo se puede considerar que se tenga una dotación diferente para diferentes periodos del ciclo vegetativo (Dv, Dv<sub>2</sub>,Dv<sub>3</sub>, Dv<sub>3</sub>, ...,Dv<sub>2</sub>), o que simplemente se considere la dotación global para todo el periodo del ciclo vagetativo {Dv).

En busca de una adecuada regresión se ha visto, referencia [5], que un polinomio de segundo grado da una aproximación suficientemente buena.

$$
R_v = a_v + b_v D_v + c_v D_v^2 \tag{10}
$$

Para obtener esta ecuación, una vez que se cuenten con los datos experimentales de la dotación global suministrada al cultivo y su correspondiente rendimiento, se aplica Ja técnica de regresión por mínimos cuadrados y determinar Jos valores de a,,, b. y c. para cada uno de los cultivos que se siembran en la región.

#### 3.2 Evaluación del rendimiento relativo.

Las efectos del déficit hídrico sobre el rendimiento de los cultivos pueden estimarse utilizando expresiones como la propuesta en el documento referencia [11].

$$
\frac{R_v}{R_m} = 1 - K_y \left( 1 - \frac{E t_v}{E t_m} \right) \tag{11}
$$

en donde Ky, es el coeficiente de rendimiento que depende del tipo de cultivo, adimensional; Et<sub>m</sub>, es la evapotranspiración máxima con la cual se obtiene el rendimiento máximo Rm, en cm; Et., es la evapotranspiración para el rendimiento Rv, en cm.

es la relación del redimiento relativo de cada cultivo, adimensional.

Si se considera A.. como el volumen de agua disponible por unidad de superficie de suelo procedente del proceso de almacenamiento de las precipitaciones anteriores a la iniciación del periodo vegetativo del cultivo; P., la precipitación efectiva durante el mismo periodo; [NO-ET], como el volumen de agua que no es utilizada por el cultivo como son: volumen percolado por debajo de la profundidad radicular, volumen de agua de escurrimiento y columna de agua que se pierde por evaporación directa, el valor de la demanda de riego correspondiente a  $Et_m$  resulta ser:

$$
D_m = E t_m - A_s - P_o + [NO - ET] \tag{12}
$$

Por otra parte se puede considerar que cuando el agua suministrada al cultivo Dv es inferior a la demanda máxima, la evapotranspiración que se produce es:

$$
Et_v = D_v + A_s + P_a - [NO-ET]
$$
 (13)

De la expresión anterior se cumple entonces la siguiente relación.

المناسبين والمتواطن والمتناوب والمتحدث وأمام

$$
D_{\mathbf{v}} = E t_{\mathbf{v}} - A_{\mathbf{g}} - P_{\mathbf{e}} + [NO - ET] \tag{14}
$$

Despejando Et<sub>m</sub> de la ecuación 12 y remplazando la expresión resultante junto con la 13 en la 11 y considerando que el cambio del valor del término [NO-ET] es despreciable, entonces resulta:

$$
\frac{R_v}{R_m} = 1 - K_y \left( \frac{D_m - D_v}{E t_m} \right) \tag{15}
$$

Si se designa como déficit lúdrico (Dh) a la diferencia Dm - Dv, la ecuación 15 se puede expresar como:

$$
\frac{R_v}{R_m} = 1 - K_y \left( \frac{D_h}{E t_m} \right) \tag{16}
$$

16

Con esta expresión se establece una relación entre el rendimiento relativo del cultivo y el déficit hídrico.Se reporta que la relación anterior en realidad es no lineal, por ejemplo la referencia [S], presenta !as siguientes resultados por los casos de la alfalfa, trigo y algodón (láminas 6,7,8 ).

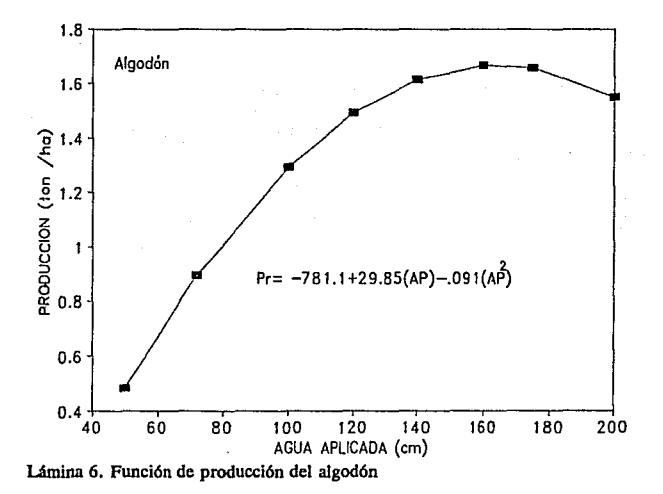

17

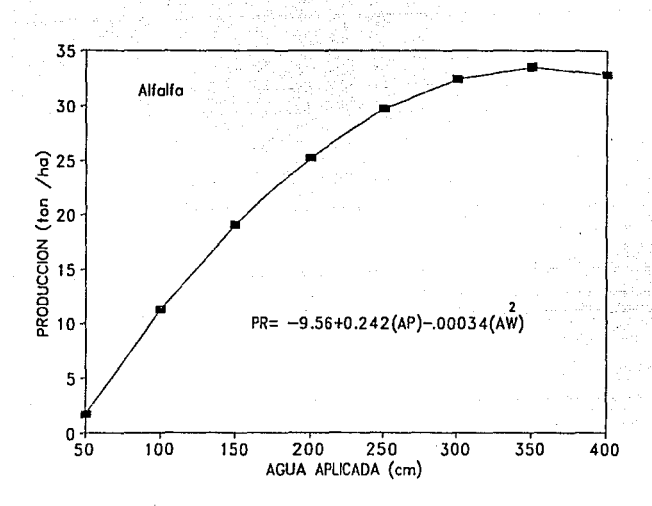

Lámina 7. Función de producción de la alfalfa

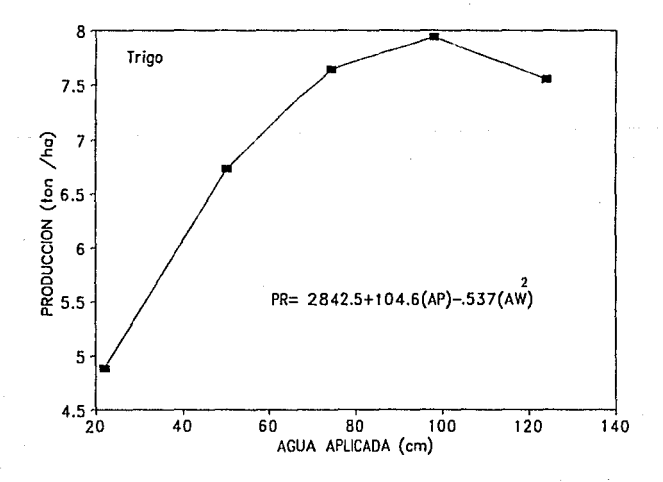

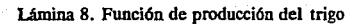

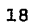

Del análisis del tipo de curvatura de dichas gráficas resulta apropiado modificar la ecuación 16, agragando el término cuadrático a la misma:

$$
\frac{R_{\mathbf{v}}}{R_{m}} = 1 - K_{\mathbf{y}_{1}} \left( \frac{D_{h}}{D_{m}} \right) - K_{\mathbf{y}_{2}} \left( \frac{D_{h}}{D_{m}} \right)^{2}
$$
\n(17)

En ésta relación modificada, los coeficientes  $Ky_1 y Ky_2$  siguen siendo coeficientes empíricos que dependen del rendimiento del cultivo y que se obtienen de los parámetros de la correlación a, b., y c., y por desarrollo algebmico son:

$$
K_{y_1} = -\frac{(b_v + 2 c_v D_m)}{R_m}
$$
 (18)

$$
K_{y_2} = \frac{c_v}{R_m} \tag{19}
$$

En esta forma se considera que Rv tiene una relación cuadrática con Dv:

$$
R_v = a_v + b_v D_v + c_v D_v^2 \tag{20}
$$

en donde:

$$
a_v = R_m \left[ 1 + K_{y_1} D_m + K_{y_2} D_m^2 \right] \tag{21}
$$

$$
b_v = -K_{y_1} R_m - 2 R_m K_{y_2} D_m \tag{22}
$$

 $C_v = K_{v_n} R_m$ (23)

Para la determinación de las variables que intervienen en la función de producción se deben seguir las indicaciones siguientes:

a) la curva de la relación Dotación versus Rendimiento Dv - Rv, se debe obtener en parcelas ubicadas en la zona de riego por estudiar. Estos experimentos incluyen la obtención del punto de· Rendimiento Máximo versus Rendimiento máximo Dm - Rm, ya que corresponde al caso.en que se proporciona la dosis de riego que satisface la dotación máxima a ETm.

b) Los coeficientes Ky<sub>1</sub> y Ky<sub>2</sub> se obtienen por medio de correlación por mínimos cuadrados, entre los valores del rendimiento relativo Rv/Rm y la razón Dh/Dm determinados en el inciso anterior.

#### 3.3 Ejemplo de aplicación

#### 3.3.1 Modelo de optimización de granjas

En una granja se tiene una superficie en explotación A<sub>m</sub> en la que se pretende implantar el cultivo  $i$ , con dotación menor respecto a la lámina necesaria para el rendimiento óptimo de ese cultivo.

Ante esta situación se presenta el problema de definir el suministro de la lámina necesaria para tener un rendimiento óptimo con el recurso disponible. Para resolverlo se plantea aplicar un modelo que permita optimizar el recurso existente respecto a la ganancia máxima.

Para este caso la función objetivo propuesta queda planteada de Ja manera siguiente:

$$
Z = \left[ \hat{S} \, R_v - C_p - C_w D_v \right] A_v \tag{24}
$$

donde:

 $z$ : es la función de rentabilidad global en la explotación de la granja [N\$1.

\$ : es el precio de venta del producto en mercado [N\$/ha].

R.,; rentabilidad óel cultivo, obtenida de la función de producción [ton/ha].

 $\begin{bmatrix} C_p^{\vee} \ C_w^{\vee} \end{bmatrix}$ ; costo de los insumos del cultivo [N\$/ha).

costo del agua para riego [N\$/m'J.

 $D_{\nu}$ ; lámina total de agua aplicada al cultivo en todo el ciclo de siembra [cm].

*Av;*  área sembrada del cultivo para esta dotación [ha].

el área por cultivar se puede expresar en función de volumen disponible y la dotación por unidad de superficie:

$$
A_v = \frac{V_v}{D_v} \tag{25}
$$

sustituyendo la ecuación 25 en 24

$$
Z = \frac{V_v}{D_v} \left[ \frac{\mathcal{S}}{\mathcal{R}} \mathcal{R}_v - C_p - C_w D_v \right] \tag{26}
$$

para tomar en cuenta el faltante en la lámina por aplicar al cultivo

$$
V_{\mathbf{v}} = \Phi V_m \tag{27}
$$

en donde ( $\phi$ ) es la fracción de dotación disponible, V<sub>m</sub> es el volumen necesario considerando que no exista déficit.

Sustitutendo la ecuación 10 y 27 en 26 y desarrollando

$$
Z = \Phi V_m \left[ \oint \left( \frac{a_v}{D_v} + b_v + c_v D_v \right) - \frac{C_p}{D_v} - C_w \right]
$$
 (28)

como se pretende maximizar la ganancia con respecto a la dotación, entonces por criterios de máximos y mínimos de cálculo diferencial.

$$
\frac{dZ}{dD_v} = \frac{d}{dD_v} \left[ \Phi V_m \left[ \S \left( \frac{a_v}{D_v} + b_v + c_v D_v \right) - \frac{C_p}{D_v} - C_w \right] \right] = 0 \tag{29}
$$

desarrollando la ecuacióu anterior y despejando dotación, resulta:

$$
D_{v_{op}} = \sqrt{\frac{\overline{S}a_v - C_p}{\overline{S}c_v}}
$$
(30)

Una vez calculado Dv<sub>op</sub> se procede a determinar el déficit hídrico por aplicar el cultivo, con la siguiente expresión:

$$
D_h = D_m - D_v \tag{31}
$$

para calcular el área por implantar se puede utilizar de Ja ecuación 25.

$$
A_{v_{op}} = \frac{\Phi V_m}{D_{v_{op}}} \tag{32}
$$

الموارد والمحافر المتعارف والمتعارف أوليا والموارد

Ejemplo:

Se plantea un problema de una pequeña finca de 20 ha. sembradas con maíz, de la lámina necesaria se cuenta con déficit en la alimentación de 40%.

La funciones de producción para determinar la ganancia del cultivo fueron determinadas por el Cenid-Raspa ubicado en el distrito 017 de la comarca lagunera.

entonces los datos de partida son los siguientes:

Modelo de manejo de granja

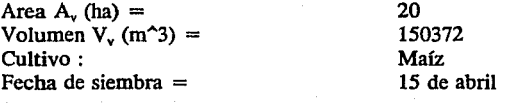

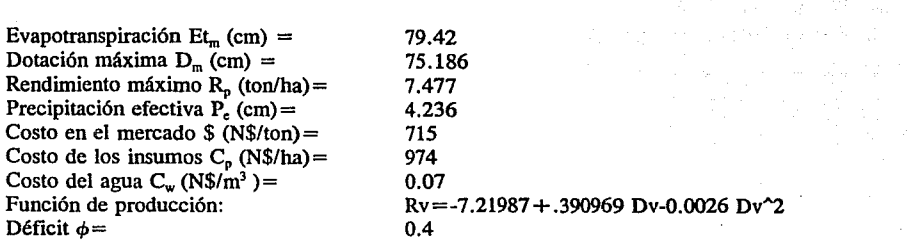

Cálculo de Ja dotación óptima

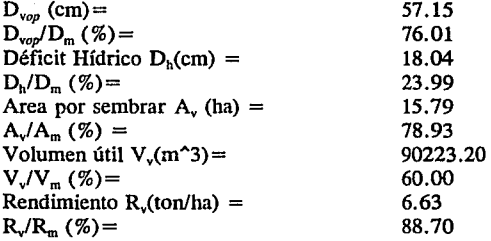

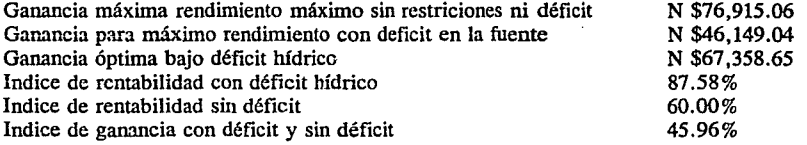

El calendario de riego se modifica para introducir el déficit en la fuente (lámina 5). Se debe notar que la técnica de riego no se modifica, si no que solamente se cambian las fechas en que se realiza en riego. Esto implica que al cultivo es sometido a diferentes condiciones de estrés de humedad durante todo el periodo vegetativo.

De Jos resultados del modelo de optimización de granjas aplicando déficit hídrico, se concluye y demuestra que las funciones de producción son una herramienta útil para paliar el efecto del déficit de disponibilidad en la fuente.

El incremento de la producción en este ejemplo, tiene un índice de 45 % con respecto al caso de no aplicar défcit hídrico, para aplicar este déficit se debe modificar el calendario de riego, en la lámina siguiente se presente este cambio.

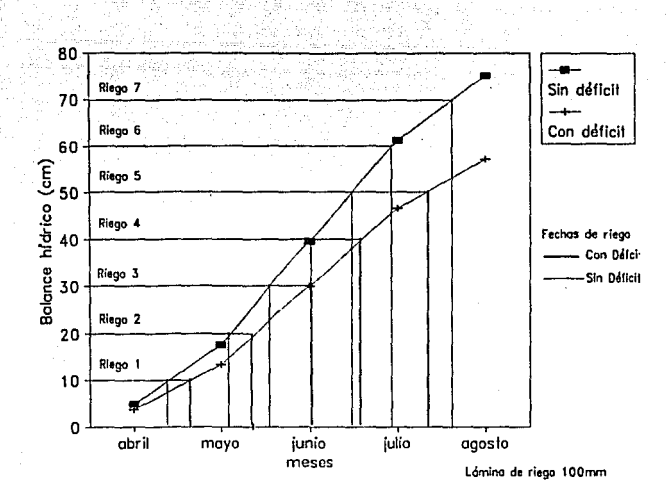

Lámina 9. Modificación del calendario de riego para aplicar déficit hldrico.

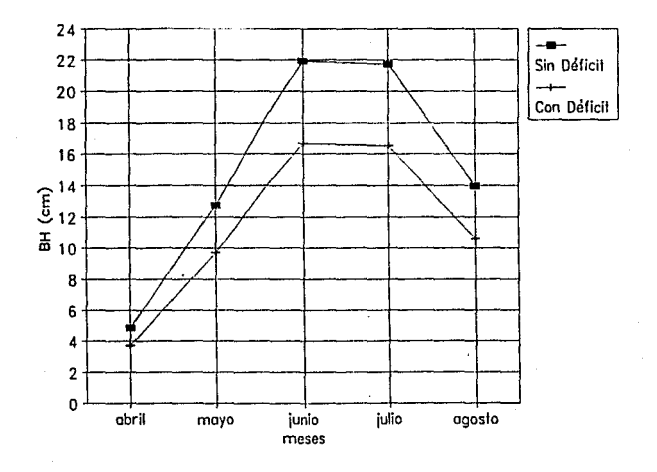

Lámina 10. Balance hídrico para una dotación con déficit y sin déficit  $23$ 

3.3.2 Modelo de optimización de granjas considerando cultivos de secano (temporal)

En esta parte se plantea un modelo que permite optimizar el uso del· recurso agua en un pequeña explotación que tiene una dotación ya establecida, pero en este caso se presenta una época de escasez.

La diferencia de este modelo, en comparación del modelo de optimización del inciso anterior radica en que en esta zona se pueden establecer cultivos de secano, a sea que, aunque no se tenga una disponibilidad del recurso para regadío de cualquier forma es factible implantar cultivo.

La parte conceptual del modelo se basa, en que se tiene una superficie por explotar, pero en este caso se presenta un déficit en la alimentación del recurso para regadío y se piensa sembrar la superficie sobrante de secano. Si se puede dar déficit hídrico al cultivo que se ponga en regadío, el cuál debera ser la superficie que se pone con déficit y además determinar la parte de secano, de tal modo que se tenga la ganancia máxima.

· La función objetivo queda planteada de la forma siguiente

$$
Z = [S_{r}R_{v_{r}} - C_{p_{r}} - C_{w}D_{v_{r}}]A_{v_{r}} + [S_{g}R_{v_{g}} - C_{p_{g}}][A_{m} - A_{v_{r}}]
$$
(33)

en donde:

Z ; Ganancia total de irrigación y secano [N\$]<br>\$ : Costo en el mercado del producto de regad Costo en el mercado del producto de regadío [N\$/ton]

- $R_{\rm vt}$ ; Rendimiento del cultivo de irrigación [ton/ha]<br> $R_{\rm vt}$ ; Rendimiento del cultivo de secano [ton/ha]
- 
- $R_{vi}$ ; Rendimiento del cultivo de secano [ton/ha]<br> $\hat{s}_i$ ; Costo en el mercado del producto de secano Costo en el mercado del producto de secano [N\$/ton]
- $A_{vi}$ ; Area de regadío [ha]<br> $A_m$ ; Area total [ha]
- $A_m$ ; Area total [ha]<br> $A_{vi}$  Area de secano
- 
- $A_{vi}$ ; Area de secano [ha]<br>  $C_{pv}$ ; Costo de los insumo<br>  $C_w$ ; Costo del agua de re Costo de los insumos del cultivo de regadío [N\$/ha]
- Costo de los insumos del cultivo de secano [N\$/ha]
- $C_w$ ; Costo del agua de regadío [N\$/m<sup>3</sup>]
- D<sub>vr</sub>; Dotación en lámina de aplicada al cultivo de regadío [cm]

Sustituyendo la ecuación 10 y 25 en 33

$$
Z = \frac{V_V}{D_v} \left[ \hat{S}_x \left( a_v + b_v D_v + c_v D_v^2 \right) - C_{p_x} - C_w D_v \right] + \left[ \hat{S}_a R_{v_a} - C_{p_a} \right] \left[ A_m - \frac{V_v}{D_v} \right]
$$

 $(34)$
Además la ecuación 27 al sustituirse en 34 y desarrollando

$$
Z = \Phi V_m \left[ \hat{S}_x \left( \frac{a_v}{D_v} + D_v + c_v D_v \right) - \frac{C_{p_x}}{D_v} - C_v - \hat{S}_s \frac{R_{v_x}}{D_v} - \frac{C_{p_x}}{D_v} \right] + A_m \left[ \hat{S}_s R_{v_s} - C_{p_s} \right] \tag{35}
$$

Si derivamos con respecto a la dotación  $D<sub>v</sub>$  e igualando cero

$$
\frac{dZ}{dD_v} = \frac{d}{dD_v} \left[ \Phi V_m \left[ S_x \left( \frac{a_v}{D_v} + b_v + c_v D_v \right) - \frac{C_{D_x}}{D_v} - C_w - S_a \frac{R_{v_x}}{D_v} - \frac{C_{D_x}}{D_v} \right] \right] = 0 \tag{36}
$$

Y despejando D. de la ecuación 36

$$
D_{v_{op}} = \sqrt{\frac{\varsigma_r a_v - C_{p_r} - \varsigma_s R_s + C_{p_s}}{\varsigma_r C_v}}
$$
\n(37)

y para determinar el déficit hídrico por aplicar al cultivo se tiene:

$$
D_h = D_m - D_v \tag{38}
$$

para calcular el área de regadío por implantar se puede determinar partiendo de la ecuación 25.

$$
A_{v_{x_{cp}}} = \frac{\Phi V_m}{D_{v_{cp}}} \tag{39}
$$

El área de secano se calcula de la relación:

$$
A_{\nu_n} = A_m - A_{\nu_{n-1}} \tag{40}
$$

#### Ejemplo:

Se tiene una explotación ficticia en una región con la suficiente precipitación para establecer la explotación de secano, se eligió Ja región de Jerez Zacatecas y se implantó una explotación de maíz de regadío y secano.

La función de producción que se adoptó es obtenida de una extrapolación de las detenninadas en Lerdo Durango por el CENID-RASPA en el distrito 017 de la comarca lagunera, y

adecuandola considerando la diferencia de la precipitación efectiva .

Se plantea un problema de una pequeña finca de 20 ha. sembradas con maíz, se cuenta con un déficit en la alímentación del 40%, entonces los datos de partida son los siguientes:

Modelo de manejo de granja de regadío y secano

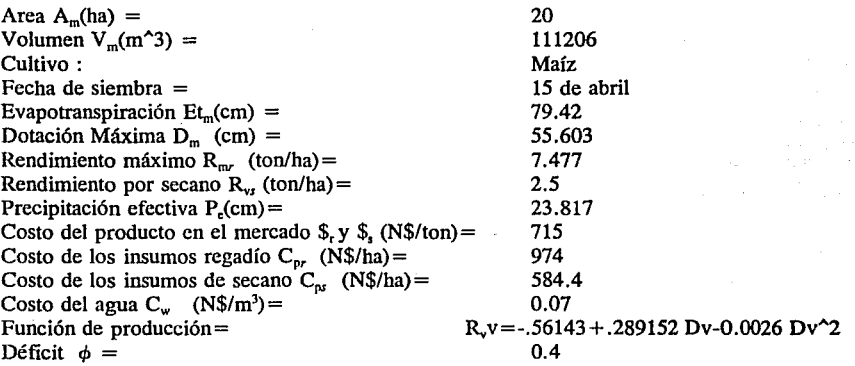

Cálculo de la dotación óptima

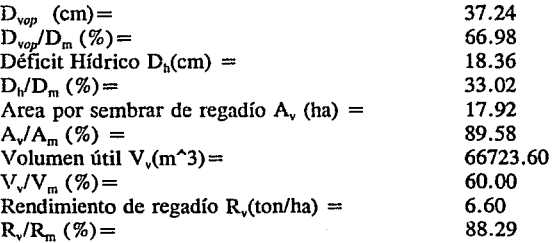

Ganancia máxíma rendimiento máximo sin restriciones ni déficit Ganancia para máxímo rendímiento con déficit en la fuente Ganancia óptima bajo déficit hídrico Iridice de rentabilidad con déficit hídrico Indice de rentabilidad sin déficit Indice de ganancia con déficit y sin déficit

N \$79,656.68 N \$47, 794.01 N \$64,946.12 81.53% 60.00% 35.89%

and a state of the state

La manera en como se debe distribuir el déficit hídrico, es de la misma forma en como se llevo a cabo en el inciso del modelo granjas anterior al que ahora se muestra.

Es importante hacer notar, que el óptimo de la función objetivo no es el caso de implantar toda la superficie bajo díficit hídrico, si no el caso de combinación de una parte de la granja bajo regadío con déficit hídrico y otra parte de la granja con cultivo de secano.

En la lámina no. 11, se observa el comportamiento de la función objetivo para diferentes condiciones déficit en la fuente, también se muestra, el comportamiento de las dos partes de la función objetivo; la puesta bajo déficit hídrico del cultivo de regadío, y la parte de la superficie de secano.

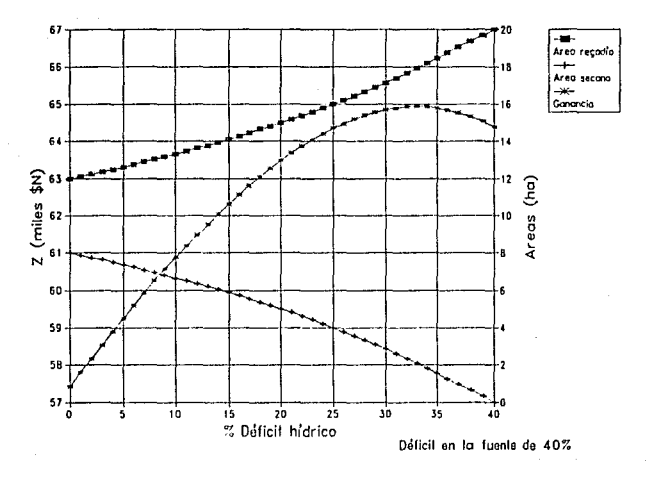

Lámina 11. Ganancia del sistema para diferentes valores de déficit hldrico.

Con la presentación del modelo de optimización de granjas, se muestra una forma de utilizar las funciones de produción para pequeñas extensiones. Estas herramientas pueden ser determinantes para hacer un mejor uso de una explotación, en el momento de que se presente una época de sequía. También presenta gran utilidad cuando se piense incrementar las ganancias netas de una explotación partiendo de un uso más racional de los recursos hídricos.

El uso del modelo de optimización en granjas aplicando déficit hídrico puede ser utilizado en cualquier esenario. Ya sea cuando no se cuente con la dotación normal, que sucede cuando se presenta un sequía o también se puede hacer uso de este modelo para la condición en que se piense incrementar las ganancias globales netas de una explotación si se tiene limitado el recurso agua pero se tiene un excedente en el recurso tierra incrementado la superficie de cultivo pero aplicando déficit hídrico al cultivo que se piense implantar.

El uso de déficit hídrico para un explotación se debe aplicar con una frecuencia tal de que no se tengan problemas por el incremento de sales en suelo, esto es debido a que como se dota de una menor cantidad de agua en todo el ciclo vegetativo y no se tiene un lavado de suelos adecuado, una forma de solucionar este problema es el dar riegos de lavados cada ciclo agrícola y monitoriar el valor de la conductividad eléctrica del suelo. En caso de no tener una certesa de como se está comportando el suelo por el incremento en la acumulación de sales, es una estrategia la de aplicar la técnica de déficit hídrico de cada tres a cada cinco años dependiendo de la calidad del agua de riego, así como de la magnitud de sales que se encuentren alojadas en suelo. Si no se hace un estudio con detenimiento del manejo de sales en suelo el uso de un política de déficit hídrico puede resultar contraproducente en la rentabilidad global del sistema.

Un comentario importante que se debe hacer, es que en el modelo de optimización en granjas se plantea de que la rentabilidad del cultivo de secano tiene un valor. Este se determinó suponiendo como si fuera un cultivo de regadío y el volumen de agua dotado fuera la precipitación efectiva de la media histórica del lugar donde se cultivó. El valor real de la rentabilidad del cultivo de secano *es* una variable estocástica que depende de la precipitación que se pueda presentar en el año que se siembra el cultivo, lo cual es difícil de determinar con precisión. Una recomendación que se puede hacer es la de aplicar el modelo de asignación en granjas sin cultivo de secano y la superficie sobrante sembrarla de secano, si se quiere actuar en forma segura ante cualquier evento de sequía. En caso de que no se piense hacer lo anterior presuponer una ganancia mínima probable para el cultivo de secano.

.4.- Optimización de superficies y dotaciones en un sistema de riego.

4.1 Planteamiento del problema.

Cuando se diseña una fuente de abastecimiento para satisfacer las demandas de una zona de riego, es necesario tomar en cuenta ciertos criterios de garantía. Así, por ejemplo, en un sistema de almacenamiento que se diseña para tener un criterio de garantía del 803, se espera y acepta que durante un periodo den años en el 203 de ellos, se presente un déficit del almacenamiento necesario para satisfacer los volúmenes demandados por la zona.

Estos criterios de garantía menores al 1003 están plenamente justificados, ya que los costos de construcción y dimensiones de las obras de alimentación se ven abatidos considerablemente.

La existencia de estos criterios, obliga a prever las políticas de operación que se deberán implementar en el sistema cuando se presente un déficit del volumen disponible en la fuente de alimentación. Estas políticas deben orientarse de tal manera que, con los recursos hídricos disponibles, se obtengan los máximos rendimientos globales.

En la definición de estas políticas, juegan un papel fundamental Jos criterios de asignación de dotaciones. En este trabajo se analiza la alternativa de definir políticas de operación basadas en criterios de productividad con déficit hídrico, o sea, con dotaciones menores a las requeridas para obtener el máximo rendimiento de Jos cultivos por unidad de área, pero maximizando Ja producción en el área total por unidad de agua.

4.2 Modelo de optimización lineal

Cuando en un sistema se presenta déficit hídrico en las fuentes de abastecimiento, se plantea el problema de definir que superficie regar con los volúmenes de agua disponibles, de tal manera que se obtengan los máximos rendimientos posibles.

La toma de decisión es complicada, ya que intervienen una gran diversidad de variables, como son: áreas, rendimientos de producción de cada cultivo y restricciones del tipo social que deben ser tomadas en cuenta.

En este inciso se plantea y se propone un método de optimización lineal basado fundamentalmente en las funciones de producción de los cultivos (ver capítulo 3). Con la aplicación del método se tiene un modelo, por medio del cual se obtiene una política de distribución que permite seleccionar de entre una serie de alternativas la más adecuada.

Cabe señalar que el modelo de asignación que se plantea en este capítulo es un planteamiento general de los modelo de optimización en granjas, la diferencia radica en que los modelos de granjas solamente se maneja un cultivo y una sola superficie entonces las restricciones del modelo general no son necesarias aplicarlas para hacer la optimización.

El objetivo es maximizar el rendimiento económico a través de una transformación del déficit hídrico por un déficit de producción económico para todos los cultivos. Con base en este criterio se plantea el modelo de optimización siguiente:

#### **Función Objetivo**

$$
Z = \sum_{j=1}^{m} \sum_{i=1}^{n} \left[ A_{\nu_{j,i}} (\hat{S}_i R_{\nu_i} - C_{\nu_i} - C_{\nu_{k,i}} D_{\nu_i}) \right]
$$
(41)

En esta función se considera que en la superficie cultivable At, recurso tierra, se tiene una serie de cultivos ( $i = 1, 2, 3, \ldots, n$  *cultivos*); y adicionalmente que la zona de riego se encuentra subdividida por pequeñas superficies menores o subáreas  $(j=1,2,3,...,m$  subáreas).

Las variables de la función objetivo son:

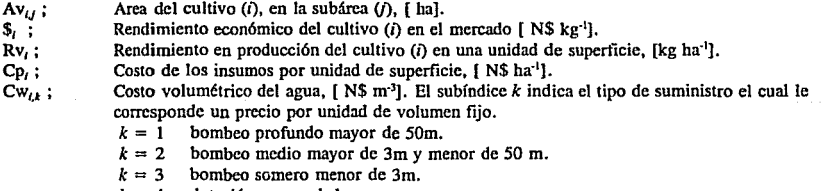

 $k = 4$  dotación a gravedad.

Remplazando la ecuación 10 en la ecuación 41

$$
Z = \sum_{j=1}^{m} \sum_{i=1}^{n} \left[ A_{v_{j,i}} \left( \hat{S}_i \left( a_{v_1} + b_{v_1} D_{v_1} + C_{v_1} D_{v_1} \right)^2 - C_{p_1} - C_{v_{k,i}} D_{v_i} \right) \right]
$$
(42)

Para expresar la función objetivo en términos del déficit hídrico, basta reemplazar

$$
D_{v_1} = D_{m_1} - D_{h_1} \tag{43}
$$

en la ecuación;42, con lo que resulta:

$$
Z = \sum_{j=1}^{m} \sum_{i=1}^{n} \left[ A_{\nu_{j}} \left\{ S_{i} \left( a_{\nu_{i}} + b_{\nu_{i}} \left( D_{m_{i}} - D_{h_{i}} \right) + C_{\nu_{i}} \left( D_{m_{i}} - D_{h_{i}} \right)^{2} \right\} - C_{\nu_{i}} - C_{\nu_{k}, i} \left( D_{m_{i}} - D_{h_{i}} \right) \right] \tag{44}
$$

por otra parte, recordando que por definición:

$$
A_{v_{j,i}} = \frac{V_{v_{j,i}}}{D_{v_i}} = \frac{V_{v_{j,i}}}{D_{m_i} - D_{h_i}}
$$
(45)

al sustituir la ecuación 45 en 44, se obtiene:

$$
Z = \sum_{j=1}^{m} \sum_{i=1}^{n} \left[ \varsigma_{i} V_{v_{j,i}} \left( \frac{a_{v_{j}}}{D_{m_{i}} - D_{h_{i}}} + D_{v_{i}} + C_{v_{i}} (D_{m_{i}} - D_{h_{i}}) \right) - C_{p_{i}} \frac{V_{v_{j,i}}}{D_{m_{i}} - D_{h_{i}}} - C_{v_{k,i}} V_{v_{j,i}} \right]
$$
(46)

## Restricciones a que está sujeto la Función Objetivo

## - Recursos hídricos

La suma total de los volúmenes asignados a cada uno de los cultivos para cada una de las subáreas, deber ser menor al volumen total disponible en la fuente de alimentación:

$$
\sum_{j=1}^{m} \sum_{i=1}^{n} V_{v_{j,i}} \leq \Phi V_t
$$
 (47)

donde:  $\phi$ ; porciento de volumen disponible en la fuente

#### - Superficie de riego

La suma de las superficies de riego asignadas a cada cultivo, deber ser menor que la superficie total disponible At:

$$
\sum_{j=1}^{m} \sum_{i=1}^{n} A_{v_{j,i}} \leq A_t \tag{48}
$$

Sustituyendo la ecuación 45 en la ecuación 48, resulta:

31

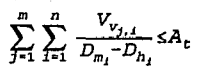

- Condición de máxima área factible por cultivo:

$$
V_{v_{j,i}} \le D_{m_i} A_{m_{j,i}} \tag{50}
$$

(49)

donde  $V_{y_{j,i}}$ , volumen de líquido que se aporta a cada cultivo en cada una de las subáreas; Dm<sub>1</sub>, dotación máxima que se aporta a cada cultivo; Am<sub>11</sub>, área máxima que se puede asignar a cada cultivo en cada una de las subáreas. Esta restricción nos dice que no le puede asignar a un cultivo un volumen mayor que cuando se tiene toda la superficie implantada para una dotación máxima.

- Restricción por capacidad de conducción de los canales de alimentación a cada una de las subáreas.

El volumen derivado por un canal esta dado por la siguiente relación:

$$
V_{v_{j,i,t}} = D_{m_{j,i,t}} A_{v_{j,i}} \tag{51}
$$

en donde  $\text{Dm}_{j,l,t}$  es la dotación que se le asigna al cultivo (i) en la subárea (j) durante el periodo (t). El periodo es el intervalo de tiempo en que se piensa dividir el ciclo vegetativo del cultivo, en este caso se toma como mensual.

Para aplicar este criterio en el modelo que se está planteando, el cual se basa en dotaciones anuales, se tiene que modificar la función objetivo y sus restricciones para estimar los requerimientos de agua durante cada uno de los periodos (t).

Para simplificar este problema, tomando en cuenta que lo que interesa es determinar la ganancia total en el sistema durante el periodo global, se puede considerar que la restricción de conducción se presenta únicamente cuando se transita el caudal correspondiente al periodo de máxima demanda. De aquí que, se puede hacer la siguiente simplificación: se deben considerar los requerimientos punta  $\text{Dm}_{i,p}$  en la subárea (j) que maximizan  $\text{Vv}_{j,i,l}$ .

La forma de obtener los requerimiento punta  $Dm_{i,p}$  en cada una de las subáreas es la siguiente:

Sumar los requerimientos de cada uno de los cultivos  $Dm_{i,p}$  para cada uno de los meses de todo el año, el valor máximo de la suma de todos los requerimientos en comparación con los demás periodos, debe ser el valor de los requerimiento punta para la subárea de análisis  $Dm_{i,p}$ .

o sea, el valor máximo de Dv = Dm

$$
D_{v_{i,v}} = \sum_{i=1}^{n} D_{v_{i,t}} \tag{52}
$$

para cada uno de los periodos ( $t = 1, 2, 3, \ldots, w$ )

Para conocer el valor de los requerimientos hídricos para cada uno de los cultivos, se puede utilizar algún método empírico para determinar la evapotranspiración durante el ciclo. La norma de considerar el déficit para cada uno de los periodos que componen el ciclo vegetativo puede ser considerado como lineal, considerando que existe una correlación de este tipo cuando se tiene la máxima dotación con su distribución en el periodo vegetativo y la que tendría cuando se disminuye la dotación por efecto del déficit hídrico y la distribución temporal de esta dotación en el mismo periodo vegetativo, y es igual a la relación:

$$
\frac{D_{v_i}}{D_{m_i}} = \frac{D_{v_{i,t}}}{D_{m_{i,t}}}
$$
\n(53)

Una vez que se conoce el valor de la dotación máxima punta, entonces la forma de evaluar el volumen que alimenta a la subárea (j) queda definido por:

$$
V_{v_{d,j}} = \sum_{i=1}^{n} D_{v_{i,i}}_{t_{p}} A_{v_{j,i}}
$$
 (54)

donde Vv<sub>a,i</sub> es el volumen máximo punta para la subárea (j), *Dm<sub>i,tp</sub>* es la dotación máxima para el periodo punta de la subárea (j) y para cada uno de los cultivos (i).

Para asegurar un buen funcionamiento hidráulico se debe cumplir con la siguiente condición:

$$
Q_j \ge V_{m_{d,j}} \tag{55}
$$

sustituyendo la ecuación 34 en la ecuación *55,* entonces:

$$
\sum_{i=1}^{n} D_{m_{i},\epsilon_{p}} A_{v_{j,i}} \leq Q_{j} \tag{56}
$$

y considerando la reducción por efecto del déficit lúdrico que se asigna a cada cultivo:

$$
\sum_{i=1}^{n} \frac{D_{v_i}}{D_{m_i}} D_{v_{i,t_p}} \frac{V_{v_{j,t}}}{D_{v_1}} \leq Q_j
$$
\n(57)

desarrollando la ecuación nos queda:

$$
\sum_{i=1}^{n} \frac{D_{v_{i, \ell_p}}}{D_{m_i}} V_{v_{j, i}} \le Q_j \tag{58}
$$

la restricción es el gasto máximo que circulará durante la campaña de riegos en el periodo punta y que este gasto debe ser menor al gasto máximo de trabajo del canal.

Para conocer el gasto máximo de conducción de los canales se debe considerar su geometría y su acabado, de esta manera aplicando la ecuación de Chezy-Manning se conoce su capacidad hidráulica Q<sub>1</sub>. durante el periodo punta.

#### - Factor social

Es importante considerar que las ganancias netas de cada cultivo deben ser mayores a aquellos que obtendrían si se sembrara una superficie disminuida proporcionalmente al déficit en la fuente con la dotación máxima.

$$
A_{v_{j,i}}\left(\S_1 R_{v_i} - C_{p_i} - C_{w_{k,i}} D_{v_i}\right) \geq \left[A_{m_{j,i}}\left(\S_1 R_{m_i} - C_{p_i} - C_{w_{k,i}} D_{m_i}\right)\right]\Phi
$$
(59)

Tomando en cuenta las relaciones entre Dv, Av, Vv, Dh y Dm la ecuación anterior se puede escribir en la fonna:

$$
\left[ \xi_{1} V_{v_{j,1}} \left( \frac{a_{v_{1}}}{D_{m_{1}} - D_{h_{1}}} + b_{v_{1}} + c_{v_{1}} (D_{m_{1}} - D_{h_{1}})^{2} \right) - \frac{C_{p_{1}} V_{v_{j,1}}}{D_{m_{1}} - D_{h_{1}}} - C_{w_{k,1}} V_{v_{j,1}} \right] \geq
$$
\n
$$
\left[ A_{m_{j,1}} \left( \xi_{1} R_{m_{1}} - C_{p_{1}} - C_{w_{k,1}} D_{m_{1}} \right) \right] \phi
$$
\n
$$
(60)
$$

#### - **Distribución** Económica de **las** ganancias

Se establece un criterio de rentabilidad económica el cual implica, que el porcentaje en el descenso de la ganancia neta en cada uno de los cultivos así como en cada una de las subáreas sea idéntico.

La relación entre la ganancia neta sin déficit hídrico con respecto a la ganancia que se tendría al momento de aplicar el déficit hídrico, se representa de la forma siguiente:

$$
\xi_{i,j} = \frac{A_{v_{j,i}}(\xi_i R_{v_i} - C_{p_i} - C_{w_{k,i}} D_{v_i})}{A_{m_{j,i}}(\xi_i R_{m_i} - C_{p_i} - C_{w_{k,i}} D_{m_i})}
$$
(61)

para igualar las ganancias de los cultivos en relación con tas demás subáreas; se debe cumplir;

$$
\xi_{j,i} = \xi_{J,P} \tag{62}
$$

o bien

$$
\xi_{j,i} - \xi_{J,P} = 0 \tag{63}
$$

donde  $_{LP}$  son:

 $p=1+1$ si i=n :. J=J+l ; P=l si i=n y j=m :. J=l; P=l

inspeccionando se deduce que:

$$
A_{v_{j,i}}(S_i R_{v_i} - C_{p_i} - C_{w_{k,i}} D_{v_i}) > 0
$$
\n(64)

recordando la restricción del factor social

$$
A_{v_{j,i}}(\xi_i R_{v_i} - C_{p_i} - C_{w_{k,i}} D_{v_i}) \geq [A_{m_{j,i}}(\xi_i R_{m_i} - C_{p_i} - C_{w_{k,i}} D_{v_i})] \phi
$$
(65)

resulta que:

$$
\xi_{j,j} \ge 1 \tag{66}
$$

(67)

expresando la ecuación 63 en términos de  $Vv_{jj}$ :

$$
\begin{aligned} &\frac{S_{1}\ V_{\mathbf{v}_{j}}\left(\frac{a_{\mathbf{v}_{i}}}{D_{m_{1}}-D_{h_{1}}}+D_{\mathbf{v}_{1}}+C_{\mathbf{v}_{i}}(D_{m_{1}}-D_{h_{1}})\right)-\frac{C_{p_{1}}V_{\mathbf{v}_{j}}}{D_{m_{1}}-D_{h_{1}}}-C_{\mathbf{w}_{k,i}}V_{\mathbf{v}_{j},i}}{A_{m_{j},i}\left(\hat{S}_{1}R_{m_{1}}-C_{p_{2}}-C_{\mathbf{w}_{k,i}}D_{m_{i}}\right)}\\ &\frac{S_{p}V_{\mathbf{v}_{j,i}}\left(\frac{a_{\mathbf{v}_{p}}}{D_{m_{p}}-D_{h_{p}}}+D_{\mathbf{v}_{p}}+C_{\mathbf{v}_{j}}(D_{m_{p}}-D_{h_{p}})\right)-\frac{C_{p_{p}}V_{\mathbf{v}_{j},p}}{D_{m_{p}}-D_{h_{p}}}-C_{\mathbf{w}_{k,i}}V_{\mathbf{v}_{j},p}}{A_{m_{j},i}\left(\hat{S}_{P}R_{m_{P}}-C_{p_{P}}-C_{\mathbf{w}_{k,i}}D_{m_{p}}\right)}=0\end{aligned}
$$

#### Obtención de los déficit hídricos y de producción.

Como se puede observar, la función objetivo y algunas de las restricciones dependen tanto del déficit hídrico de cada cultivo Dh<sub>i</sub> como de los volúmenes  $Vv_{j,i}$ , esta situación complica la solución. Con el fin de simplificar este problema y reducir el número de incógnitas a obtener con programación lineal, en este trabajo se propone la evaluación previa de los Dh, a partir de un déficit de producción  $(\phi_n)$  que permite tener un óptimo en la distribución del déficit hídrico de la fuente de abastecimiento.

Este déficit de producción es único e igual para todos los cultivos y por tanto debe satisfacer la siguiente relación:

$$
\frac{R_{V_i}}{R_{m_i}} = \phi_p \tag{68}
$$

donde Rv,, es el descenso de la producción; Rm; es el rendimiento máximo de la producción, ambos para el cultivo i.

El valor de  $\phi_p$ , siempre es mayor o igual que la relación que existe entre el volumen disponible en la fuente Vt y el volumen requerido para obtener el máximo rendimiento  $\phi Vt$ , o sea, se cumple la condición:

$$
\Phi_P \ge \frac{\Phi V_c}{V_t} \tag{69}
$$

Es importante hacer notar que esta condición implica que en el peor de los casos la disminución de la producción agrícola en la zona debe ser igual a Ja que se obtendría distribuyendo uniformemente el déficit hídrico existente en Ja fuente, reduciendo la superficie proporcionalmente a este déficit y suministrando la dotación Dm<sub>i</sub> a cada cultivo.

El  $\phi_p$ , por principio es desconocido y el valor que puede tomar se encuentra comprendido en el rango, descenso de producción nulo hasta a un valor mayor al déficit en la fuente de almacenamiento, dentro de este rango de valores existe uno que maximiza la función objetivo, de aquí que una parte del problema consiste en determinar este dato.

$$
\frac{V_{\rm c}}{V_m} \le \Phi_p \le 1\tag{70}
$$

En este trabajo se propone un método de búsqueda, el cual parte de un valor previamente calculado ( $\phi_n$ ) por medio de un método que se describe posteriormente, con este ( $\phi_n$ ) inicial se evalúa Ja función objetivo, posteriormente se evalúa la función objetivo con los valores :

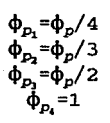

Con estos cinco valores se genera una función cuadrática por correlación lineal entre  $\phi_p$  y Z, del tipo:

$$
z = a + b\phi_p + c\phi_p^2 \tag{71}
$$

la cual se deriva y se iguala a cero para obtener el valor de  $\phi_p$  que acerca al máximo de Z. Una vez conocido  $\phi_0$  se evalúa Z con programación lineal con lo cual se obtiene un valor mayor de de Z que arroja el método aquí propuesto.

Es importante indicar que esta solución lleva implícita la determinación de Vv<sub>ij</sub>, Dh<sub>i</sub> y Av<sub>ij</sub> entre otras variables de interés.

## Obtención del  $\phi_p$  inicial

Una forma de obtener un valor preliminar de este déficit, se logra con el procedimiento que se describe a continuación.

Dado que los volúmenes suministrados a cada cultivo, deben ser igual o menor que el volumen total disponible, se cumple:

$$
\sum_{j=1}^{m} \sum_{i=1}^{n} V_{v_{j,i}} \leq \Phi V_t
$$
 (72)

en donde  $\phi$ , es el factor que indica la fracción del volumen total de que se dispone en la fuente de almacenamiento y Vt, es el volumen requerido para obtener la producción máxima en toda la zona.

Sí el volumen se expresa en función del área y la dotación ( $V_y = A_y D_y$ ) resulta:

$$
\sum_{j=1}^{m} \sum_{i=1}^{n} A_{v_{j,i}} D_{v_i} \leq \Phi \sum_{i=1}^{n} A_{m_i} D_{m_i}
$$
 (73)

remplazando  $Dv_l$  por  $Dm_l$  -  $Dh_l$  en la ecuación 43 se obtiene:

$$
\sum_{j=1}^{m} \sum_{i=1}^{n} A_{v_{j,i}} (D_{m_i} - D_{h_i}) \leq \Phi \sum_{i=1}^{n} A_{m_i} D_{m_i}
$$
\n(74)\n
$$
\sum_{j=1}^{m} \sum_{i=1}^{n} A_{v_{j,i}} D_{m_i} - \sum_{j=1}^{m} \sum_{i=1}^{n} A_{v_{j,i}} D_{h_i} \leq \Phi \sum_{i=1}^{n} A_{m_i} D_{m_i}
$$
\n(75)\n
$$
\sum_{j=1}^{m} \sum_{i=1}^{n} A_{v_{j,i}} D_{h_i} \geq \sum_{j=1}^{m} \sum_{i=1}^{n} A_{v_{j,i}} D_{m_i} - \Phi \sum_{i=1}^{n} A_{m_i} D_{m_i}
$$
\n(76)

Se considerará que este cálculo se debe sujetar a la condición de que se siembre toda el área factible por cultivar de cada uno de los cultivos en cada una de las subáreas, de aquí que:

$$
\sum_{j=1}^{m} \sum_{i=1}^{n} A_{v_{j,i}} = \sum_{i=1}^{n} A_{m_i}
$$
 (77)

Por lo tanto, la ecuación 76 se puede expresar de la forma siguiente:

 $\mathcal{L}$ 

J.

**Service** Adam

$$
\sum_{j=1}^{m} D_{h_j} \sum_{i=1}^{n} A_{v_{j,i}} \ge \sum_{j=1}^{m} D_{m_j} \sum_{i=1}^{n} A_{v_{j,i}} \sim \Phi \sum_{i=1}^{n} A_{m_i} D_{m_i}
$$
(78)

$$
\sum_{I=1}^{n} A_{m_I} D_{h_I} \ge \sum_{I=1}^{n} A_{m_I} D_{m_I} - \Phi \sum_{I=1}^{n} A_{m_I} D_{m_I}
$$
 (79)

$$
\mathbf{36} \\
$$

$$
\sum_{i=1}^{n} A_{m_i} D_{h_i} \ge V_c (1 - \phi) \tag{80}
$$

recordando la ecuación que relaciona el comportamiento de la curva rendimiento contra dotación que se le aplica a un cultivo, ecuación (17).

$$
\frac{R_{\nu}}{R_{m}} = 1 - (K_{y_1}) D_{h_1} - (K_{y_2}) D_{h_1}^2
$$
\n(81)

despejando Dh, de la ecuación 81

$$
D_{h_i} = \frac{-K_{y_{1,i}} + \sqrt{K_{y_{1,i}}^2 - 4K_{y_{2,i}} \left(\frac{R_{v_i}}{R_{m_i}} - 1\right)}}{2K_{y_{2,i}}}
$$
(82)

tomando en cuenta que  $\phi_p = Rv_1 / Rm_i$  es igual para todos los cultivos, remplazando la ecuación 82 en la ecuación 80

$$
\sum_{i=1}^{n} \frac{A_{m_i}}{2K_{y_{2,i}}} \left[ -K_{y_{1,i}} + \sqrt{K_{y_{1,i}}^2 - 4K_{y_{2,i}}(\Phi_p - 1)} \right] \ge V_c(1 - \Phi)
$$
(83)

$$
\sum_{i=1}^{n} A_{m_i} \frac{1}{2K_{y_{1,i}}} \sqrt{K_{y_{1,i}}^2 - 4K_{y_{2,i}}(\Phi_p - 1)} \ge V_t (1 - \Phi) + \sum_{i=1}^{n} \frac{A_{m_i}}{2K_{y_{2,i}}} K_{y_{1,i}} \tag{84}
$$

Esta ecuación se soluciona por medio de un método numérico, como es el método de Newton-Raphson, de esta manera se conoce el valor del factor de descenso de la producción que se le tiene que dar a todos los cultivos. Una vez que se conoce el descenso en la producción  $(\phi_p)$ , se puede obtener el déficit hídrico a cada uno de los cultivos por medio de la siguiente ecuación; la cual se obtiene remplazando Rv<sub>i</sub>/Rm<sub>i</sub> por  $\phi_p$  en (82):

$$
D_{h_i} = \frac{1}{2K_{y_{1,i}}} \left[ -K_{y_{1,i}} + \sqrt{K_{y_{1,i}}^2 - 4K_{y_{2,i}}(\Phi_p - 1)} \right]
$$
(85)

### 4.3 Ejemplo de aplicación

4.3.1 Aplicaciones bajo condiciones de escases en la fuente de abastecimiento

La política de planificación de una temporada de riego se diseña en función de los requerimientos de agua de los cultivos que se quieran sembrar y del volumen previsto que se puede suministrar de la fuente de alimentación de Ja zona regable.

Dependiendo de la política de extracción del embalse, ya sea estándar o una de extracciones variables (ver, capítulo 2), se determina la superficie que se le puede asignar y que se puede suministrar la dotación máxima que es requerida por los cultivos.

En los ejemplos siguientes, se tomará en cuenta, que en el embalse se tiene la política extracción estandard, entonces, cuando se tiene un suministro menor a la dotación que se compromete se le denominará al volumen faltante como un déficit en la fuente de abastecimiento.

Para tener una visión general de la problemática de dotación, en épocas de sequías, se realizó la planificación de dotaciónes con déficit hídrico, considerando una sección de riego y después todo el distrito.

En vista de que se cuenta con las funciones de producción de los cultivos más importantes, de la comarca lagunera, *y* como valores de dichas funciones son fundamentales para poder planificar la campaña de riego, se decidió elaborar varias simulaciones de la política de asignación de dotaciones para diferentes déficit en la fuente de almacenamiento.

Es importante considerar que la región de la comarca lagunera es conocido los problemas de déficit en la fuente, los cuales se dice que son épocas de sequías, pero, si se analiza en capítulo 2, los periodos que consideran como sequías se deben a la política de uso del recurso del embalse, que es debido a la política de extracciones variable. Si se decidiera eliminar los periodos de poco almacenaje, se debería utilizar la política de extracción estandard, y el valor menor de dotación que se puede sacar del embalse, es de solo del 60% de Ja dotación anual.

La política de operación que actualmente se utiliza en Ja comarca lagunera, es muy parecida a · la que plantea el modelo OPTIMA, por lo tanto, se presentan épocas de sequía artificial, en estas etapas el volumen disponible en la fuente es un poco superior al 30% de la dotación media anual comprometida. Considerando la problemática real del problema de tener volumenes de extracción al embalse tan pequeños, en los incisos de prueba del modelo de asignación de dotaciones con déficit hídrico, se plantea la políticas de déficit en la fuente de 5,15,30,45 y 70%.

4.3.1.1 Sección de riego de Tlahualilo.

El distrito de riego 017 de la comarca lagunera, esta compuesto de 7 secciones de liego, la sección de riego de Tlahualilo tiene la particularidad de encontrarse alimentada por un solo canal, denominado canal Santa Rosa.

Por la forma en que se necesita alimentar al modelo de programación lineal de asignación de dotaciones con déficit hidrico, se dividío la sección de riego por canal de mayor magnitud de una forma que se tuvieran 6 partes.

De aquí en adelante, en este insciso, a cada una de estas partes se les denominará unidades tratando de no confundirlas con las que conforman el distrito de riego. En lámina 12 se muestra un plano de la sección de riego de Tlahualilo y se delimitan la secciones que se dividió.

También en la Lámina 12, se puede observar la localización de la red de canales de conducción dentro de la sección de Tlahualilo, la tomas granja que se alojan en los canales y la superficies que se consideran que son alimentadas por la red de canales.

41

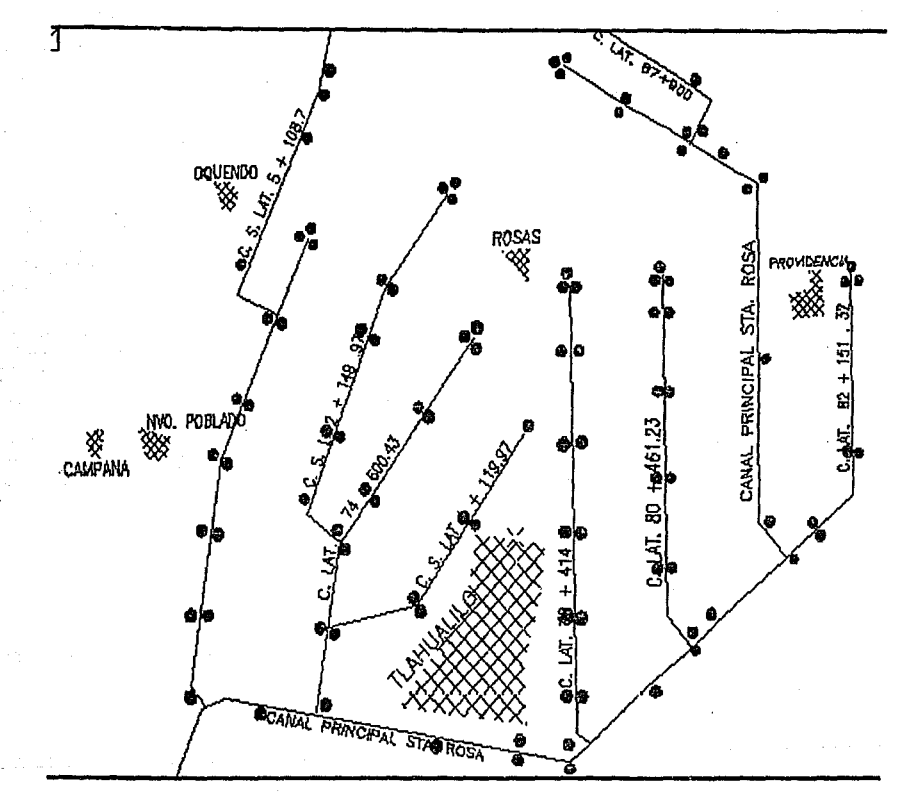

Lámina 12. Plano de la sección de Tlahualilo

En esta sección de riego de Tlahualilo, se encuentran ubicados una cantidad importante de pozos profundos, pero como no se conoce con precisión la superficie que alimenta, el consumo de energía por metro cúbico extraido del subsuelo y el gasto de extracción, el problema de aplicar las zonas que son alimentadas por los pozos contituye una incertidumbre que no resulta fácil solucionar. En vista de las vicisitudes anteriores las áreas que alimentadas por los pozos no se analizarán en la asignación de dotaciones con déficit hídrico.

La sección de riego de Tlahualilo se divide en 6 subáreas que son las siguientes.

| <b>SECCIONES</b>       |                                              |  |  |  |
|------------------------|----------------------------------------------|--|--|--|
| NO.                    | <b>SUPERFICIE</b><br><b>SEMBRADA</b><br>(ha) |  |  |  |
| 2<br>3<br>4<br>5.<br>6 | 888<br>1103<br>892<br>462<br>639<br>920      |  |  |  |
| <b>TOTAL</b>           | 4905                                         |  |  |  |

Tabla no.3 superficies en que se divide la sección de riego de Talhualilo.

La composición de cada uno de las subáreas de la sección de Tlahualilo, así como, la superficie que se le asigna a cada cultivos se mustra en la tabla no.4

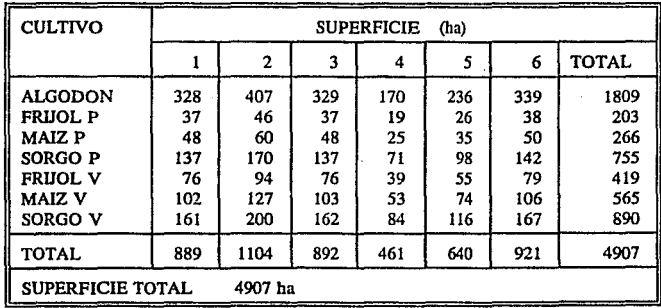

Tabla no. 4 Distribución de cultivos por áreas

Los datos de los cultivos, se asignaron en función de los datos que se conocen de la campaña de riego de 1992, con inicio en octubre de 1991.

De los datos que se conocen de esta campaña de riego que son número de cultivos sembrados, fechas de siembra, lámina de riego aplicada y superficies que se sembraron y anexando los resultados experimentales del CENID-RASPA de la comarca lagunera, para obtener las funciones de producción. Todo los datos que anteriormente se describen se puede analizar en al tabla no.3

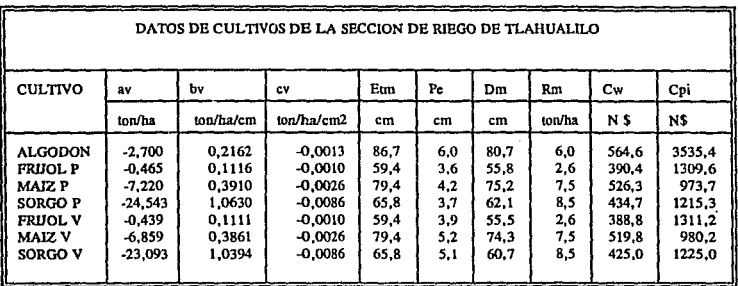

44

Tabla no. 5 Datos de los cultivos

- Política. de asignación de dotación con déficit hídrico, para la sección de Tlahualilo cuando se presenta un déficit en la dotación de 70%.

Una vez elaborado las corridas del modelo de asignación de dotaciones se obtuvieron los siguientes resultados, primero la distribución de dotaciones a los cultivos por cada subárea se observa en la tablas 6 y el total distribuido a toda la sección en la tabla 7, las gráficas 13, 14  $y$  15.  $\blacksquare$ 

# DEFICIT EN LA FUENTE DE 0.70 DESCENSO EN LA PRODUCCION DE 0.958

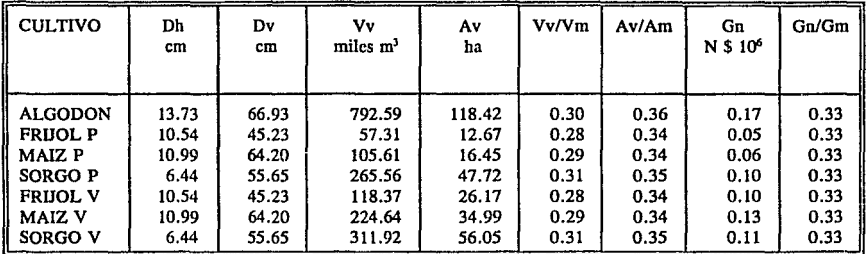

Unidad 1

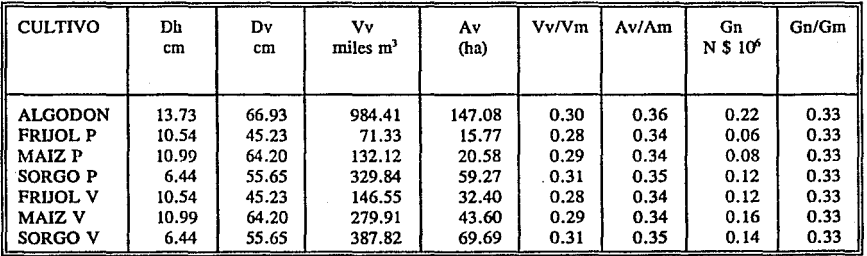

Unidad 3

| CULTIVO                                                                             | Dh<br>cm                                          | Dv<br>cm                                           | Vv.<br>miles m <sup>3</sup>                             | A٧<br>ha                                            | Vv/Vm                                        | Av/Am                                        | Gn<br>N \$ 10 <sup>6</sup>                   | Gn/Gm                                        |
|-------------------------------------------------------------------------------------|---------------------------------------------------|----------------------------------------------------|---------------------------------------------------------|-----------------------------------------------------|----------------------------------------------|----------------------------------------------|----------------------------------------------|----------------------------------------------|
| ALGODON<br><b>FRIJOL P</b><br>MAIZ P<br>SORGO P<br><b>FRIJOL V</b><br><b>MAIZ V</b> | 13.73<br>10.54<br>10.99<br>6.44<br>10.54<br>10.99 | 66.93<br>45.23<br>64.20<br>55.65<br>45.23<br>64.20 | 796.47<br>57.40<br>105.80<br>266.06<br>118.59<br>227.20 | 119.00<br>12.69<br>16.48<br>47.81<br>26.22<br>35.39 | 0.30<br>0.28<br>0.29<br>0.31<br>0.28<br>0.29 | 0.36<br>0.34<br>0.34<br>0.35<br>0.35<br>0.34 | 0.18<br>0.05<br>0.06<br>0.10<br>0.10<br>0.13 | 0.33<br>0.33<br>0.33<br>0.33<br>0.33<br>0.33 |
| SORGO V                                                                             | 6.44                                              | 55.65                                              | 314.42                                                  | 56.50                                               | 0.31                                         | 0.35                                         | 0.11                                         | 0.33                                         |

Unidad 4

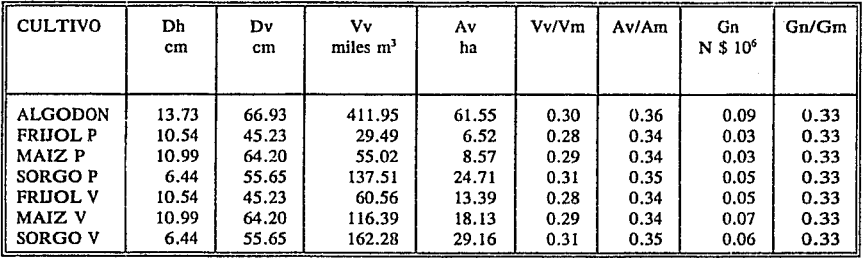

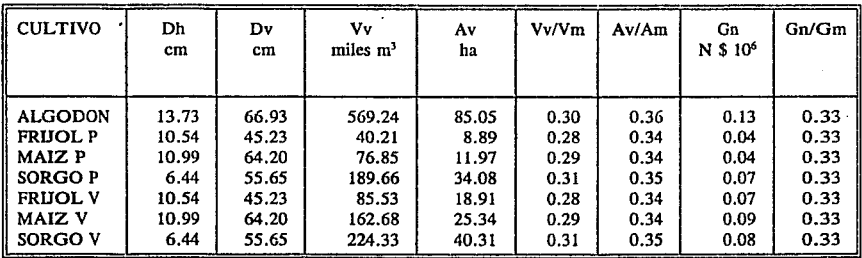

# Unidad 6

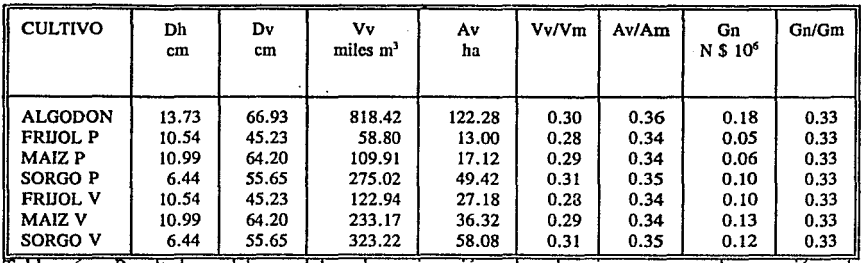

Tabla 6. Resultados del modelo de asignación de dotaciones para la sección de Tlahualilo para un déficit de 70%.

## Total

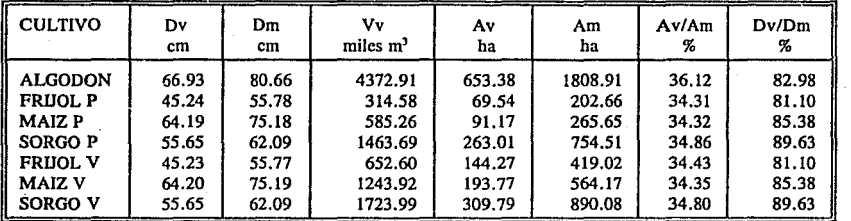

Tabla 7. Resultados totales del modelo de asignación de dotaciones para la sección de Tlahualilo para un déficit de 70%.

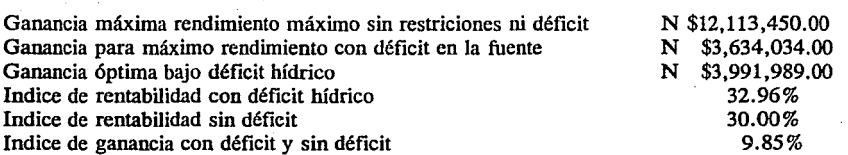

47

 $\label{eq:1} \chi_{\rm{max}}(\vec{r}) = \chi_{\rm{max}}(\vec{r},\vec{r})$ 

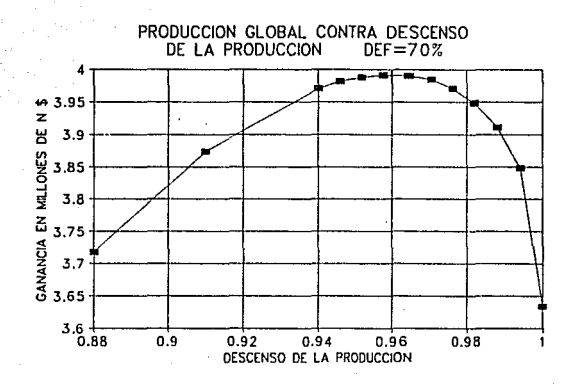

 $\sim$ 

Lámina 13. Ganancia contra descenso de la producción para un déficit en la fuente de 70%

 $\mathcal{L}$ 

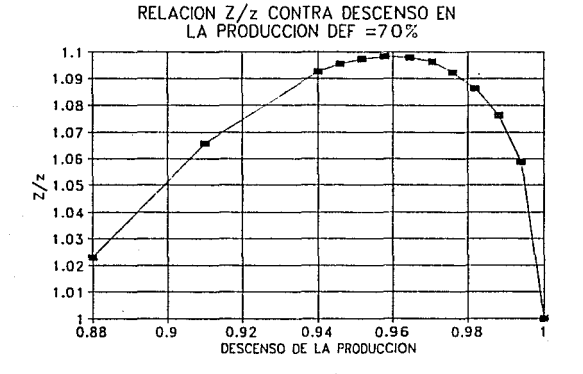

Lámina 14. Relación déficit contra descenso de Ja producción para un déficit en fuente de 70 % de ganancia con déficit 48 entre ganancia sin la

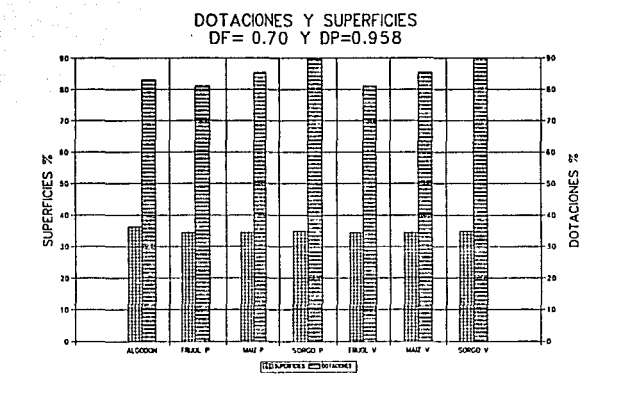

연주의 실력해 150 원 사업 시간이 있으면 이번 경기<br>- 어떻게 한 번 명 사업 사업이 100 시간이 있어요.<br>- 한 대통령 제품 사업 사업이 이 시간이 있으나 사업

iat.

and support and control

Lámina 15. Dotación y superficie para un déficit en la fuente de 0.70 y un descenso de la producción de 0.958

1949 - Andrej Maria II, martxoaren 1954<br>1944 - Andrej Maria II, martxoaren 1954 - Andrej Maria II, martxoaren 1954<br>1954 - Andrej Martxoaren 1955 - Andrej Martxoaren 1955 - Andrej Maria II, martxoaren 1955

- Política de asignación de dotación con déficit hídrico, para la sección de Tlahualilo cuando se presenta un déficit en la dotación de 45 % .

Una vez elaborado las corridas del modelo de asignación de dotaciones se obtuvieron los siguientes resultados, primero la distribución de dotaciones a los cultivos por cada subárea se observa en la tablas 8 y el total distribuido a toda la sección en la tabla 9, las gráficas 16,17 y 18.

## DEFICIT EN LA FUENTE DE 0.45 DESCENSO EN LA PRODUCCION  $= 0.965$

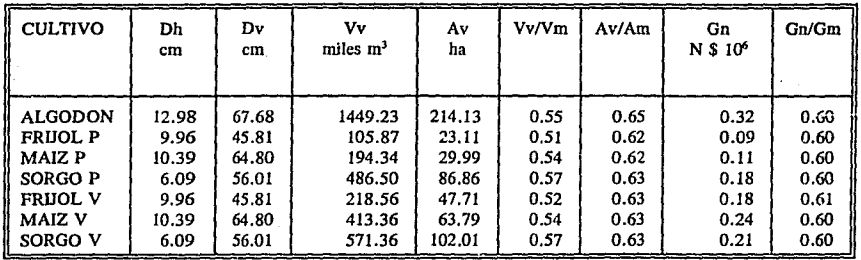

Unidad 1

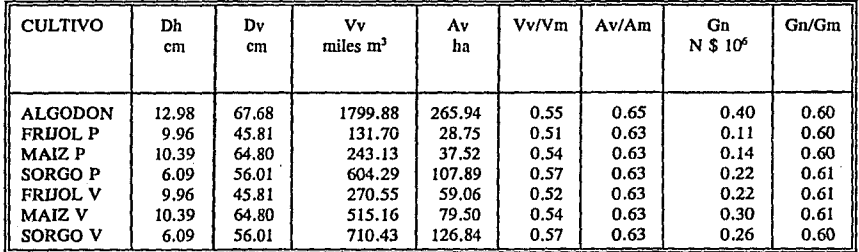

Unidad 3

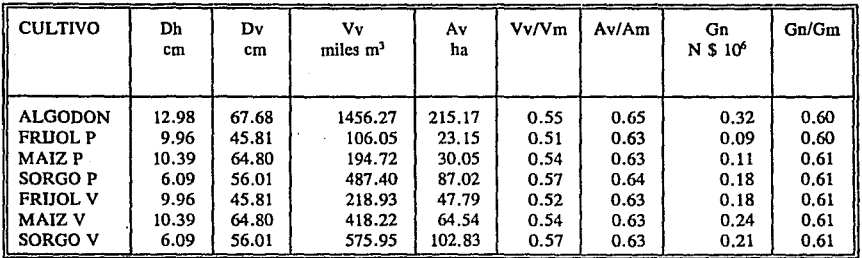

Unidad 4

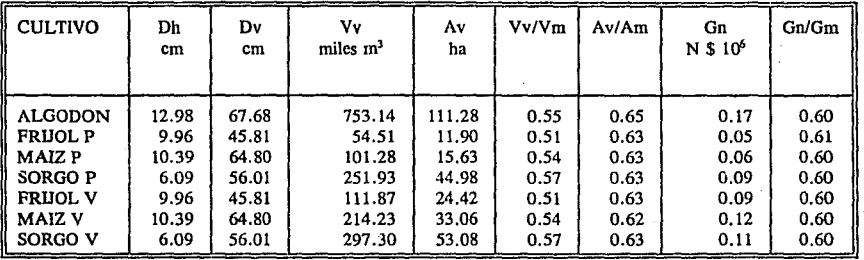

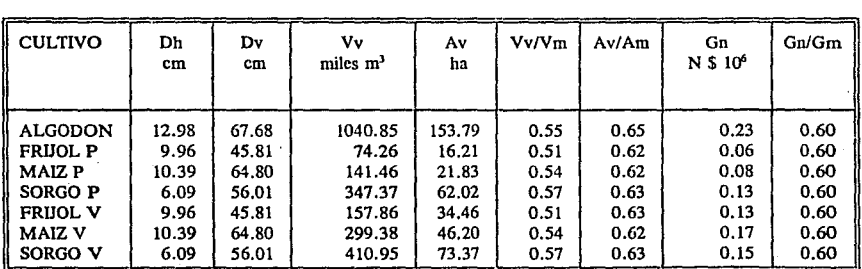

## Unidad 6

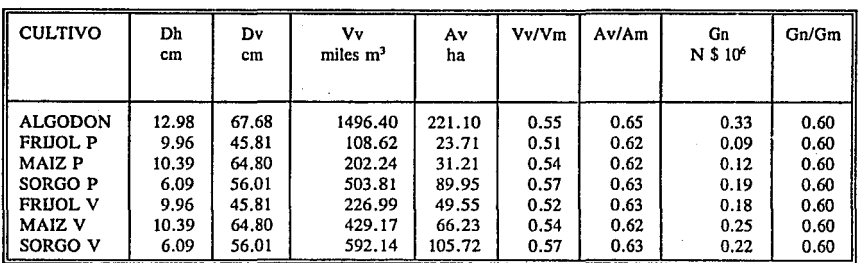

Tabln 8. Resultados del modelo de asignación de dotaciones para la sección de Tlahualilo para un déficit de 45 % .

Total

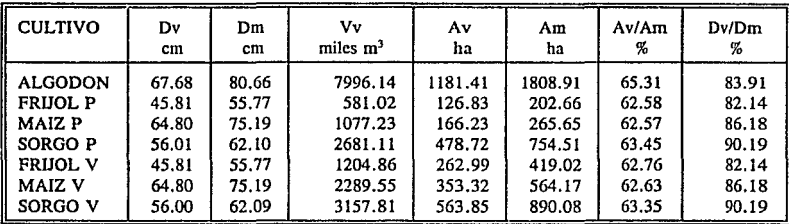

Tabla 9. Resultados totales del modelo asignación de dotaciones para la sección de Tlahulilo para un déficit de 45 % .

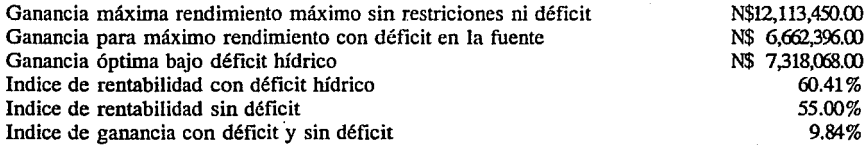

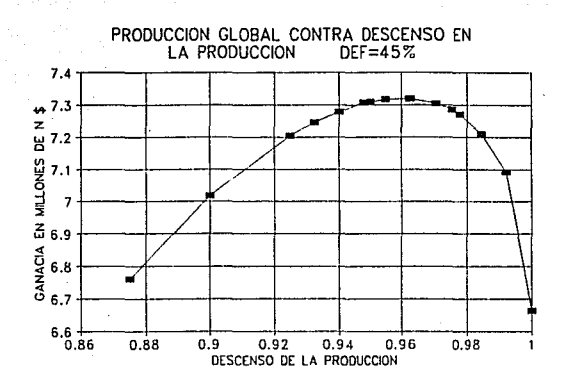

Lámina 16. Ganancia contra descenso de la producción para un déficit en la fuente de70%

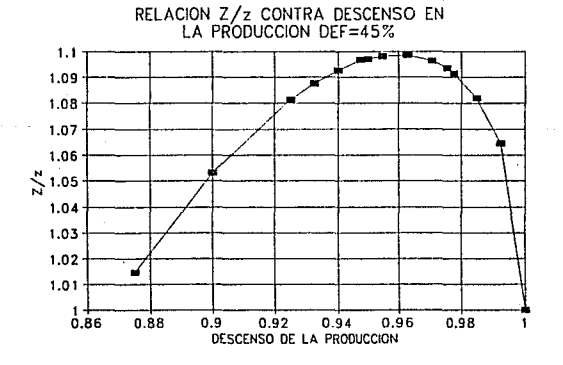

Lámina 17. Relación de ganancia sin déficit y con déficit contra descenso de la producción para un déficit de la fuente de 45 % .

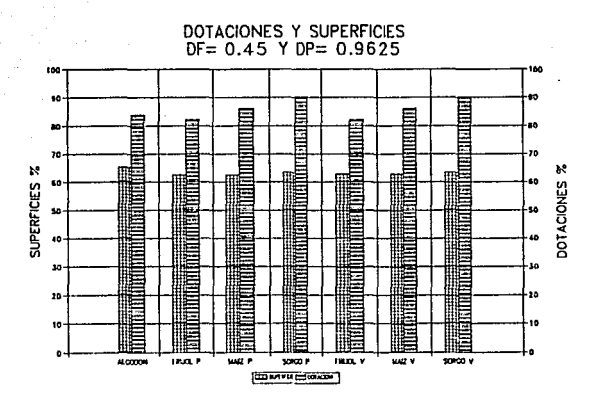

Lámina 18. Dotación y superficie para un déficit en la fuente de 0.7 y descenso de la producción de 0.9625.

54

- Política de asignación de dotación con déficit hídrico, para la sección de Tlahualilo cuando se presenta un déficit en la dotación de 30%.

Una vez elaborado las corridas del modelo de asignación de dotaciones se obtuvieron Jos siguientes resultados, primero la distribución de dotaciones a los cultivos por cada subárea se observa en la tablas 10 y el total distribuido a toda Ja sección en la tabla 11, las gráficas 19 ,20 y 21.

## DEFICIT EN LA FUENTE DE 0.30 DESCENSO EN LA PRODUCCION DE 0.9592

Unidad 1

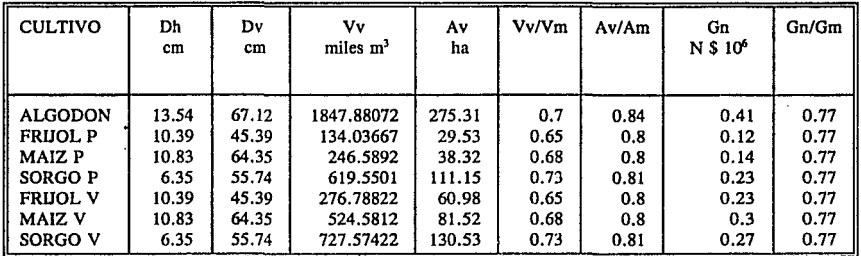

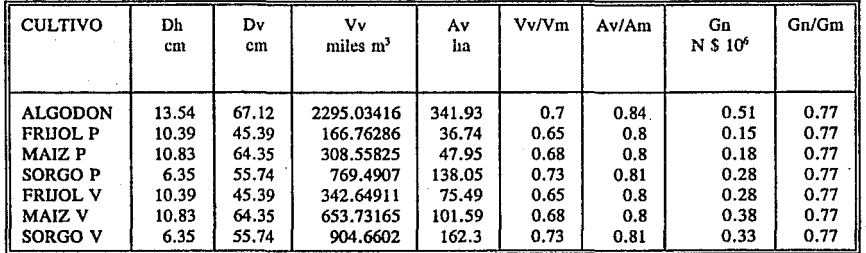

# Unidad 3

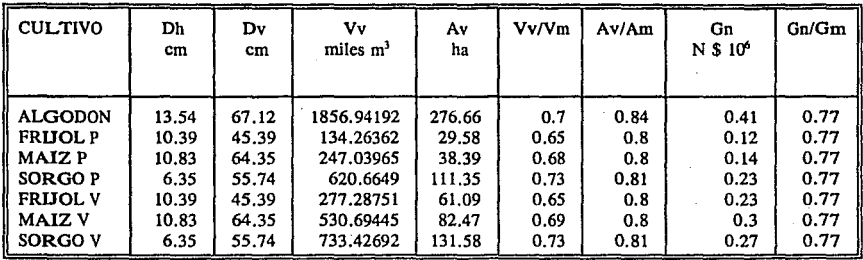

# Unidad 4

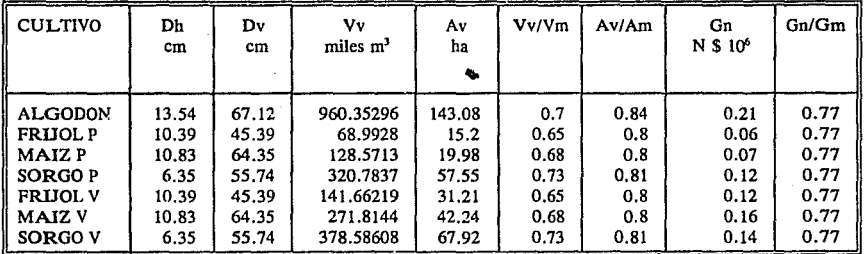

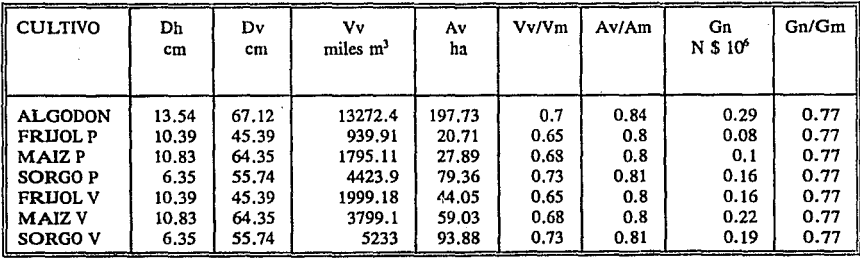

# Unidad 6

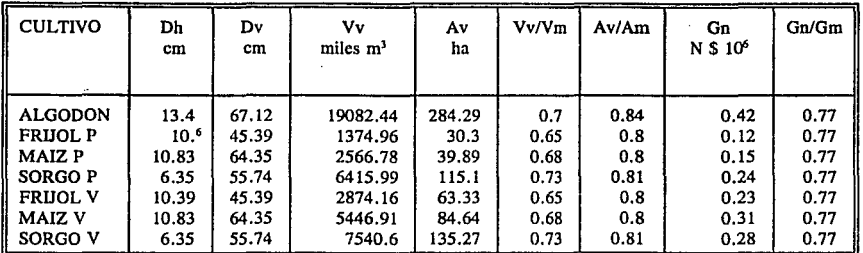

Tabla 10. Resultados del modelo de asignación de dotaciones para la sección de Tlahualilo para un déficit de 30%.

Total

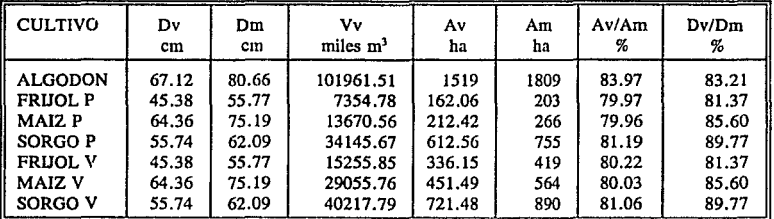

Tabla 11. Resultados totales del modelo de asignación de dotaciones para la sección de Tlahualilo para un déficit de 30%

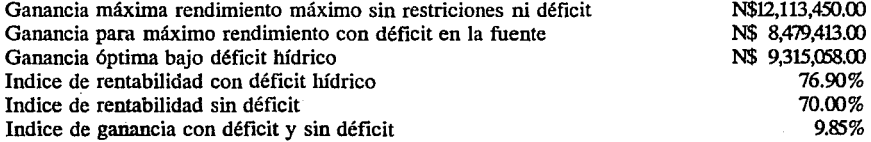

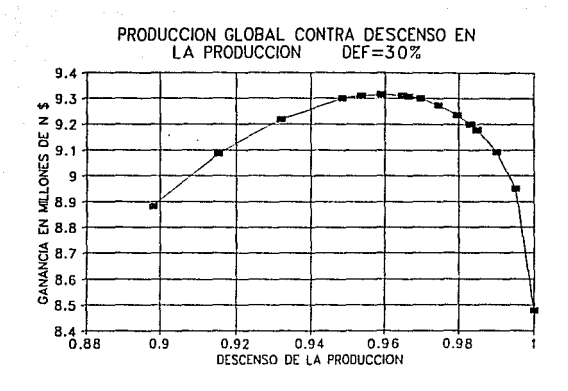

Lámina 19. Ganancia contra descenso de la producción para un déficit en la fuente de 30%.

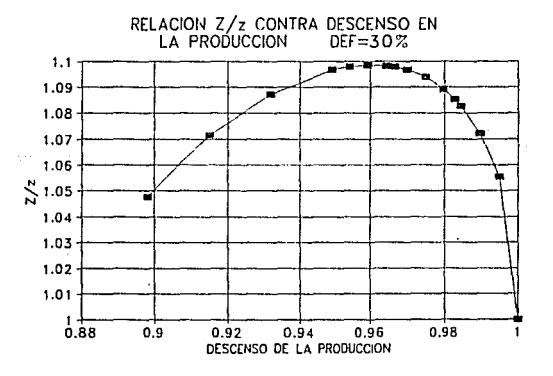

Lámina 20. Relación de ganancia sin y con déficit contra descenso de la producción para un déficit en la fuente de 30%.

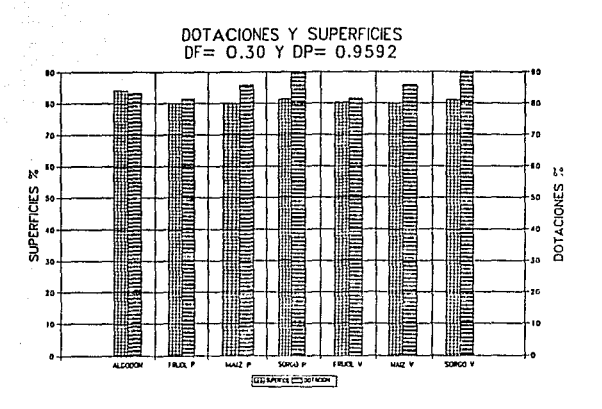

Lámina 21. Dotación y superficie para un déficit en la fuente de 0.3 y descenso de la producción de 0.9592

59

- Política de asignación de dotación con déficit hídrico, para la sección de Tlahualilo cuando se presenta un déficit en la dotación de 15%.

Una vez elaborado las corridas del modelo de asignación de dotaciones se obtuvieron los siguientes resultados, primero la distribución de dotaciones a los cultivos por cada subárea se observa en la tablas 12 y el total distribuido a toda la sección en la tabla 13, las gráficas 22, 23 y 24.

### DEFICIT EN LA FUENTE  $= 0.15$ DESCENSO EN LA PRODUCCION  $= 0.968$

Unidad 1

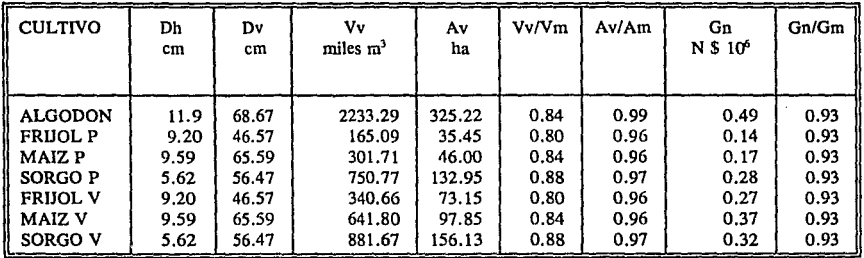

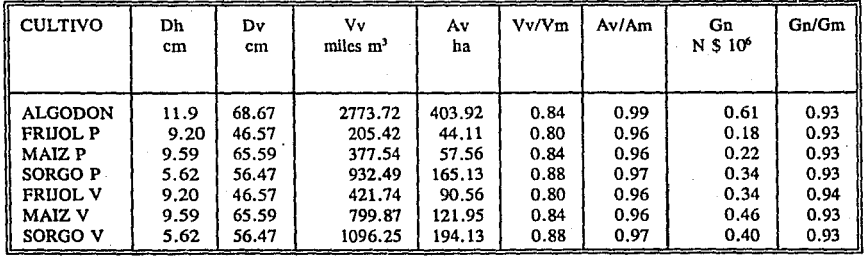
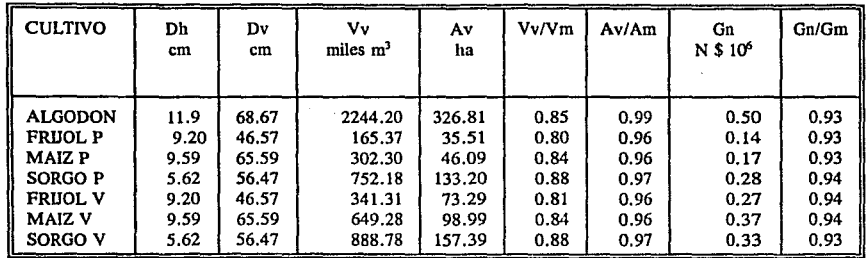

## Unidad 4

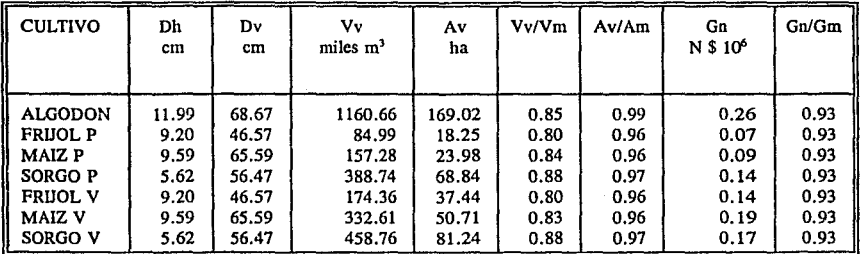

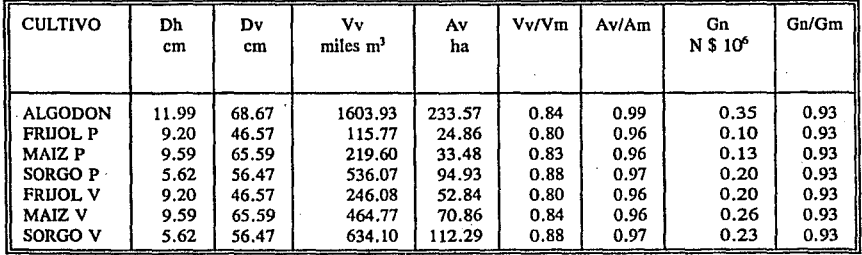

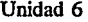

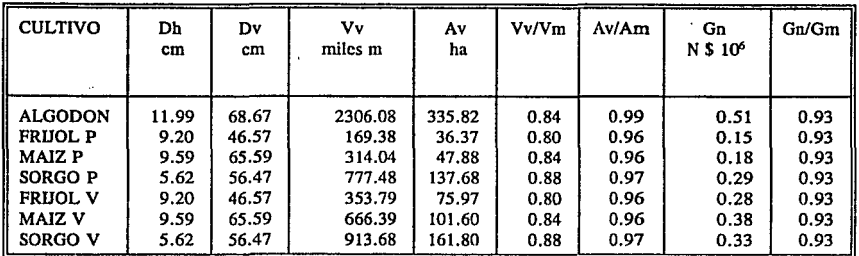

Tabla 12. Resultados del modelo de asignación de dotaciones para la sección de Tlahualilo para un déficit de 15%.

Total

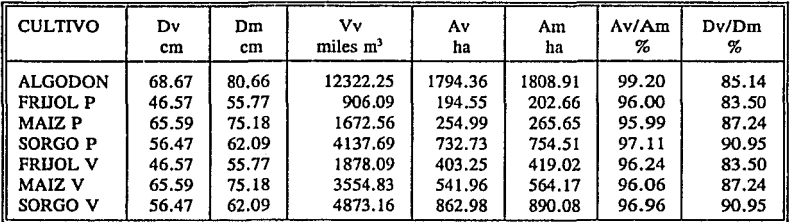

Tabla 13. Resultados totales del modelo de asignación de dotaciones para la sección de Tlahualilo para un déficit de 15%.

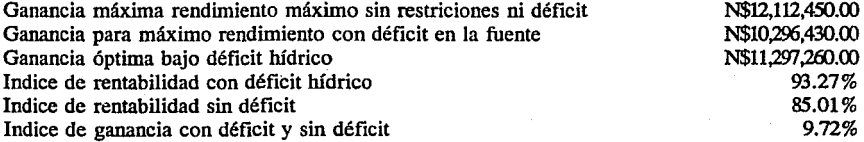

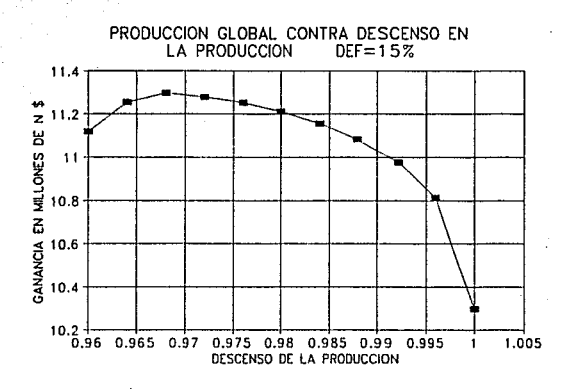

Lámina 22. Ganancia contra descenso de la producción para un déficit en la fuente de 15%.

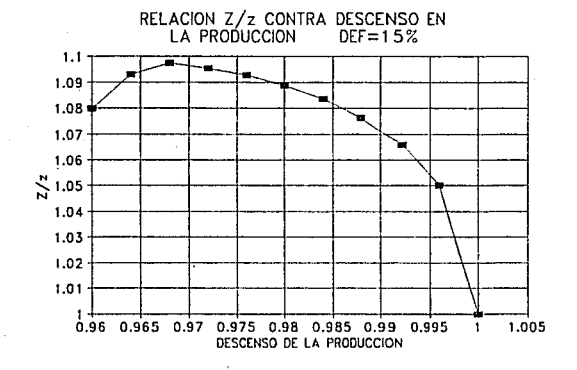

Lámina 23. Relación de ganancia con y sin déficit contra descenso de la producción para un déficit en la fuente de 15%.

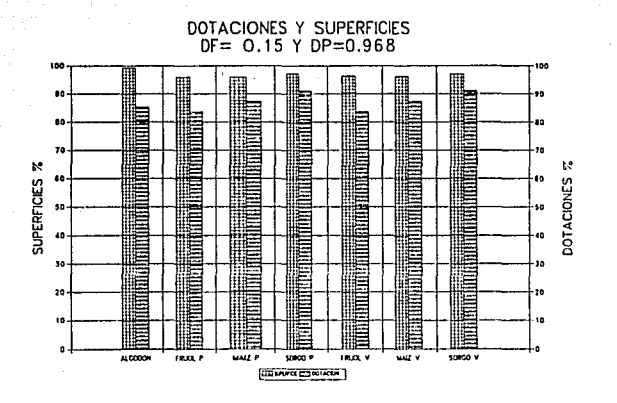

Lámina 24. Dotación y superficie para un déficit en la fuente de 0.15 y de producción de 0.968.

- Política de asignación de dotación con déficit hídrico, para la sección de Tlahualilo cuando se presenta un déficit en la dotación de 5 % .

Una vez elaborado las corridas del modelo de asignación de dotaciones se obtuvieron los siguientes resultados, primero la distribución de dotaciones a los cultivos por cada subárea se observa en la tablas 14 y el total distribuido a toda la sección en la tabla 15, las gráficas 25,26 y 27.

DEFICIT EN LA FUENTE = 0.05 DESCENSO EN LA PRODUCCION  $= 0.995$ 

Unidad 1

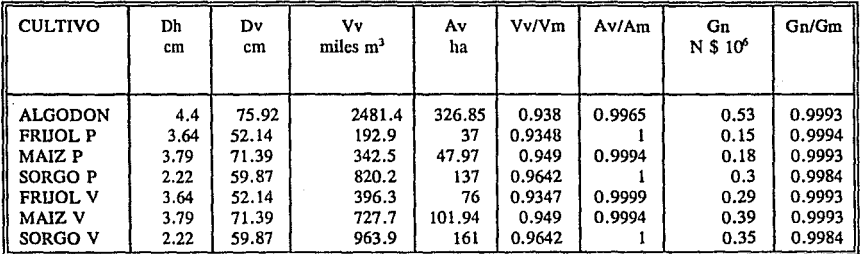

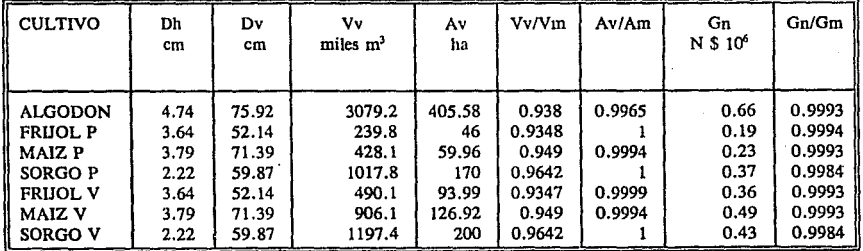

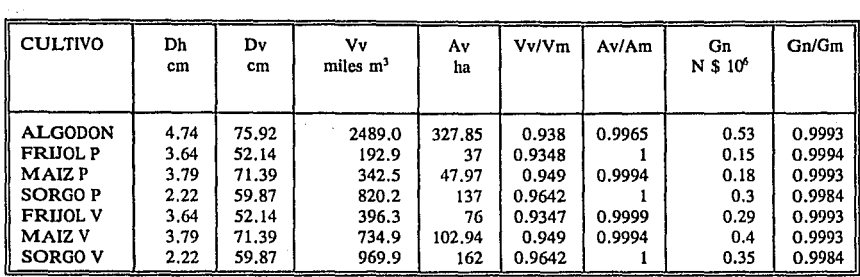

## Unidad 4

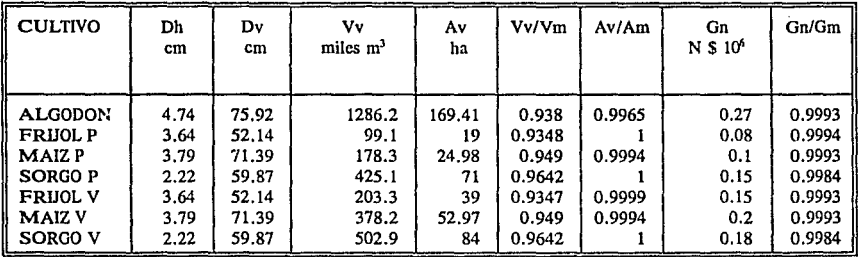

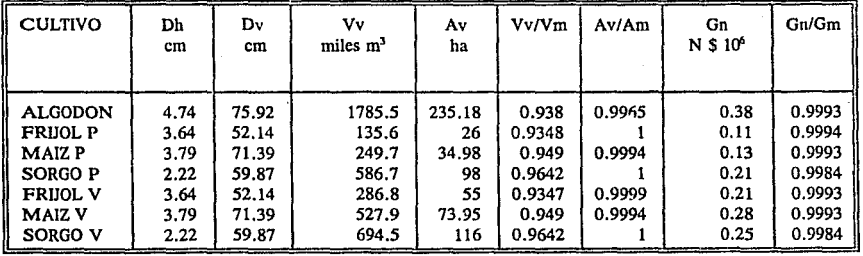

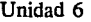

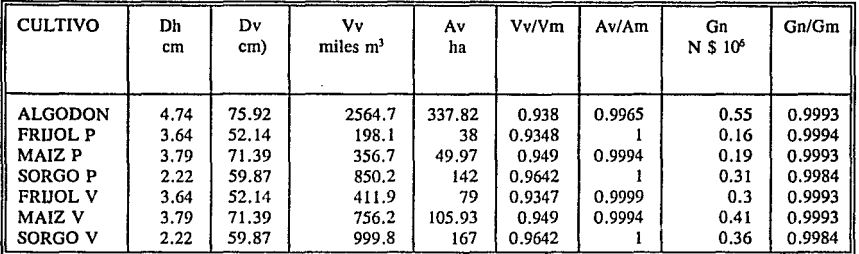

Tabla 14. Resultados del modelo de asignación de dotaciones para la sección de Tlahualilo para un déficit de *5%.* 

Total

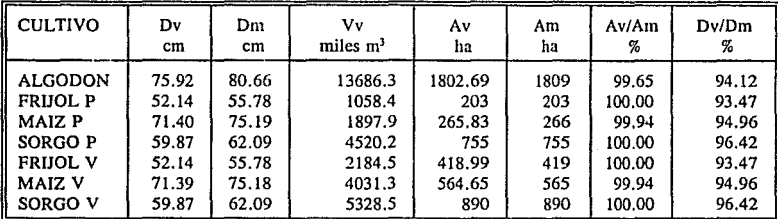

Tabla 15. Resultados totales del modelo de asignación de dotaciones para la sección de Tlahualilo para un déficit de *5%.* 

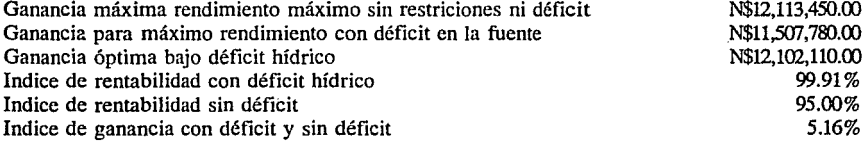

and a proposition of the contract of the proposition of the

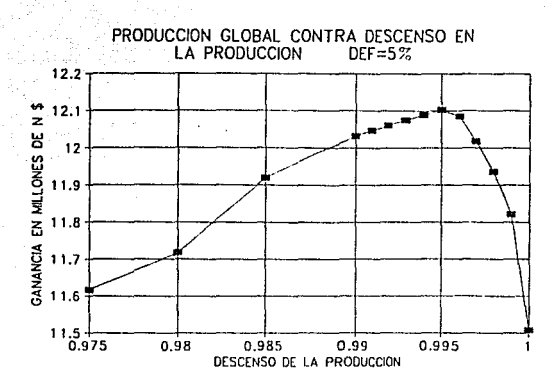

Lámina 25. Ganancia contra descenso de la producción para un déficit de 5%.

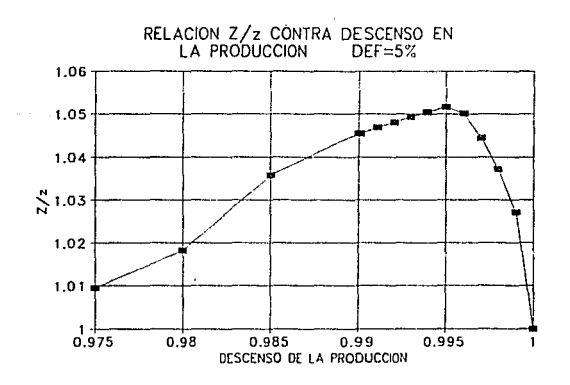

Lámina 26. Relación de ganancia sin y con déficit contra descenso de la producción para un déficit en la fuente de 5%.

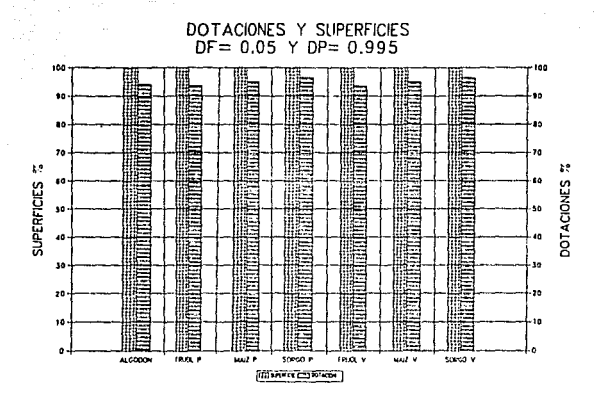

Lámina 27. Dotación y superficie para un déficit en Ja fuente de 0.7 y descenso de Ja producción de O. *995.* 

69

- Resumen de resultados de la sección de riego de Tlahualilo.

De los resultados obtenidos del modelo de asignación de dotaciones para la sección de riego de Tlahualilo, en la lámina 28, se observa el comportamiento de asignación de áreas óptimas para diferentes déficit hidricos.

En esta lámina se nota que los cultivos con menor margen de descenso en la producción , son aquellos que su rentabilidad económica disminuye más rápidamente cuando son sometidos a déficit hídrico.

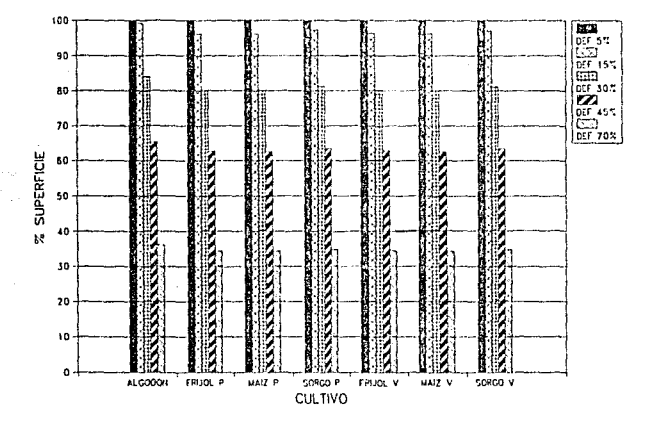

Lámina 28. Porciento de área sembrada por cultivo contra déficit en la fuente.

El otro factor que se optimiza es la asignación de dotaciones, en la lámina 29 se describe el comportamiento de la asignación de dotaciones para diferente déficit hídricos.

En esta lámina, se nota que el efecto inverso a la lámina anterior, cuando el cultivo es más sensible al déficit en la lámina aplicada, entonces, su respuesta es que para optimizar la ganancia de la sección es asignarle a este cultivo el déficit hídrico menor posible.

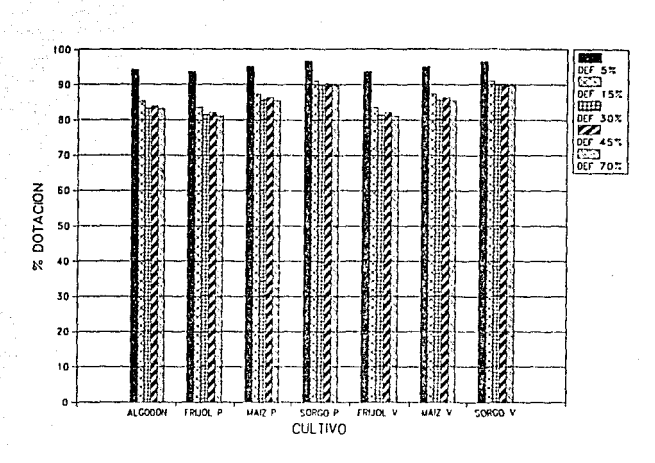

Lámina 29. Porciento de volumen asignado por cultivo contra déficit en la fuente.

 $\mathcal{L}=\mathcal{L}$ 

Después de conocer el área por asignar al cultivo y el valor del déficit hídrico, si se desea conocer el valor al que se debe asignar para un déficit hídrico cualquiera, como en la lámina 30 en que se muestra en comportamiento de la distribución de las áreas para diferentes niveles de déficit en Ja fuente de alimentación.

La forma de uso de la lámina 30, es el eje de las ordenadas se toma el déficit y se sube a la primera curva , y se traza una horinzontal a la derecha y da el volumen que se tiene en Ja fuente de almacenamiento. Para detenninar el área óptima, se toma el valor del déficit en las ordenadas se traza una vertical hasta interceptar la segunda curva, de esta, se traza una horizontal a Ja izquierda y el valor que se obtiene es el la superficie que se debe asignar para tener el rendimiento máximo para el déficit en la fuente.

En la lámina 31, se presenta el comportamiento de las áreas bajo diferentes déficit en la fuente de almacenamiento, es este caso el resultado que se obtiene es muy parecido al de la lámina 30.

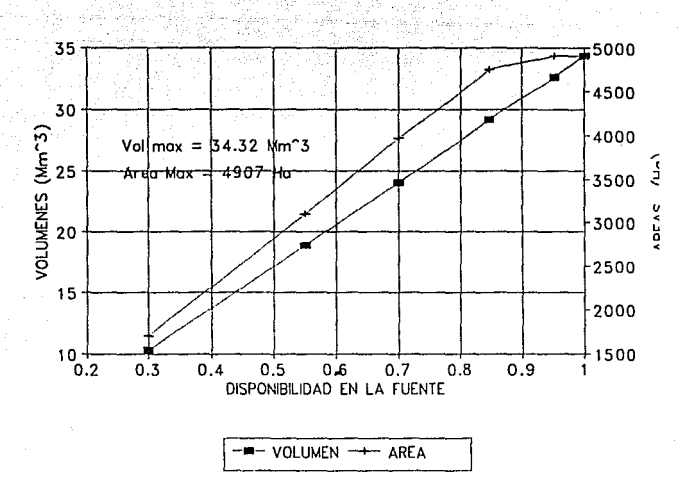

Lámina 30. Disponibilidad en la fuente contra superficie sembrada y volumen total asignado.

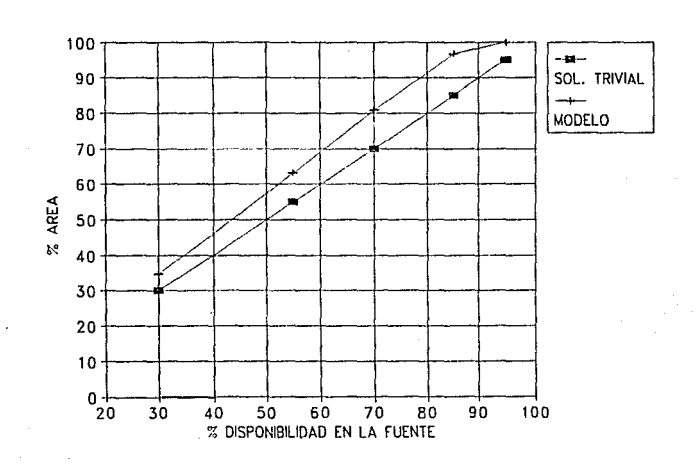

Lámina 31. Porciento de disponibilidad en el fuente contra porciento de área para la solución trivial y la propuesta por el modelo de asignación de dotaciones. 72

La ganancia económica que se tiene la sección de riego de Tlahualilo con el modelo, depende del nivel de déficit en la fuente de almacenamiento, así como, el descenso de la producción que se imponga a los cultivos, en la lámina 32, se puede notar el comportamiento de la rentabilidad económica para diferentes déficit hídricos y el cambio que tiene con el descenso de la producción.

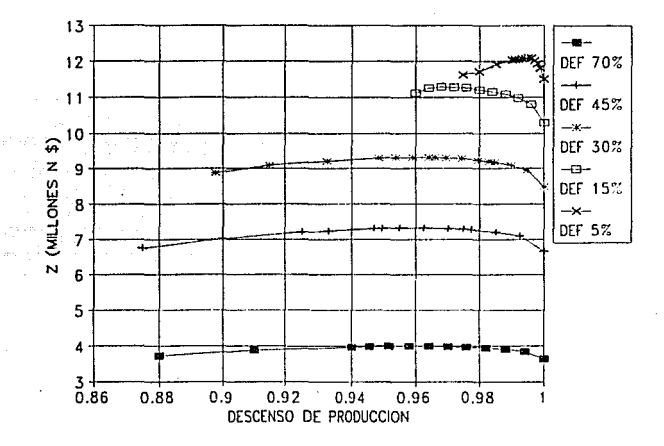

Lámina 32. Ganancia contra descenso de la producción para diferentes déficit en la fuente.

En la lámina 32 se puede notar que el valor mínimo que se puede descender la producción el punto mas a la izquierda que se tiene para diferentes déficit hídircos. Haciendo una inspección el comportamiento del valor mínimo puede estar limitado por dos factores, el primero que es que se presenta en el déficit de 5%, que es cuando, se utiliza toda la superficie factible por sembrar y el segundo caso que para los déficit de 30, 45 y 70%, que es cuando la rentabilidad del cultivo mas sensible al déficit hídrico es menor que para la condición de descenso en la producción.

Otra forma de presentar la lámina 32, es la relación relativa de ganancia con respecto a la

1.1  $\left| \frac{1}{2} \right|$ 1.09 DEF 70% /  $\overline{\phantom{a}}$ 1.08 DEF 45%  $\vec{A}$ *.I'(,/*   $\rightarrow$ 1.07 DEF 30%<br>-0-*J'*  1.06 ~ f DEF 15%  $\sum_{1.05}$ ~.  $\rightarrow$ I DEF 5%  $f_{\perp}$  for  $f_{\perp}$ 1.04 f / 1.03 / *.v*  1.02 ./ ' */*  1.01 0.86 0.86 0.88 0.9 0.92 0.94 0.96 0.98 DESCENSO DE PRODUCCION

ganancia que se tiene para descenso de la producción de l, la lámina 33.

Lámina 33. Relación de ganancia con y sin déficit contra descenso de la producción para diferentes déficit en la fuente.

La lámina 33 presenta un comportamiento que permite predecir cual es el descenso de la producción para diferentes déficit hídricos en Ja fuente de alimentación. Se nota con claridad que sí se tiene déficit hídricos mayores de 15% el descenso de la producción que máximize la ganancia es el de 0.96, pero en caso de que se tenga un déficit menor a 15%, el descenso que optimiza la ganancia del sistema queda alojado bajo Ja curva que asciende desde el valor de descenso de Ja producción 1 a 0.96.

El tramo de Ja curva que parte de 1 a 0.96, es una curva de envolvente de los óptimos en descenso de la producción para diferentes déficit hidricos. Si tiene la necesidad de realizar un cálculo de la ganancia máxima para valores de déficit mayores de 15 % , Ja técnica es la de tomar el descenso de Ja producción de 0.96 y determinar los déficit hídricos a asignar a cada cultivo haciendo uso de la ecuación 82 y después de conocer los valores del déficit hídrico se conoce el volumen que se le asigna a cada cultivo.

4.3.1.2 Distrito de riego 017 de la comarca lagunera.

El Distrito de riego 017 de la comarca lagunera se encuentra localizado en la región norte del país, su régimen de lluvias es muy inestable. La localización geográfica del distrito de riego de la comarca lagunera se muestra en la lámina 34, en la cual se observa que los dos principales ríos efluentes de la cuenca hidrológica son el Nazas y el Aguanaval, estos ríos desembocan a las lagunas de Mayrán y de Viesca por ser esta una cuenca cerrada. El río Nazas es el cauce principal y para su regulación se han contruido dos embalses, la de mayor tamaño se encuentra aguas arriba es la presa Lázaro Cárdenas, de este embalse en el capitulo 2 se analizaron la curvas de áreas capacidades, el registro de volumenes de aportación del embalse y la política de extracción para diferentes criterios de dotación.

Siguiendo la trayectoria del cauce se encuentra una presa de menor capacidad que es el embalse Francisco Zarco, este embalse su principal uso es el de regulación de los volumenes de extracción de la presa Lázaro Cárdenas y en caso de presentarse una avenida sobre dicha presa, poder regular y abatir el pico de esta.

También se considera que este embalse aporte un volumen útil para asignar a la zona regable al inicio de la campaña de riegos, pero por ser un volumen pequeño no se considera como un volumen disponible.

En la lámina no 34, se observa la localización de ambos embalses, pero además se localiza el distrito de riego 017 de la comarca lagunera. La superficie potencial del distrito de riego es de aproximadamente de 200,000 ha, pero por la capacidad de extracción al embalse, la superficie que siembra con la extracción del embalse es de menos de 95,000 ha.

Como es de observar la superficie potencial de uso para la agricultura es de mas del doble de la que se utiliza, entonces es una práctica común la de extraer agua subterranea para regar una superficie mayor de la comarca lagunera.

El volumen de extracción subterranea es de 300 Mm<sup>3</sup> con aproximadamente 2,500 pozos en el año de 1991 con dotación a 30 l/s por pozo en promedio.

El distrito de riego esta compuesto de 9 unidades de riego, pero las dos primeras unidades quedan alojadas a un costado del cauce del río Nazas y sus extracciones no son controladas por la dirección del distrito, por lo tanto, para este estudio no serán tomadas en cuenta.

La asignación de áreas por unidades se muestra en la tabla no. 16

 $\alpha$  , where  $\alpha$  is a subsequently  $\alpha$ 

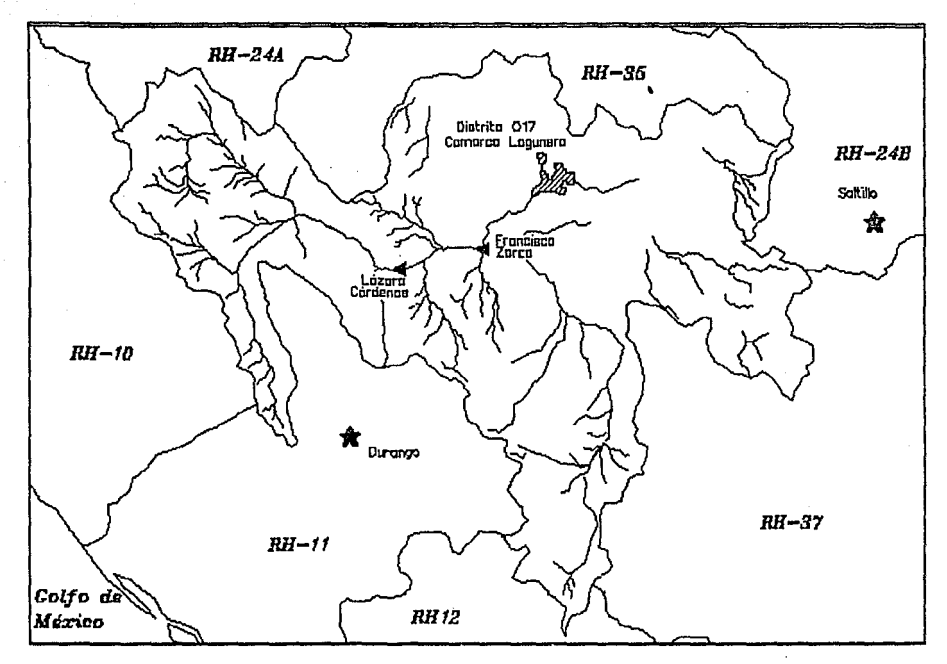

Lámina 34 Mapa de localización del distrito de riego 017 de la comarca Lagunera y de los embalses Lázaro Cárdenas y Francisco Zarco.

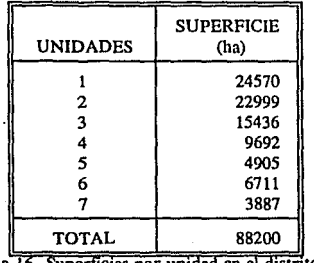

Tabla 16 Superficies por unidad en el distrito 017

The Group of

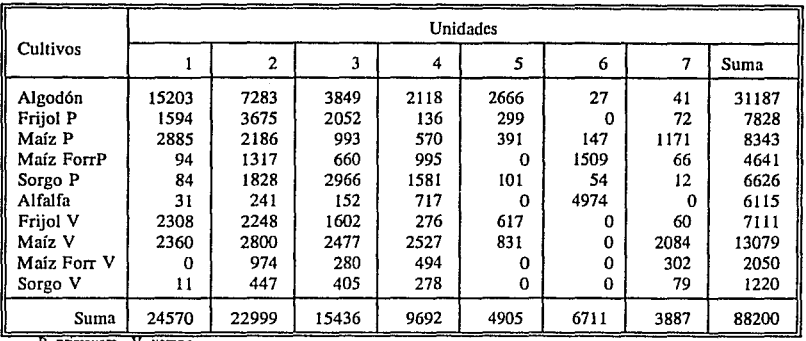

Los cultivos que se implantaron para la campaña de riego en la región, además subdividido por unidades, se muestra en la Tabla 17.

**t". pnmavcra v. verano** 

Tabla 17 Superficies asignadas a Jos cultivos por unidad de riego.

Los datos de los cultivos necesarios para realizar la corrida del modelo de asignación de dotaciones con déficit hídrico, tabla 18.

| Cultivos    | av<br>ton/ha | b٧<br>ton/ha/cm | c٧<br>$\frac{\text{ton}}{\text{na/cm}^2}$ | Etm<br>cm | Pe<br>cm | Dm<br>cm. | Si<br>NS/ton | Cpi<br>N\$/ha | Cw<br>$N\frac{5}{m}$ |
|-------------|--------------|-----------------|-------------------------------------------|-----------|----------|-----------|--------------|---------------|----------------------|
| Algodón     | $-2.6999$    | 0.21617         | $-0.00134$                                | 86.664    | 6.00     | 80.66     | 950          | 3535.37       | 0.07                 |
| Frijol P    | $-0.4648$    | 0.11155         | $-0.001$                                  | 59.4      | 3.62     | 55.77     | 2100         | 1309.57       | 0.07                 |
| Maíz P      | $-7.2198$    | 0.39096         | $-0.0026$                                 | 79.423    | 4.23     | 75.18     | 715          | 973.696       | 0.07                 |
| Maiz Forr P | $-47.843$    | 2.47026         | $-0.01262$                                | 102.10    | 4.23     | 97.87     | 40           | 1214.90       | 0.07                 |
| Sorgo P     | $-24.543$    | 1.06303         | $-0.00856$                                | 65.807    | 3.71     | 62.09     | 450          | 1215.34       | 0.07                 |
| Alfalfa     | 42.288       | 0.78722         | $-0.0021$                                 | 292.83    | 105.4    | 187.43    | 55           | 1687.96       | 0.07                 |
| Friiol V    | $-0.4388$    | 0.11108         | $-0.001$                                  | 59.4      | 3.85     | 55.54     | 2100         | 1311.20       | 0.07                 |
| Maíz V      | $-6.8588$    | 0.38613         | $-0.0026$                                 | 79.42     | 5.16     | 74.258    | 715          | 980.199       | 0.07                 |
| Maiz ForrV  | $-45.558$    | 2.44681         | $-0.01262$                                | 102.10    | 5.16     | 96.94     | 40           | 1221.40       | 0.07                 |
| Sorgo V     | $-23.093$    | 1.03942         | $-0.00856$                                | 65.80     | 5.09     | 60.71     | 450          | 1225,00       | 0.07                 |

Tabla 18. Datos de los cultivos del distrilo 017 de la comarca lagunera.

Una vez que se contó con los datos de áreas, y de los cultivos, se presentan varias simulaciones con el modelo de optimización de asignación de dotaciones con los déficit en la fuente de 15%, 30%, 45% y 70%.

- Modelo de asignación de dotaciones con déficit hfdrico, con un déficit en la fuente de 70%.

La política de asignación de dotaciones para el distrito de riego 017 de la comarca lagunera, cuando se presenta un déficit en el almacenamiento de 70%, presenta los resultados que se observan en las tablas 19 y 20 y los datos de asignación de dotaciones y superficies por cultivo en la gráfica 35.

DEFICIT EN LA FUENTE $= 0.70$ DESCENSO EN LA PRODUCCION = 0.932

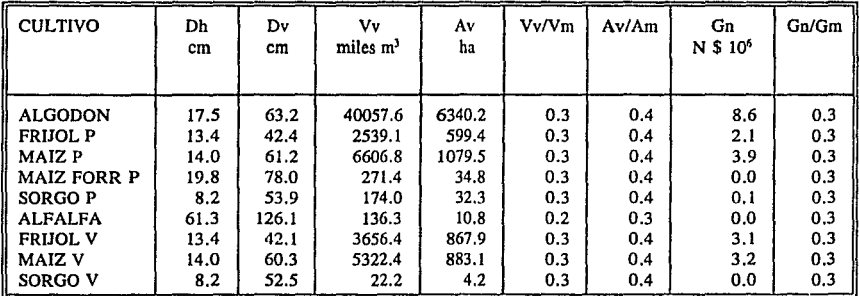

Unidad 1

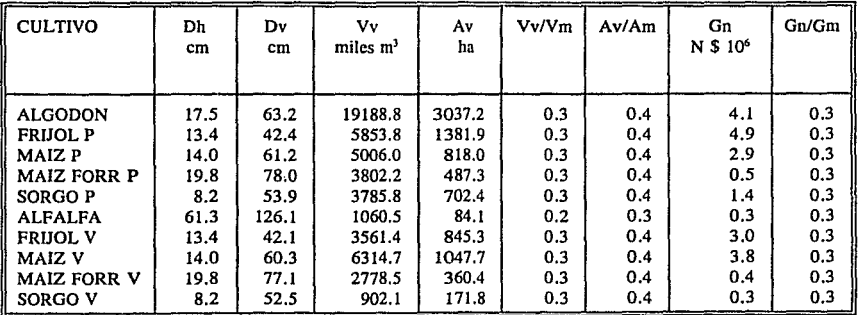

#### Esrn TESIS SALIR DE LA **BIBLIGITE** lfüJLWTECA

### Unidad 3

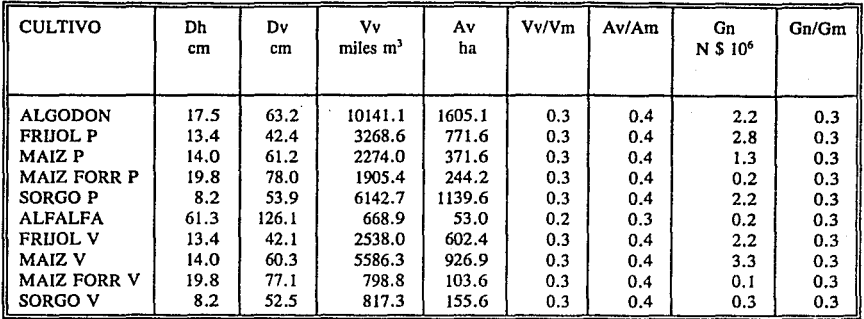

#### Unidad 4

and a series

المستأنس والمتعارف والمرادي

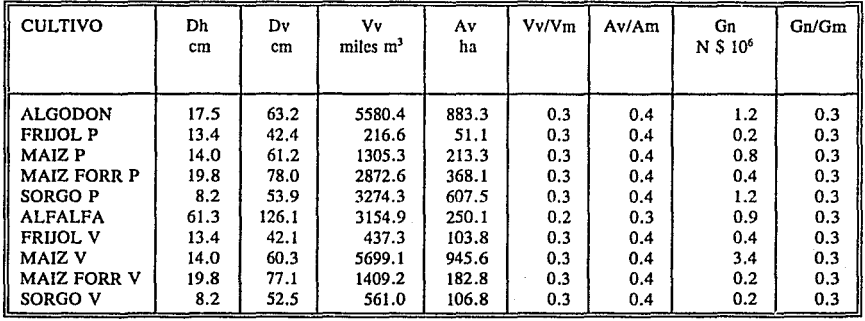

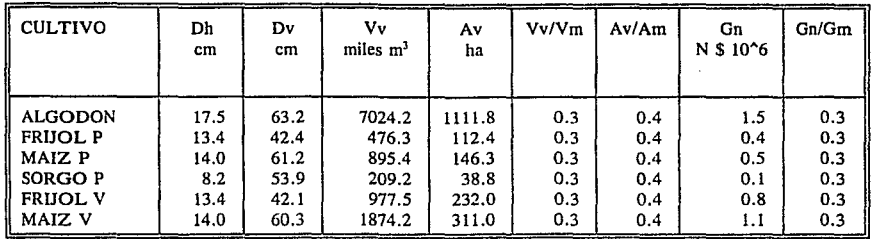

Unidad 6

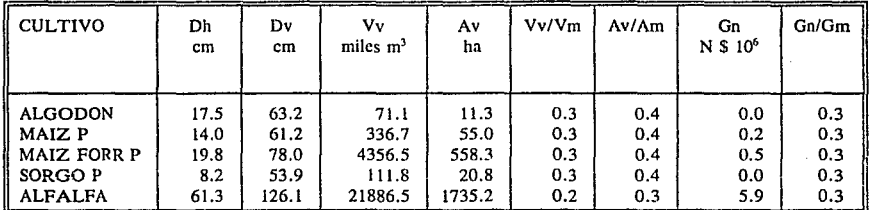

Unidad 7

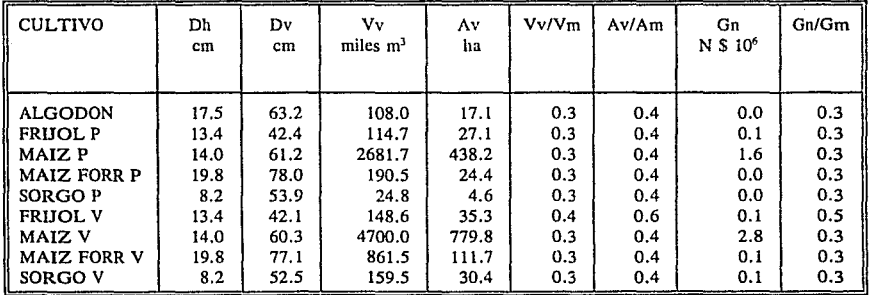

Tabla 19. Resultados del modelo de asignación de dotaciones para el distrito 017 de la comarca Lagunera con un déficit de 70%.

**Total** 

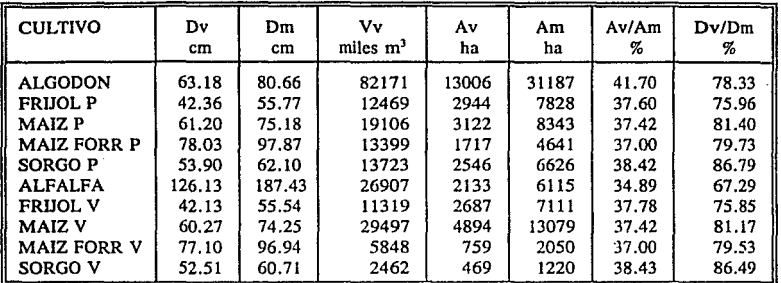

Tabla 20. Resultados totales del modelo de asignación de dotaciones para el distrito 017 de la comarca lagunera con un déficit de 70%.

Ganancia máxima rendimiento máximo sin restriciones ni déficit Ganancia para máximo rendimiento con déficit en la fuente Ganancia óptima bajo déficit hídrico Indice de rentabilidad con déficit hídrico Indice de rentabilidad sin déficit Indice de ganancia con déficit y sin déficit

N\$ 234,960,800.00<br>N\$ 70,488,260.00 N\$ 70,488,260.00<br>N\$ 81.894,300.00 81,894,300.00 34.85% 30.00% 16.18%

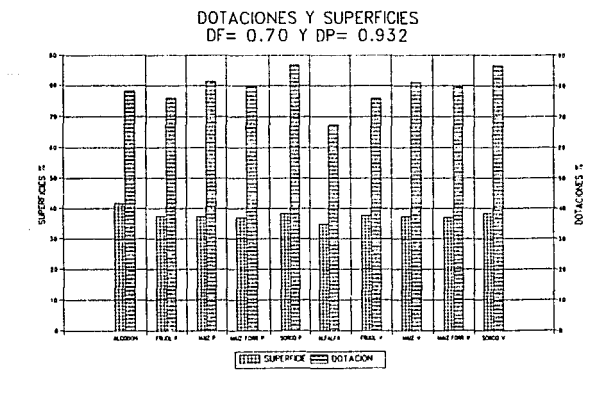

Lámina 35. Dotación y superficie para un déficit en la fuente de 0.7 y descenso de la producción de 0.932 la producción de 0.932

- Modelo de asignación de dotaciones con déficit hídrico, con un déficit en la fuente de 45%.

La política de asignación de dotaciones para el distrito de riego 017 de la comarca lagunera, cuando se presenta un déficit en el almacenamiento de 45%, presenta los resultados que se observan en las tablas 21 y 22 y los datos de asignación de dotaciones y superficies por cultivo en la lámina 36.

#### DEFICIT EN LA FUENTE  $= 0.45$ DESCENSO EN LA PRODUCCION  $= 0.936$

Unidad 1

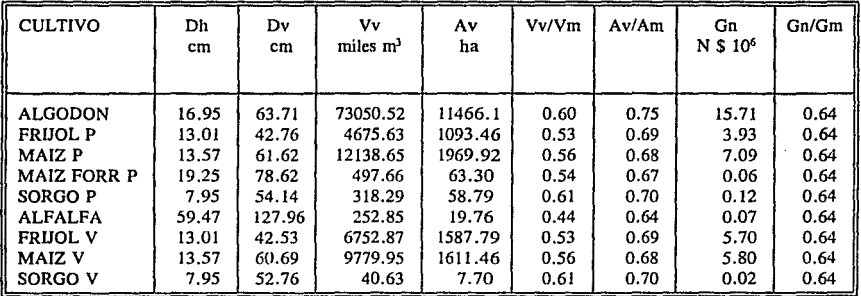

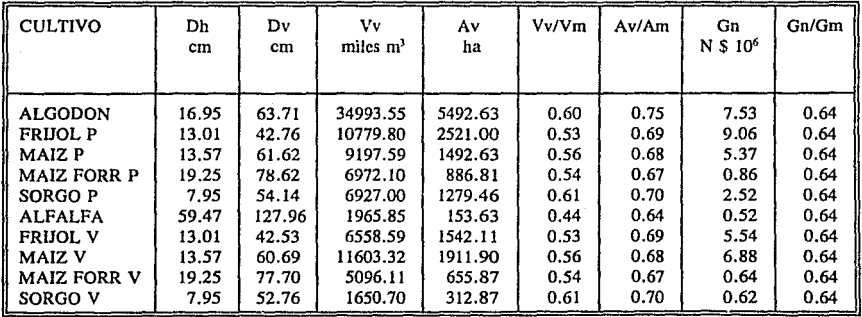

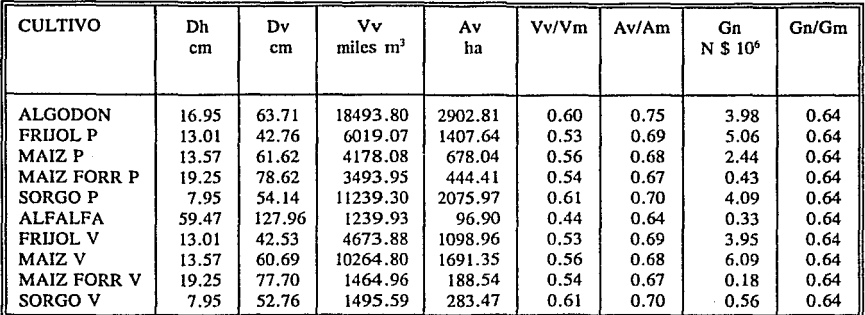

 $\frac{1}{\sqrt{2}}$ 

### Unidad 4

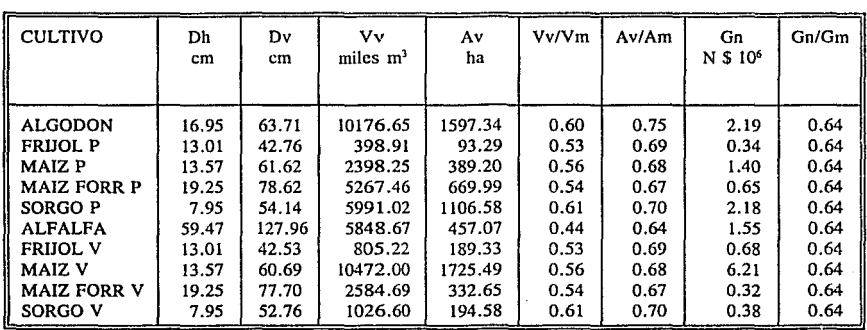

 $\mathbf{S}$ 33 - Antonio Antonio III ( $\mathbf{B} \mathbf{3}$  ) and  $\mathbf{3}$  , and  $\mathbf{3}$  , and  $\mathbf{3}$  , and  $\mathbf{3}$  , and  $\mathbf{3}$ 

and the executive control of the

이후 작의 시간

 $\ddot{\phantom{0}}$ 

والمكتب والمتعارض والمستناد والمتوارث والمستعار والمستحقق والمتعارض والمستعار والمتحدث

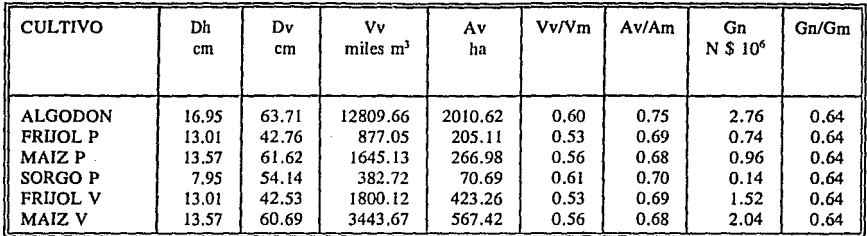

Unidad 6

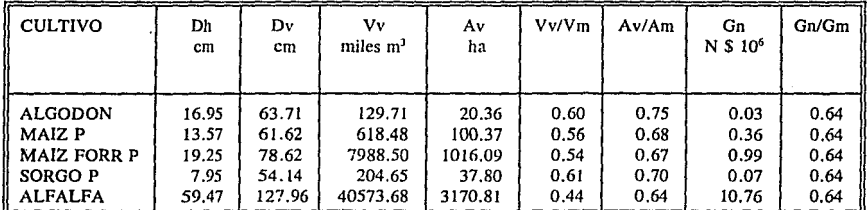

Unidad 7

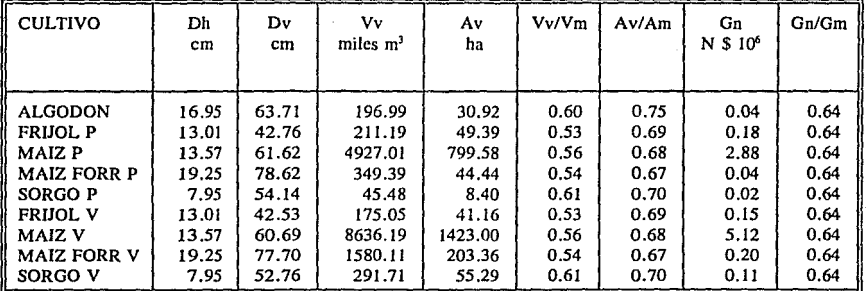

Tabla 21. Resultados del modelo de asignación de dotaciones para el distrito 017 de la comarca lagunera para un déficit de *45%.* 

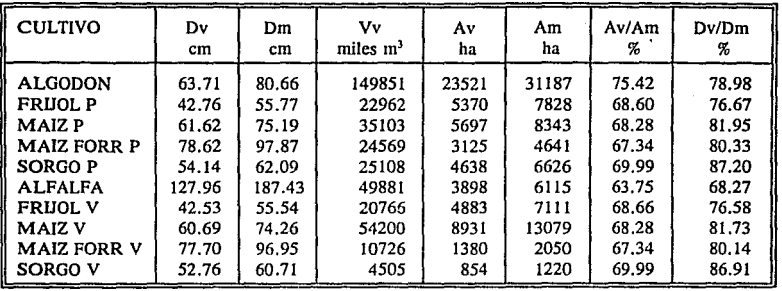

Tabla 21. Resultados totales del modelo de asignación de dotaciones para el distrito 017 de la comarca lagunera para un déficit de 45%.

Ganancia máxima rendimiento máximo sin restriciones ni déficit Ganancia para máximo rendimiento con déficit en la fuente Ganancia óptima bajo déficit hídrico Indice de rentabilidad con déficit hídrico Indice de rentabilidad sin déficit Indice de ganancia con déficit y sin déficit

N\$ 234,960,800.00 N\$ 129,228,500.00 N\$ 150,142,200.00 63.90% 55.00% 16.18%

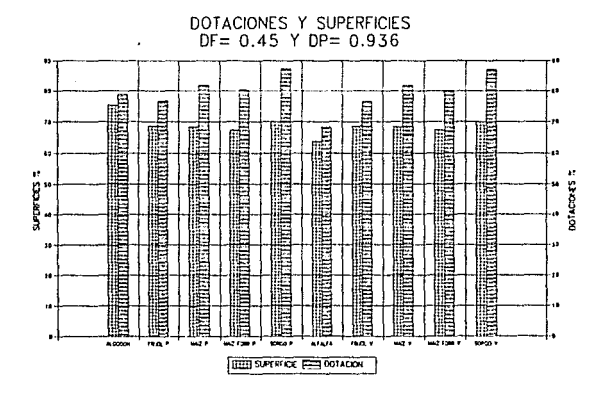

Lámina 36. Dotación y superficie para un déficit en la fuente de 0.45 y un descenso<br>de la producción de 0.936.

Total

- Modelo de asignación de dotaciones con déficit hídrico aplicado al distrito de riego 017, con un déficit en la fuente de 30 % .

La política de asignación de dotaciones para el distrito de riego 017 de la comarca lagunera, cuando se presenta un déficit en el almacenamiento de 30%, presenta los resultados que se observan en las tablas 23 y 24 y los datos de asignación de dotaciones y superficies por cultivo en la lámina 37.

#### DEFICIT EN LA FUENTE  $= 0.30$ DESCENSO EN LA PRODUCCION  $= 0.96$

Unidad 1

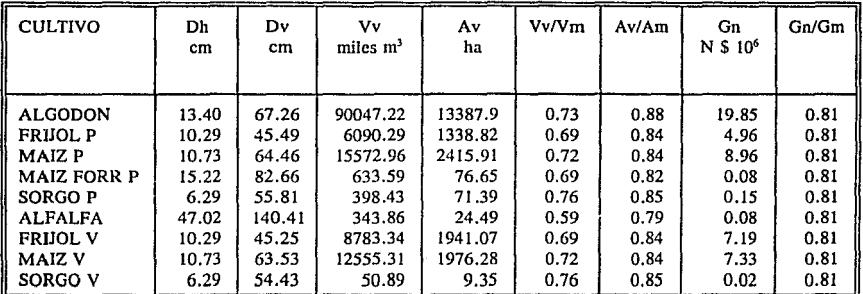

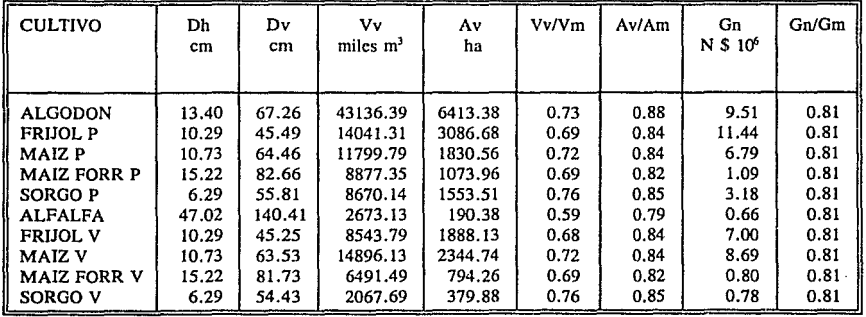

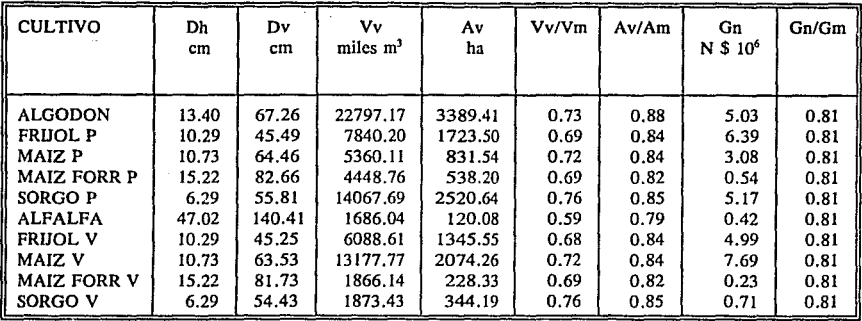

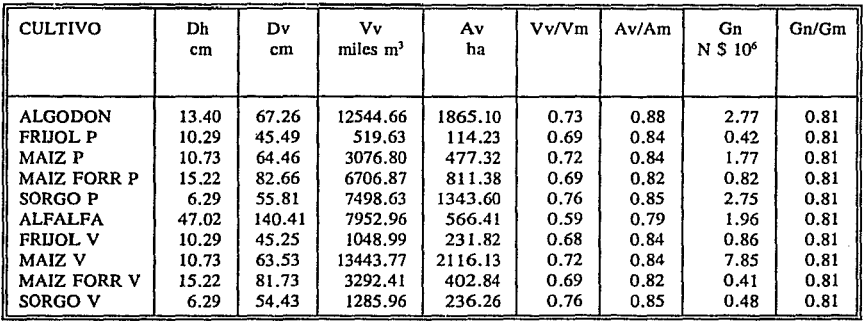

Unidad *5* 

| <b>CULTIVO</b>  | Dh<br>cm | Dν<br>cm | V٧<br>miles m <sup>3</sup> | A٧<br>ha | Vv/Vm | Av/Am | Gn<br>$N$ \$ $106$ | Gn/Gm |
|-----------------|----------|----------|----------------------------|----------|-------|-------|--------------------|-------|
| <b>ALGODON</b>  | 13.40    | 67.26    | 15790.43                   | 2347.67  | 0.73  | 0.88  | 3.48               | 0.81  |
| <b>FRUOL P</b>  | 10.29    | 45.49    | 1142.39                    | 251.13   | 0.69  | 0.84  | 0.93               | 0.81  |
| MAIZ P          | 10.73    | 64.46    | 2110.55                    | 327.42   | 0.72  | 0.84  | 1.21               | 0.81  |
| SORGO P         | 6.29     | 55.81    | 479.02                     | 85.83    | 0.76  | 0.85  | 0.18               | 0.81  |
| <b>FRIJOL V</b> | 10.29    | 45.25    | 2344.99                    | 518.23   | 0.68  | 0.84  | 1.92               | 0.81  |
| MAIZ V          | 10.73    | 63.53    | 4420.99                    | 695.89   | 0.72  | 0.84  | 2.58               | 0.81  |

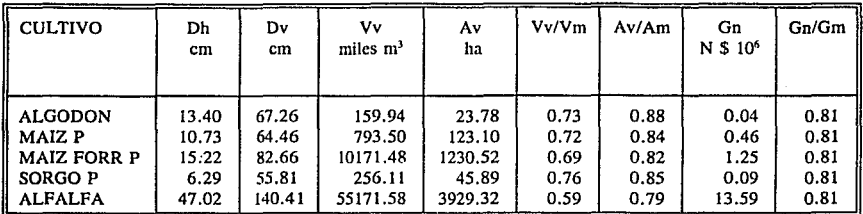

Unidad 7

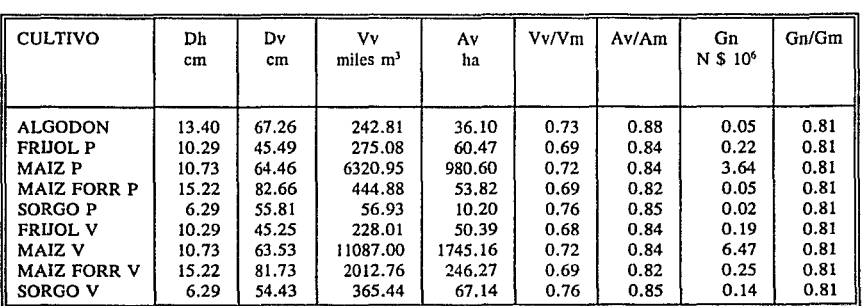

<u> 1980 - Johann Barn, mars ann an t-</u>

Tabla 23. Resultados del modelo de asignación de dotaciones para el distrito 017 de la comarca lagunera para un déficit de 30%.

Total

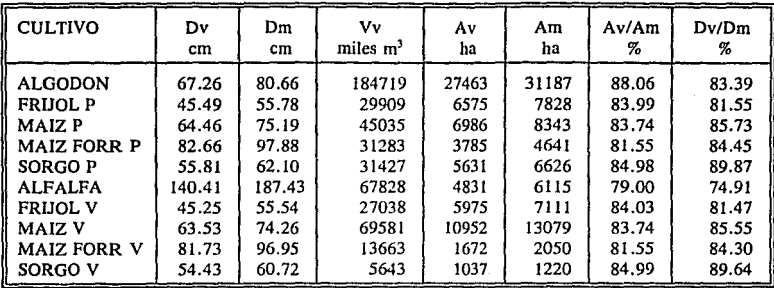

Tabla 24. Resultados totales del modelo de asignación de dotaciones para el distrito 017 de la comarca lagunera para un déficit de 30%.

Ganancia máxima rendimiento máximo sin restriciones ni déficit Ganancia para máximo rendimiento con déficit en la fuente Ganancia óptima bajo déficit hídrico Indice de rentabilidad con déficit hídrico Indice de rentabilidad sin déficit Indice de ganancia con déficit y sin déficit

N \$234,960,800.00 N \$164,472,600.00 N\$189,668,800.00 80.72% 70.00% 15.32%

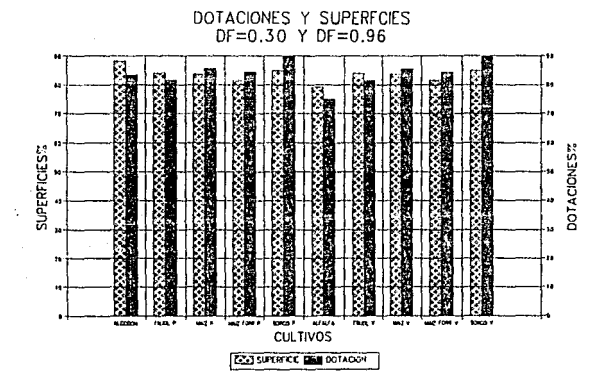

Lámina 37. Dotación y superficie para un déficit en la fuente de 0.3 y descenso de la producción de 0.96. 89

- Modelo de asignación de dotaciones con déficit hídrico aplicado al distrito de riego 017, con un déficit en la fuente de 15 % .

La política de asignación de dotaciones para el distrito de riego 017 de la comarca lagunera, cuando se presenta un déficit en el almacenamiento de 15%, presenta los resultados que se observan en las tablas 25 y 26 y los datos de asignación de dotaciones y superficies por cultivo en la lámina 38.

#### DEFICIT EN LA FUENTE  $= 0.15$ DESCENSO EN LA PRODUCCION = 0.969

Unidad 1

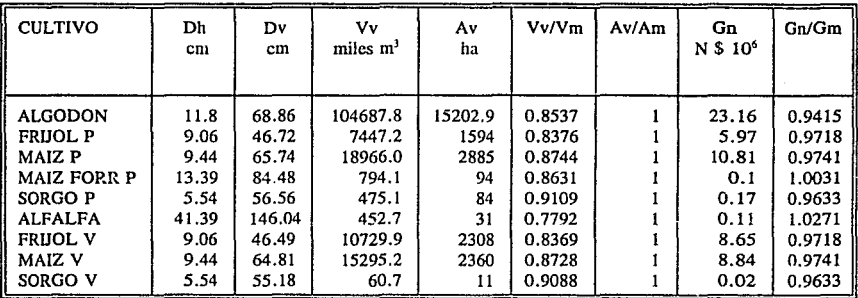

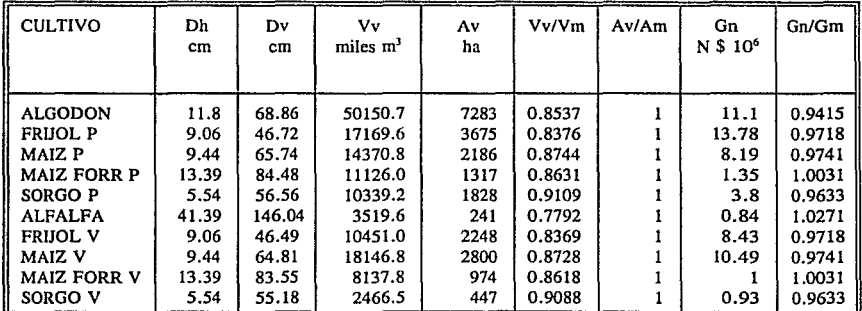

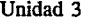

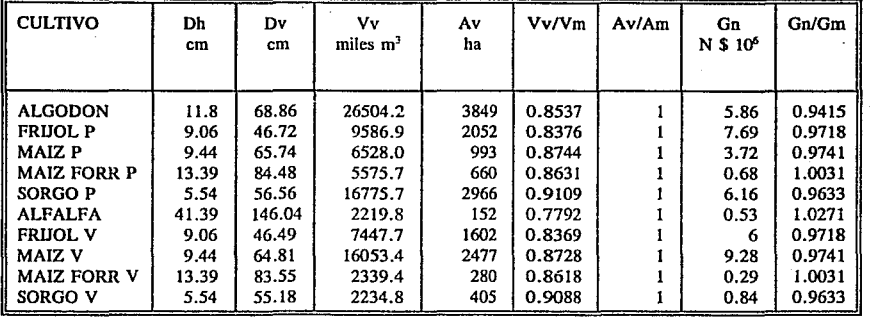

ga sa shekarar ne

the angle to with

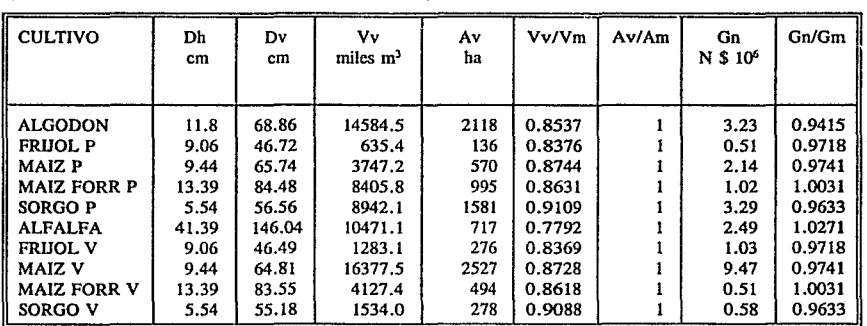

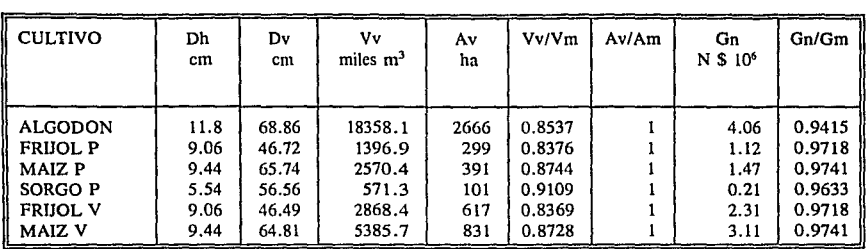

Unidad 6

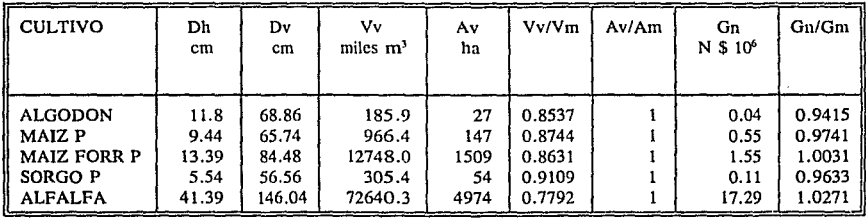

Unidad 7

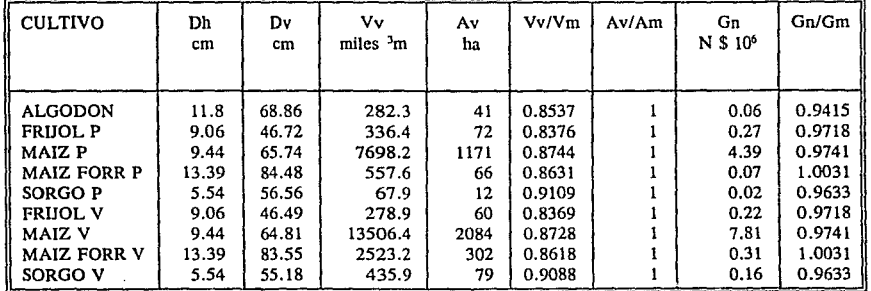

Tabla 25. Resultados del modelo de asignación de dotaciones para el distrito 017 de la comarca lagunera para un déficit de 15%.

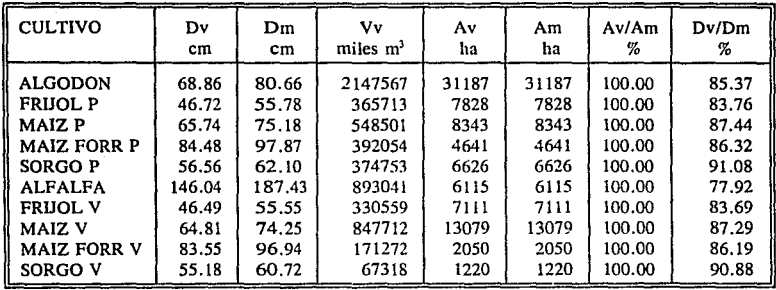

Tabla 26. Resultados totales del modelo de asignación de dotaciones para el distrito 017 de la comarca lagunera para un déficit de 15%.

Ganancia máxima rendimiento máximo sin restriciones ni déficit Ganancia para máximo rendimiento con déficit en la fuente Ganancia óptima bajo déficit hídrico Indice de rentabilidad con déficit hídrico Indice de rentabilidad sin déficit Indice de ganancia con déficit y sin déficit

N \$234,960,800.00 N \$199,716,700.00 N \$228,209,000.00 97.13% 85.00% 14.27%

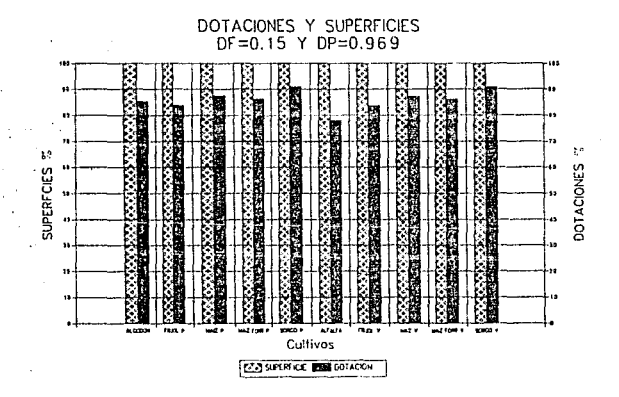

Lámina 38. Dotación y superficie para un déficit en la fuente de 0.15 y un descenso de la producción de 0.969.

Total

- Resumen de resultados del distrito de riego 017 de la comarca lagunara.

De los resultados obtenidos del modelo de asignación de dotaciones para el distrito de riego 017 de la comarca lagunera, en la lámina 39, se observa el comportamiento de asignación de áreas óptimas para diferentes déficit hídricos.

En la lámina 39 se nota que los cultivos con menor margen de descenso en la producción , son aquellos, que su rentabilidad económica disminuye más rápidamente cuando son sometidos a déficit hídrico.

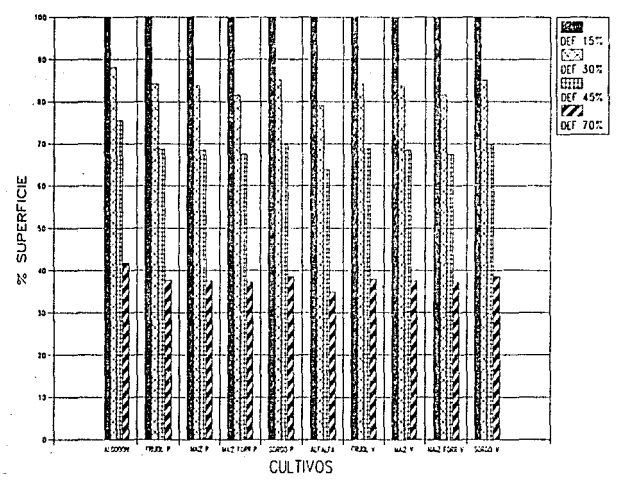

Lámina 39. Porciento de área sembrada por cultivo contra déficit en la fuente.

El otro factor que se optimiza es la asignación de dotaciones. En la lámina 40 se describe el comportamiento de la asignación de dotaciones para diferente déficit hídricos.

En esta lámina se nota que el efecto inverso a la lámina anterior, cuando el cultivo es más sensible al déficit en la lámina de agua aplicada, entonces su respuesta es que para optimizar la ganancia de la sección es asignarle a este cultivo el déficit hídrico menor posible.

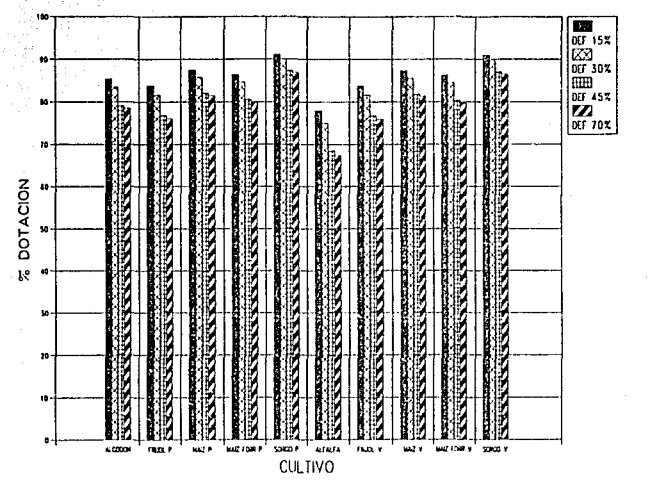

가 나오는 사람은 다른 것이 있습니다.<br>사람은 아이들은 한 사람은 사람들이 a se população de definito de partidas de la de<br>1976: Partida de Maria de la definidade<br>1977: Papa de Maria de Julho de Maria

i koledari menjadi pertama dan sebagai dan kecamatan dan kecamatan dan kecamatan dan kecamatan dan kecamatan d<br>Kecamatan

an an Dùbhlach<br>Bhaile an Dùbhlach

Lámina 40. Porciento de volumen asignado por cultivo contra déficit en la fuente.

Después de conocer el área por asignar al cultivo y el valor del déficit hídrico, si se desea conocer el valor que se debe asignar para un déficit hídrico cualquiera, como en la lámina 41 en que se muestra en comportamiento de la distribución de las áreas para diferentes niveles de disponibilidad en la fuente de alimentación.

La forma de uso de la gráfica 41, es el eje de las ordenadas se toma la disponibilidad y se sube a la primera curva , y se traza una horinzontal a la derecha y da el volumen que se tiene en la fuente de almacenamiento. Para determinar el área óptima, se toma el valor de la disponibilidad en las ordenadas se traza una vertical hasta interceptar la segunda curva, de esta, se traza una horinzontal a la izquierda y el valor que se obtiene el la superficie que se debe asignar para tener el rendimiento máximo.

En la lámina 42, se presenta el comportamiento de las áreas bajo diferentes disponibilidades en la fuente de almacenamiento, en este caso el resultado que se obtiene es muy parecido al de la lámina 41.

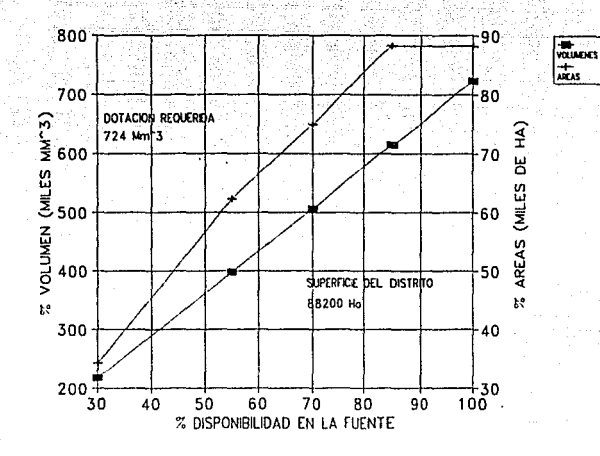

Lámina 41. Disponibilidad en la fuente contra superficie sembrada y volumen total rlntado.

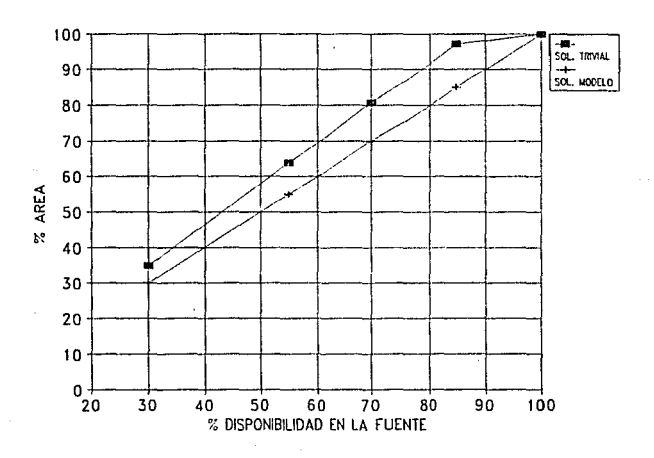

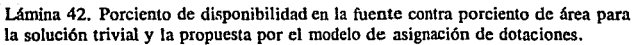
La ganancia económica que se tiene el distrito 017 de la comarca lagunera con el modelo, depende del nivel de disponibilidad en la fuente de almacenamiento, así como, el descenso de la producción que se imponga a los cultivos, en la lámina 43, se puede notar el comportamiento de la rentabilidad económica para diferentes disponibilidades del recurso.

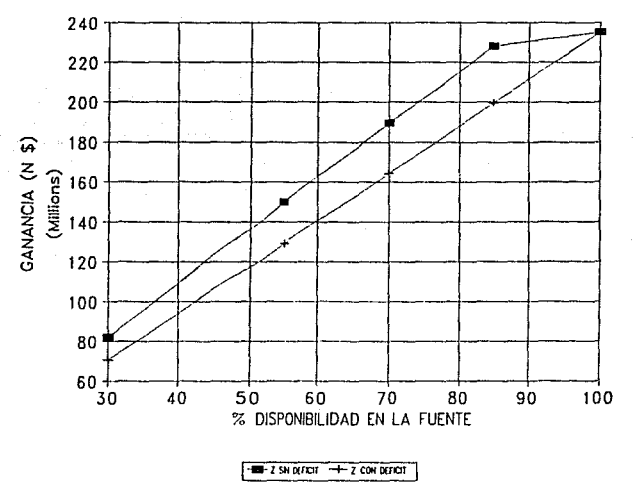

Lámina 43. Disponibilidad en la fuente contra ganancia total con y sin déficit hídrico.

Otra fonna de presentar la lámina 43, es presentarla con la relación relativa de ganancia con respecto a la ganancia que se tiene para descenso de la producción de 1, la lámina 44 muestra su comportamiento.

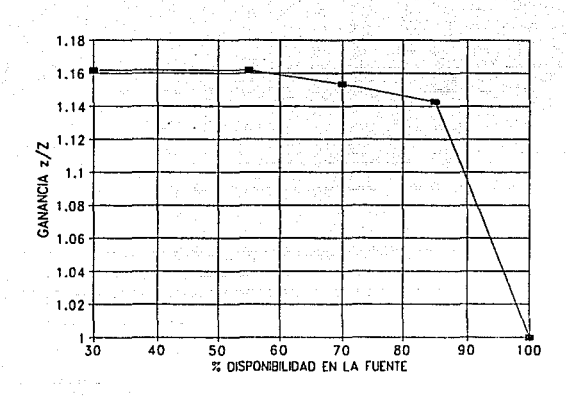

Lámina 44. Ganancia relativa con y sin déficit para diferentes disponibilidades de recurso agua en la fuente.

En la lámina 44 se observa como cambia la ganancia relativa para diferentes valores de disponibilidades **del** recurso agua en la fuente de alimentación, el valor máximo que se puede tener es de 16% cuando para la asignación de dotaciones se cuenta con suficiente superificie que permita al modelo hacer un mejor manejo de las superficies y de las dotaciones.

4.3.2 Aplicación a la sección de riego de Tlahualilo sin restricción de superficie.

Existe una posibilidad de uso del modelo de políticas de asignación de dotación bajo déficit hídrico, esta consiste, en tener el volumen necesario en la fuente de almacenamiento para un superficie asignada al 100%, pero en este caso se tiene la posibilidad de ampliar la superificie bajo riego, sin que para esto se tenga que incrementar la dotación volumétrica a esta zona.

Para llevar a cabo esto con el modelo de programación lineal, se tiene que eliminar la restricción de supericie y realizar una corrida considerando que para este caso el déficit en la fuente es de cero.

Los resultados de esta corrida con un déficit en la fuente de cero se puede ver en la las Tablas 27 y 28, y además, en forma esquemática en las láminas 45, 46 y 47 que acontinuación se muestran.

DEFICIT EN LA FUENTE $= 0.00$ DESCENSO EN LA PRODUCCION = 0.96 Unidad 1

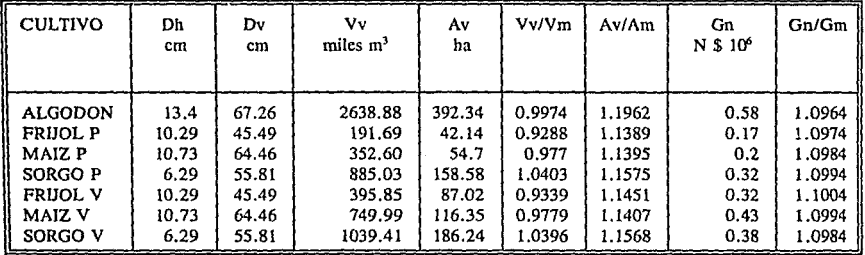

Unidad 2

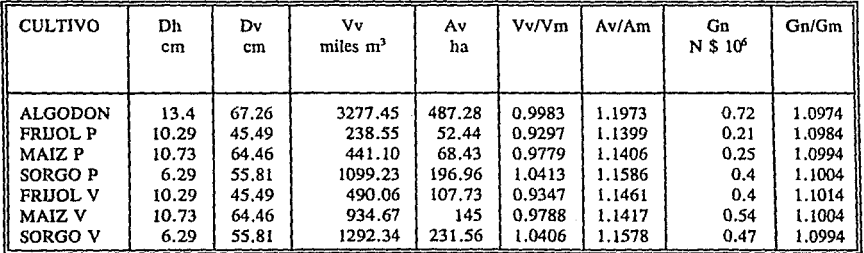

Unidad 3

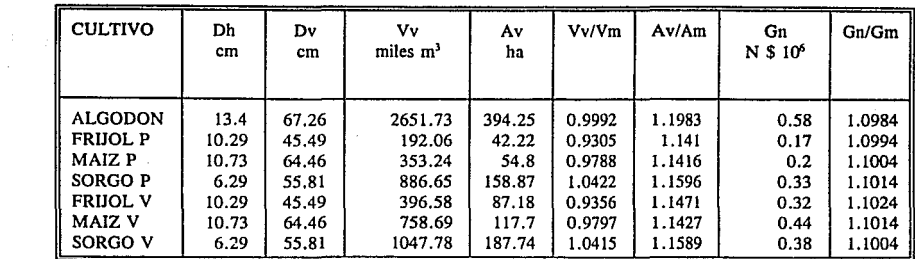

Unidad 4

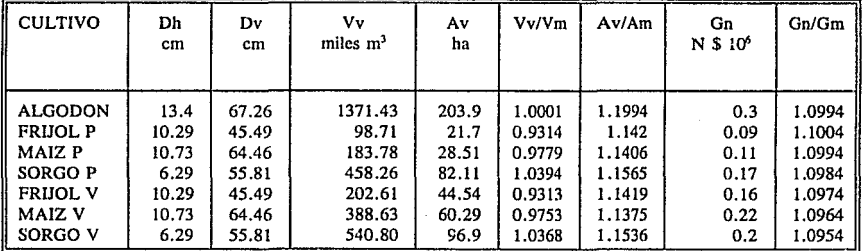

# Unidad 5

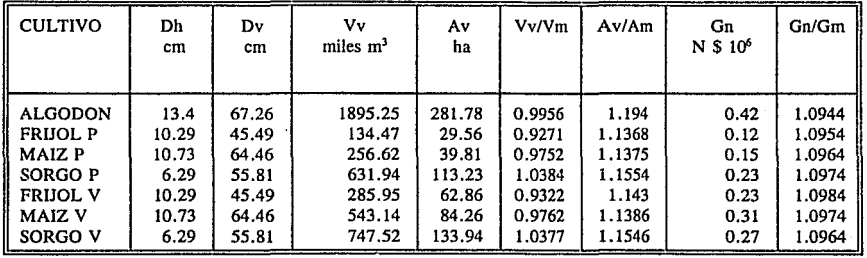

Unidad 6

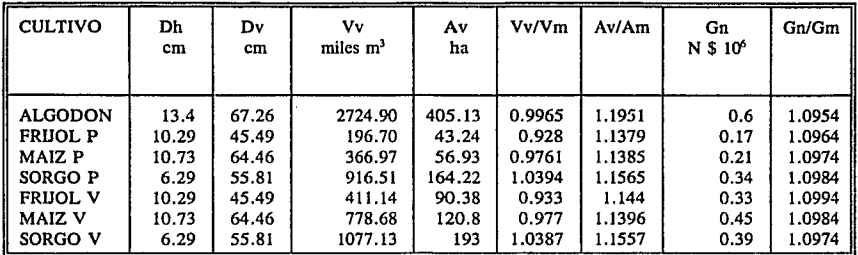

Tabla 27. Resultados del modelo de asignación de dotaciones para la sección de Tlahualilo sin déficit en la fuente y sin restricción de superficie.

Total

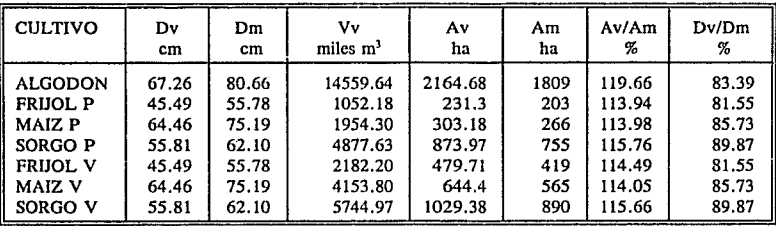

Tabla 28. Resultados totales del modelo de asignación de dotaciones para la sección de Tlahualilo sin déficit en la fuente y sin restricción de superficie.

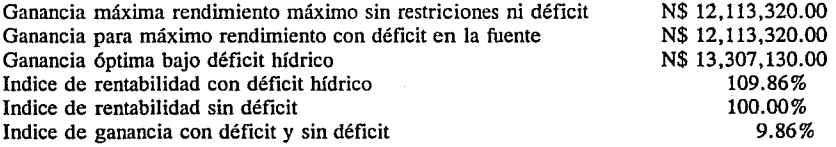

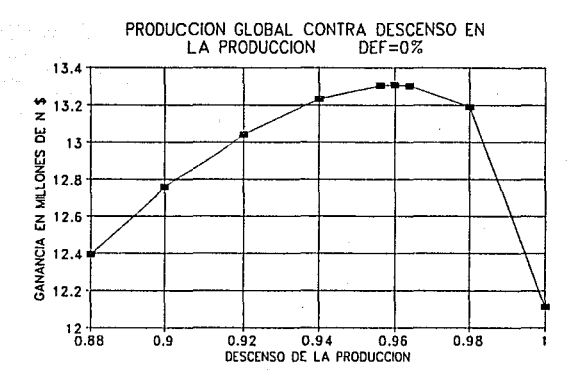

Lámina 45. Producción global contra descenso de la producción sin déficit en la fuente.

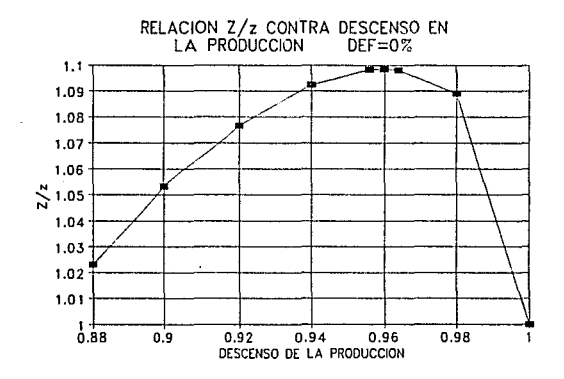

Lámina 46. Relación de ganancia con y sin déficit contra descenso de la producción sin déficit en la fuente.

102

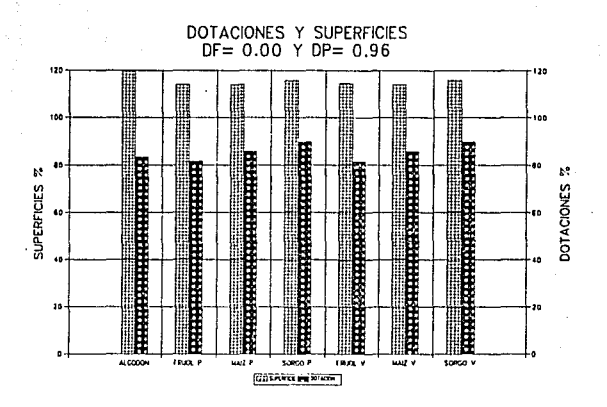

e para 1943 – Kalifornia<br>1954 – Patrick Lage<br>1964 – Patrick Patrick Patrick

a da Maria Albana.<br>A sementar personal de la sema de la propia yi da kelaku sama

Lámina 47. Dotación y superficie para déficit en la fuente de O.O y descenso de la producción de 0.96.

Es importe señalar que el valor del costo de los insumos para la fracción del recurso tierra que se piensa abrir al cultivo es diferente al costo que tiene para la parte que normalmente se utiliza, entonces para hacer uso del modelo de asignación de dotaciones pensando en incrementar la superficie bajo riego, se debe aumentar el costo de los insumos en función del costo que resulta de un proyecto de infraestructura y de habilitación para la nueva superficie que se desea poner bajo riego para los primeros años de uso de esta politica. Una vez que se encuentra en etapa de crucero el proyecto de habilitación de nuevas superficies, el costo de los insumos es el mismo tanto de la superficie original bajo riego como para la que se habilitó.

Cabe señalar que el hecho de abrir una nueva superficie bajo riego es factible, pero que se tiene que tomar en cuenta los factores edafológicos que se describen en el capitulo tres y que pueden llegar a influir en forma importante en el desarrollo de un proyecto si piensa utilizar la política de asignación de dotaciones bajo déficit hídrico.

 $\{x_{i}\}_{i=1}^{n}$  ,  $\{x_{i}\}_{i=1}^{n}$ 

5.- Conclusiones y recomendaciones.

El modelo de políticas de asignación de dotaciones bajo déficit hídrico, es una herramienta muy útil al momento de hacer la planificación de la campaña de riegos, ya que permite conocer a cuanto asciende la ganancia global de una zona regable al someter a los cultivos el déficit hídrico.

Además el modelo permite planificar una gran zona regable, así como también para una parte de esta gran superficie, y como complemento de ·este estudio se presenta la posibilidad de como hacer el manejo de una pequeña explotación.

La aplicación del déficit hídrico a una pequeña explotación de un usuario, el modelo de asignación de dotaciones para una granja indica con claridad, como se debe modificar la fechas de siembra y además de conocer cual sería la ganancia aplicando o no el déficit hídrico.

Una opción diferente de la aplicación de un modelo de asignación de dotaciones bajo déficit hídrico es tener la alternativa de contar con una superficie mayor a poner en explotación, pero contar con un suministro que no se puede incrementar, el uso de algunos de estos modelos dependiendo de la extensión o si es de uno o más cultivos, y sometiendo a déficit hidrico la zona en explotación. Y con la técnica de incrementar la superficie, de forma que se tenga la ganancia máxima posible que si se deja la superficie original sin déficit hidrico.

De las corridas del modelo de programación lineal de asignación de dotaciones bajo déficit hídrico, se concluye que en el caso de la sección de riego de Tlahualilo, presenta el cultivo del algodón como el más restrictivo por tener un margen estrecho de rentabilidad al someterlo a déficit hídrico. La causa de ser un cultivo con estas características es debido a que para la cosecha en muchos casos no se cuenta con cosechadora automática y la recolección tiene que hacerse a mano y por lo tanto los insumos son elevados.

En el caso del modelo de asignación de dotaciones con déficit hídrico para el distrito de riego 017 de la comarca lagunera (inciso 4.3 .1.2), se puede observar que para la sección de riego no.5 que es la de Tlahualilo la ganancia para cualquier déficit en la fuente de alimentación es mayor que cuando se analiza la sección por separado (inciso 4.3.1.1). Este cambio se debe a que cultivos más tolerantes al déficit hídrico en otras secciones de riego, ceden una parte de su asignación de recurso agua al cultivo más restrictivo de la zona y esto permite que la rentabilidad económica de esta sección de riego sea superior.

Entonces para hacer la planificación global de una zona regable se debe iniciar primero, haciendo corridas del modelo para toda la zona regable dividida por secciones de riego y con esto conocer las disponibilidades de los recursos para cada una de estas. Una vez, que se conocen la asignación global que se debe hacer a esta sección, se procede a hacer la corrida del modelo para Ja sección de riego dividiendola en pequeñas secciones que sean alimentadas por los canales principales de esta sección de riego.

Una vez que se conoce Ja dotación volumétrica que se Je va ha asignar a un pequeño canal, el usuario conoce el volumen que tiene disponible y puede aplicar algunos de los modelo de asignación de dotaciones para granjas, claro esta dependiendo de la superfcie que tenga disponible, así como del tipo de cultivo por aplicar déficit hídrico.

De los datos que se necesitan para aplicar cualquiera de Jos modelo de déficit hídrieo, es necesario conocer las funciones de producción, esto implica contar con instituciones ligadas a las zonas regables que se dediquen a determinar estas funciones.

Las funciones de producción se recomienda que se deben determinar por Jo menos cada 5 años previendo el cambio que sufra el suelo por el uso agrícola, además debido al mejoramiento de semillas o fertilizantes.

En lo que concierne a la zona regable del distrito de riego 017 de la región lagunera, dentro de la gran cantidad de problemas que se presentan en esta zona, el principal es la baja eficiencia de aplicación de agua a los cultivos en las parcelas que es de aproximadamente de 50%, y sumando la eficiencia de conducción de 70%, entonces Ja eficiencia global de todo el sistema es entre un 35 a 40 %, referencia [13].

Sumado a la baja eficiencia que se tiene en la zona regable está la política de extracción variable, que origina etapas de sequías artificiales. Por Jo tanto la rentabilidad económica de esta zona queda muy afectada por una parte de los fenómenos climatológicos, así como un mal manejo del recurso agua por parte de los usuarios y del organismo operador.

Ante esta problemática que existe en la región lagunera, aplicar un modelo de asignación de dotaciones con déficit hídrico se debe plantear la posibilidad primero de conocer con exactitud en una explotación particular; las láminas de riego aplicadas, después Ja eficiencia con que está trabajando el usuario. Entonces dependiendo del caso y del tipo de explotación aplicar cualquiera de Jos modelos de manejo de granja bajo déficit hídrico propuestos en esta publicación.

Por otra parte el organismo operador de Ja zona regable puede plantear la posibilidad ante Ja presencia de una déficit en Ja fuente de alimentación, el uso del modelo de asignación de dotaciones pero debe tener en cuenta de que se debe conocer muy bien el manejo de sus canales para no provocar durante Ja campaña de riego, por mal manejo, un déficit a una sección de riego superior a Ja que se tiene prevista, lo que provocaría no un incremento de la produccón si no que un decremento incluso mayor a la se tendría sin déficit hídrico en los cultivos.

Las limitantes del modelo de asignación de dotaciones son, por una parte la dificultad para determinar las funciones de producción y la carencia de centro de investigación enfocados y que tengan experiencia para poder determinarlas. Por otra parte se dislumbra la dificultad de poder implantar un política deficitaria por parte de la parte técnica hacia Jos usuarios por no existir Jos mecanismo de comunicación adecuados entre estas dos partes.

El modelo de programación lineal que se plantea en el capítulo cuatro es apenas un pequeña

orientación en como se puede paliar el afecto de una sequía en una zona regable, pero para poder dar un orientación en la toma de desiciones por parte del organismo operador y por parte de los usuarios es necesario en primera instancia aplicarlo y de después modificar por medio de una retroalimentación para poseer un herramienta más útil en el futuro.

Con respecto al modelo, una de las simplificaciones hechas pero que es importante mencionar es la de evaluar con más precisión los costos de los insumos, en la literatura referencia [31], se plantea la posibilidad de hacer un análisis más preciso y se evaluan los costos de los insumos en función de la dotación volumétrica, porque si es afectado por esta variable. Una posibilidad a futuro es la adecuar el modelo en forma más precisa considerando los costos de los insumos en función de la dotación volumétrica y cambiar la función objetivo pero para poder hacer esto es necesario realizar un estudio de como se comporta este costo con respecto a la dotación. Lo anterior hace un poco más complicado de aplicar un modelo de asignación de dotaciones, si ya por si es dificil conocer las funciones de producción, sería mucho más complicado hacer un estudio de la variación del costo de los insumos con respecto al volumen de agua dotado pero si el organismo operador y los usuarios están interesados se debe realizar y de esta manera contar con un modelo más completo.

Un comentario que no se debe dejar pasar es que en la actualidad se está investigando en los modelo de crecimiento de planta para sustituir a las funciones de producción. El problema que plantea los modelos de planta son la gran cantidad de variables que ellos manejan, pero se ve en un futuro cercano el contar con modelos más simplificados y poder hacer uso de. estos para la planificación de una zona regable.

. In policy of the continuous contraction of  $106$  with a contraction of  $\beta$  , and  $\beta$  , which is the contract

Referencias bibliográficas.

- [ l] Acosta, G. A. y Castañeda, P. V., *Operación de sistemas hidrológicos en sequfas,*  Revista de Ingeniería Hidráulica, Vol VI, No. 3, 11 Epoca, septiembre-diciembre 1991, pp 41-57.
- [ 2] Afshar, A. y Mariño, A. M., *Optimization models far wastewater reuse in irrigation,*  Joumal of Irrigation and Drainnage Division ASCE, Vol. 115, No.2, abril 1989, pp. 185-202.
- [ 3] Aguilar,Ch. A. y García, N. V., *Cálculo de los calendarios, programa Penman v.* J, Cuemavaca México, Publicación interna IMTA, Septiembre 1991.
- [4] American Society of Civil Engineers, *Evapotranspiration and Irrigation Water Requirements,* ASCE Manuals and Reports on Engineering Practice no.70, New York, USA, 1990, pp 42-56.
- [ 5] Cuenca, H. R., *Irrigation system design an engineering approach*, New Jersey, Prentice-Hall, lnc., 1989.
- [ 6] CEDEX, *Criterios de garantía en la planificación de rergadíos,* Centro de Estudios Hidrográficos, Informe Interno, Madrid España, junio, 1991.
- [ 7] English, M., *Deficit Irrigation, I: Analytical Framework*, Journal of Irrigation and Drainnage Division ASCE, Vol. 116, No. 3 Mayo/junio 1990, pp. 399-411.
- [ 8] English, M. J. y Nakamura, B., *Effects of deficit irrigation and irrigation frecuency on Wheat fiels, Journal of Irrigation and Drainnage Division ASCE, Vol. 115, No.2, abril* 1989, pp. 172-184.
- [ 9] English, M. J. y Nuss, G. S., *Desiging far deficit irrigation,* Joumal of Irrigation ancl Drainnage Division ASCE, Vol. 108, No.IR2, junio 1982, pp. 91-106.
- [10] F.A.O., *Expen Consultation* 011 *Revision Of FAO Methodologiesfor Crop Water Requiremellfs,* Land and Water Develoment Division, Roma, Italia, Octubre 1991.
- [11] F.A.O-33., *Yield response to Water*, Land and Water Develoment Division, Roma, Italia, 1079.
- [12] Gass, I.S., *Programación Lineal Métodos y Aplicaciones,* México, Mc.Graw-Hill, 1975.
- [13] García, V. N. y Aguilar, Ch. A., *Uso eficiente del agua en la agricultura,* Infonne final SH-9104, Instituto Mexicano de Tecnología del agua, Cuemavaca Morelos,

México, Dic. 1991.

- **(14]** García, V. N. y Aguilar, Ch. A., *Allocation Policy Rules Based on Hydric Productivity,*  3th Pan-American Regional Conference, International Commission on Irrigation & Drainage, Mazatlán Sinaloa, México, paper 16, Noviembre 1992.
- **[15]** Geréz, V. y Grijalva, M., *El enfoque de sistemas,* México, Ed. Limusa, 1978.
- **[16]** Hall, W. A. y Dracup, J.A., *Ingeniería de sistemas en recursos hidráulicos,* México, Mc.Graw-Hill, 1970.
- [17] Hargreaves, G.H. y Samani, Z.A., *Economic considerations of deficit irrigation*, Journal of Irrigation and Drainnage Division ASCE, Vol. 110, No.4, diciembre 1984, pp. 343-358.
- [18] IMTA-CENID RASPA, *Funciones de producción lzídricas de los principales cultivos de la región Lagunera,* Informe final del convenio para el proyecto de investigación, Lerdo Durango, México, febrero 1993.
- **[19]** Jasso, I. M., *Comporatamiento de la alfalfa a diferentes condiciones de humedad del suelo en la etapa de establecimiento,* Gómez Palacio México, INIFAP, 1988.
- [20] Jasso, I. W., *Determinación de wzafunción de producción para algodonero en la comarca lagunera,* Gómez Palacio México, CENID-RASPA, 1988.
- **[21]** Loucks, D. P., Stendinger, J. R. y Haith, D. A., *Water resourse systems planning ans analysis,* New Jersey, Prentice - Hall, Inc., 1981.
- [22] Martin, D. L., Gilley, R. J. y Supalla, J. R., *Evaluation of Irrigation Planning Decisions,* Journal of Irrigation and Drainage Engineering, Vol. 115, No.l, febrero 1989, pp. 58-77.
- [23] Mayya, S.G. y Prasad, R., *Systems analysis oftank irrigation: l. Crop staggering,*  Joumal of lrrigation and Drainnage Division ASCE, Vol. 115, No.3, junio 1989, pp. 384-405.
- **[24]** Mayya, S.G. y Prasad, R., *Systems analysis oftank irrigation: JI. Crop staggering,*  Joumal of lrrigation and Drainnage Division ASCE, Vol. 115, No.3, junio 1989, pp. 406-420.
- [25] Paudyal, G.N. y Gupta, A. D., *Irrigation planning* by *multilevel optimization,* Journal of Irrigation and Drainnage Division ASCE, Vol. 116, No.2, marzo/abril 1990, pp. 273-291.
- [26) Pedroza, G. E. y García, V. N., *Política de operación de la presa Lázaro Cárdenas y asignación de dotaciones al distrito 017 de la comarca lagunera,* Informe final para la Organización de Estados Americanos, Cuernavaca Morelos, México, diciembre 1992.
- [27) Phillips, D. T., Ravindran, A. y Solberg, J.J., *Operations research: principies and practice,* New York, John Wiley & Sons, 1976.
- [28) Singh, P., Wolkewitz, H. y Kumar, R., *Comparative perfomumce of different crop productions functions for wheat (Triticum aestivum),* Irrigation Science, no.8, 1987. pp. 273-290.
- [29) Steward, l. J. y Hagan, M. R., *Functions to predict ef[ects of crop water deficits,*  Journal of Irrigation and Drainnage Division ASCE, Diciembre 1973, pp 221-439.
- [30] Upmanu, L. y Miller, C. W ., *An Optimization Model for Screening Multipurpose Reservoir Systems,* Water Resources Research, Vol. 24, No.7, julio 1988, pp. 953-968.
- [31) U. S. B. R., *The Relationship of Benefits to System Size for Irrigation Projects,*  Engineering and Research Center, Denver Colorado, U.S.A., Mayo 1987.

# ANEXOS

## ANEXO NO.l METODO PARA DETERMINAR LA EVAPOTRANSPIRACION POTENCIAL.

### 1 METODO DE PENMAN - MONTEITH

#### 1.1 Sistema de conversión de unidades

Para trabajar con las mismas, el sistema de unidades internacionales SI será usado para todos. los parámetros y ecuaciones y será reemplazado por el sistema c.g.s. usado en tratados anteriores. Los siguientes factores de conversión de unidades son:

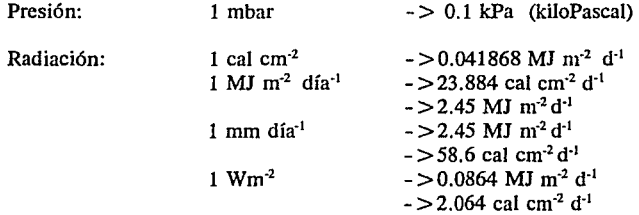

1.2 Calor latente de vaporización

$$
\lambda = 2.501 - (2.361 \times 10^{-3}) T \tag{86}
$$

donde:  $\lambda$  : Calor latente de vaporización [MJ kg<sup>-1</sup>] T : Temperatura del aire [OC]

Como el valor del calor latente varia poco sobre los rangos de temperatura normal un valor única de lambda puede ser tomado como. Para T=20 OC:

$$
\lambda = 2.45 \tag{87}
$$

1.3 Pendiente de la Curva de vapor de saturación (A)

$$
\Delta = \frac{4098e_a}{(T+237.3)^2}
$$

Á Pendiente de la curva de vapor de saturación [kPaoC<sup>-1</sup>]  $\ddot{\cdot}$ T ÷ Temperatura del aire (OC]  $\mathbf{e}_i$  $\ddot{\cdot}$ Presión de vapor de saturación a la temperatura T [kPal

1.4 Constante Psicrométrica  $(\gamma)$ 

$$
\gamma = \frac{C_p P}{\epsilon \lambda} \times 10^{-3} = 0.00163 \frac{P}{\lambda}
$$

Constante Psicrométrica [kPa oC<sup>-1</sup>]  $\ddot{\cdot}$ *'Y*  Calor específico de aire húmedo = 1.013 [kJ kg<sup>-1</sup>  $\circ$ C<sup>-1</sup>] Cp  $\ddot{\cdot}$ p ÷ Presión atmosférica [kPal Relación molecular, peso de agua evaporada/aire seco= 0.622 e  $\ddot{\cdot}$ λ : Calor latente<br>1.5 Presión atmosférica (P)  $\ddot{\cdot}$ Calor latente [MJ kg<sup>-1</sup>]

$$
P = P_o \left( \frac{T_{ko} - \alpha (z - z_o)}{T_{ko}} \right) \frac{g}{\alpha R}
$$

(90)

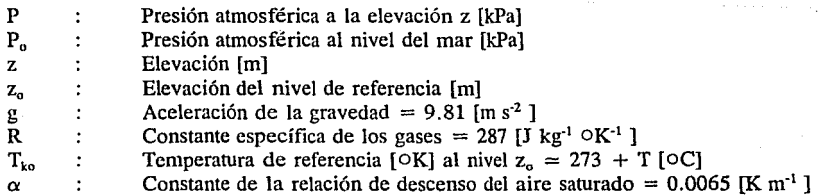

donde se asume que:

$$
P_o
$$
 = 101.3 [kPa] a  $z_o$  = 0  
T<sub>ko</sub> = 293 [K] para T = 20 [OC]

(88)

(89)

 $P=101.3\left(\frac{293-0.0065\,Z}{293}\right)^{5.26}$ 

# 1.6 Densidad atmosférica (p)

$$
p = \frac{1000 P}{T_{kv} R} = 3.486 \frac{P}{T_{kv}}
$$

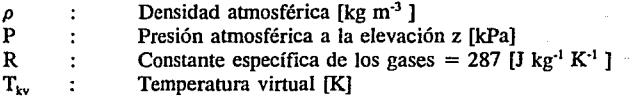

$$
T_{kv} = T_k \left( 1 - 0.378 \frac{e_d}{P} \right)^{-1}
$$

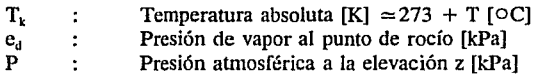

Para condiciones medias:

$$
\begin{array}{rcl} e_d & = & 1 - 5 \text{ [kPa]} \\ P & = & 80 - 100 \text{ [kPa]} \end{array}
$$

$$
T_{kv} \approx 1.01\,(T+273)
$$

1.7 Presión de vapor de saturación (e<sub>d</sub>)

$$
e_a = 0.611 \exp\left(\frac{17.27 T}{T+237.3}\right)
$$

 $\mathbf{e}_{\rm a}$ 

 $\ddot{\cdot}$ 

Presión de vapor de saturación [kPa]

112

aliin Billiam

(94)

(95)

(92)

(93)

## T : Temperatura [OC]

## 1.8 Presión actual de vapor  $(e_a)$

La presión de vapor de saturación a la temperatura del punto de rocío  $(e_n)$ , esta definida como, por la presión de vapor actual o el promedio de la presión de vapor diaria y puede ser determinada como:

a. Mediciones con Higrómetro (HR) donde: El promedio diario de la presión de vapor es mejor determinada desde dos relativas medidas de humedad diario a  $T_{\text{max}}$  (medio día) y T (al amanecer)

$$
e_d = \frac{e_{d(T_{\text{min}})} + e_{d(T_{\text{max}})}}{2} = \frac{1}{2} e_{a(T_{\text{min}})} \cdot \frac{HR_{\text{max}}}{100} + \frac{1}{2} e_{a(T_{\text{max}})} \cdot \frac{HR_{\text{min}}}{100}
$$
(96)

donde e<sub>d</sub> : Promedio diario de la presión de vaporización

al amanecer:

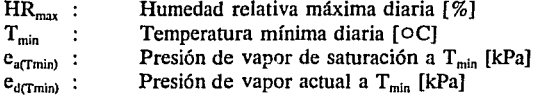

al medio día (14.00 horas):

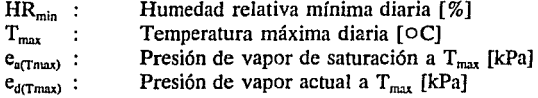

La humedad relativa media diaria se define como:

$$
HR_{median} = \frac{HR_{max} + HR_{min}}{2}
$$

(97)

donde HR<sub>med</sub> : Humedad relativa media diaria.

Como la presión actual de vapor de saturación no varia mucho de un día a otro  $e_d(T_{max}) = e_d(T_{min})$ 

Por lo tanto HR<sub>media</sub> puede ser determinada como el promedio diario de la presión de vapor de

saturación y  $T_{\text{max}}$  y  $T_{\text{min}}$  es como:

$$
HR_{modia} = e_d \left( \frac{50}{e_{a(T_{max})}} + \frac{50}{e_{a(T_{max})}} \right)
$$
 (98)

De manera similar el promedio diario de la presión de vapor puede ser determinada de RH<sub>molia</sub> como sigue:

$$
e_d = HR_{modia} / \left( \frac{50}{e_{a(T_{\min})}} + \frac{50}{e_{a(T_{\max})}} \right)
$$
(99)

b. Mediciones de psicrómetro (Termómetro de bulbo seco y húmedo):

$$
e_a = e_{a(T_{\text{b}})} - \gamma_{\text{asp}} (T_{\text{seco}} - T_{\text{hum}}) P \tag{100}
$$

donde:

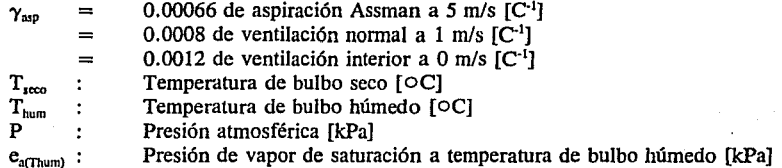

c. Si los datos de humedad carecen de la estimación de la presión de vapor esta puede estimarse asumiendo a la temperatura mínima igual a temperatura del punto de rocío. Particularmente para regiones árida de calibración posterior es requerido de ajustar la temperatura mínima con la temperatura del punto de rocío.

$$
e_a = 0.611 \exp\left(\frac{17.27 \ T_{\text{min}}}{T_{\text{min}} + 237.3}\right) \tag{101}
$$

I.9 Déficit de presión de vapor (VPD)

Para determinarlo se utiliza la siguiente expresión:

$$
VPD = e_a - e_d = \frac{e_{a(T_{\text{max}})} + e_{a(T_{\text{min}})}}{2} - e_d
$$

(102)

donde:  $VDP =$ Déficit de presión de vapor [kPa]  $e_{\text{a(Tmax)}} =$ Presión de vapor de saturación a T<sub>max</sub> [kPa]: ecuación 95  $e_{a \text{ (Tmin)}} =$ Presión de vapor de saturación a T<sub>min</sub> [kPa]: ecuación 95  $e_{d}$  $=$ Presión de vapor actual [kPa]: ecuación 100, 96 o 99

1.10 Radiación extraterrestre (R.)

$$
R_a = \frac{24 \times 60}{\pi} G_{gc} d_r \left(\omega_g \text{ senq sen\delta} + \cos\varphi \cos\delta \text{ sen\omega}_s\right) \tag{103}
$$

 $R_a$ =37.6  $d_r$  ( $\mathfrak{a}_s$  sen $\mathfrak{p}$  sen $\mathfrak{d}$  + cos $\mathfrak{q}$  cos $\mathfrak{d}$  sen $\mathfrak{a}_s$ ) (104)

| $R_a$      | : Radioio extraterrestre [MJ m <sup>-2</sup> d <sup>-1</sup> ]     |
|------------|--------------------------------------------------------------------|
| $G_{sc}$   | : Constante solar [MJ m <sup>-2</sup> min <sup>-1</sup> ] = 0.0820 |
| $d_r$      | : Distancia relativa entre sol y la tierra                         |
| $\delta$   | : Decinación solar [rad]                                           |
| $\varphi$  | : Latitud [rad]                                                    |
| $\omega_s$ | : Angulo de inclinación del sol [Rad]                              |

$$
\omega_s = \arccos(-\tan\varphi \tan\delta) \tag{105}
$$

$$
d_{\rm r} = 1 + 0.033 \cos\left(\frac{2\pi}{365} J\right) = 1 + 0.033 \cos\left(0.0172 J\right) \tag{106}
$$

$$
\delta = 0.409 \sin\left(\frac{2\pi}{365}J - 1.39\right) = 0.409 \sin(0.0172J - 1.39)
$$
 (107)

número del día del año [ ]

J

 $\eta = -\eta$ 

÷

115

para calcular el valor mensual J puede ser determinado por:

$$
J = entero(30.42 M - 15.23)
$$

M : Número del mes (1 - 12) []

Para valores diarios, J puede ser determinado por:

$$
J = entero(275 \frac{M}{9} - 30 + D) - 2
$$
 (109)

si  $M < 3$ , entonces  $J = J + 2$ . el resto del año  $M > 2$ , entonces  $J = J + 1$ D  $\ddot{\cdot}$ Día del mes

1.11 Horas de sol (N)

$$
N = \frac{24}{\pi} \omega_s = 7.64 \omega_s \tag{110}
$$

N : Hora máximas de luz en el día [h]

1.12 Velocidad del viento  $(U_2)$ 

Para ajustar los datos de la velocidad del viento obtenida de los anemómetros localizados a diferentes alturas de la estándar de 2 m a la cual la formulas de ET ha sido calibrada, la siguiente fórmula debe ser usada:

$$
U_2 = U_z \frac{\ln\left(\frac{z_2 - d}{z_o}\right)}{\ln\left(\frac{z - d}{z_o}\right)}
$$
\n(111)

Para el cultivo estandard de referencia con una altura de 0.12 y una medición de la velocidad del viento a una altura de 2.00m, el factor de conversión puede ser determinado como sigue:

donde: U, medición de la velocidad del viento a una altura z [ms"1 ]  $\cdot$  $U<sub>2</sub>$ medición de la velocidad del viento a 2 m de altura [ms·1 ]  $\ddot{\cdot}$ 

(108)

$$
\frac{U_2}{U_z} = 4.87 / \ln(67.8 z - 5.42)
$$
 (112)

altura de medición de la velocidad del viento [m] altura de la medición estándar de la velocidad del viento  $[m] = 2[m]$ plano cero desplazado en el perfil del viento  $[m] = 0.08$ (ver ecuación 122) parámetro de rugosidad por momentum  $[m] = 0.015$  (ver ecuación 123)

1.13 Viento en el día

÷  $\ddot{\cdot}$  $\bullet$  :  $\mathbf{r}$ 

z *Zi*  d z.

Las mediciones de la velocidad del viento se basan normalmente en el promedio diario sobre las 24 horas. Para determinar el viento durante el día (07.00 - 19.00 hrs) la siguiente relación puede ser utilizada:

$$
U_d = \frac{2 U (U_d/U_n)}{(1 + U_d/U_n)} \tag{113}
$$

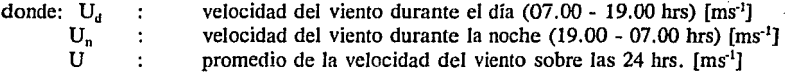

para condiciones medias:

$$
U_d/U_n \approx 2
$$
  
(114)  

$$
U_d = 1.33 U
$$

#### 2 ECUACION DE PENMAN MONTEITH

La forma original de la ecuación de Penman Monteith es:

$$
\lambda ET_{\sigma} = \frac{\Delta \left( R_n - G \right) + \rho c_p \left( e_a - e_d \right) \frac{1}{r_a}}{\Delta + \gamma \left( 1 + r_c / r_a \right)} \tag{115}
$$

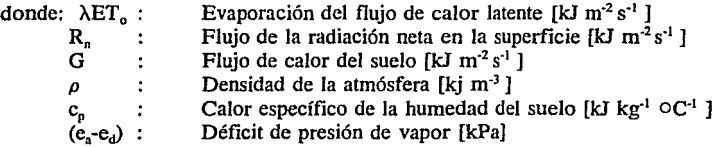

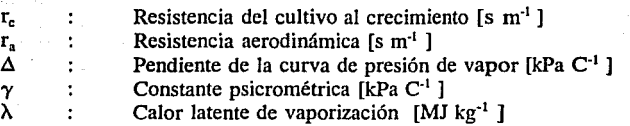

Para facilitar el análisis de la ecuación combinada se define el término aerodinámico y de radiación como:

$$
ET_{\alpha} = ET_{rad} + ET_{aero} \tag{116}
$$

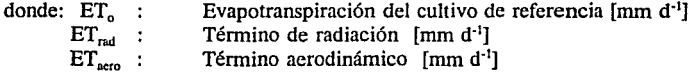

En la sección siguiente se realiza un análisis de estos términos y su definición:

2.1 Factores de resistencia

### 2.1.1 Resistencia de crecimiento del cultivo (r,)

$$
r_c = \frac{R_I}{0.5 \, \text{LAT}} = \frac{200}{\text{LAT}} \tag{117}
$$

donde: R1  $LAI$ : Promedio diario (24 hrs) de resistencia estomática de una hoja  $\text{[sm}^1\text{]} \approx 100$ Indice de área foliar [ ]

Para pasto podado:

$$
LAI = 24 h_c \tag{118}
$$

 $\mathcal{L}^{\mathcal{A}}(\mathcal{L}^{\mathcal{A}}(\mathcal{L}^{\mathcal{A}}))$  , where  $\mathcal{L}^{\mathcal{A}}(\mathcal{L}^{\mathcal{A}})$ 

h<sub>c</sub> : Altura del cultivo  $[m] = 0.05 - 0.15 [m] = 0.12$ : cultivo de referencia Para Alfalfa y otros cultivos extensivos:

$$
LAT = 5.5 + 1.5\ln(h_c)
$$
 (119)

 $h_c$ Altura del cultivo  $[m] = 0.10 - 0.50 [m]$  $\mathbf{r}$ 

Para el CULTIVO DE REFERENCIA (pasto) es definido como:

$$
h_c = 0.12 \text{ [m]}
$$
  
LAI = 24 x 0.12 = 2.88

La resistencia de crecimiento [sm<sup>-1</sup>] resulta:

$$
r_c = \frac{200}{2.88} \approx 70
$$

# 2.1.2 Resistencia Aerodinámica (r.)

$$
r_a = \frac{\ln\left(\frac{z_n - d}{z_{on}}\right) \cdot \ln\left(\frac{z_h - d}{z_{on}}\right)}{k^2 U_z}
$$
(121)

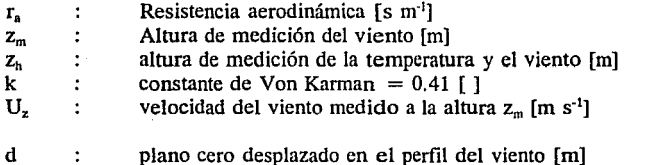

$$
d = \frac{2}{3} h_c = 0.08 \tag{122}
$$

 $Z_{\text{om}}$ 

 $\ddot{\cdot}$ 

parámetro de rugosidad por momentum [m]

 $z_{\text{cm}} = 0.123 h_c = 0.015$ (123)

parámetro de rugosidad por calor y vapor [m]  $Z_{oh}$  $\ddot{\phantom{a}}$ 

> $Z_{oh} = 0.1 Z_{on} = 0.0123 h_c = 0.0015$ (124)

Para una medición altura estandarizada de la velocidad del viento, temperatura y humedad a 2.00m, para una altura estandard de altura del cultivo de 0.12m, la resistencia aerodinámica puede ser estimada como:

(120)

الجوري المتحر للحاشر

$$
x_a = \frac{208}{U_2}
$$

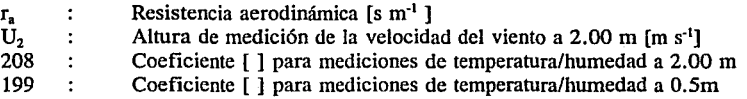

2.1.3 Constante psicrométrica modificada  $(\gamma^*)$ 

$$
\gamma^* = \gamma \left( 1 + \frac{x_c}{x_a} \right)
$$

(126)

Santana (1995) in the community of the

(125)

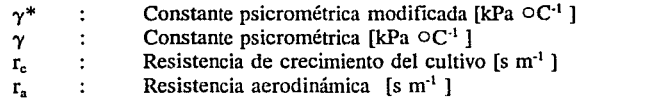

aplicando las ecuaciones (120) y (125) para el cultivo de referencia la constante psicrométrica modificada  $(\gamma^*)$ , puede ser determinada por la siguiente ecuación:

$$
\gamma^* \approx \gamma \ (1+0.34 \ U_2) \tag{127}
$$

### 2.2 Término aerodinámico

Partiendo de la fórmula original de la ecuación de Penman-Monteith (ec. 115), el término aerodinámico puede ser escrito como sigue:

$$
ET_{aero} = \frac{86.4}{\lambda} \frac{1}{\Delta + \gamma} \frac{\rho c_p}{r_a} \left( e_a - e_d \right)
$$
 (128)

donde: ET<sub>arm</sub>: Término aerodinámico [mm d<sup>-1</sup>] Factor de conversión [kJ m<sup>-2</sup> s<sup>-1</sup> ] a [mm d<sup>-1</sup>] 86.4 Constante psicrométrica modificada [k Pa  $\circ$ C<sup>-1</sup>], ver ecuaciones (125 y  $\gamma^*$  $\mathbf{r}$ 126)

Cuando introducimos (ver ecuación 92)

120

$$
C_p = \gamma \frac{0.622 \lambda}{p} .10^3
$$
 (129)

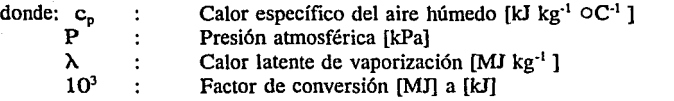

la ecuación (128) puede ser reescrita como:

$$
ET_{aero} = \frac{\gamma}{\Delta + \gamma}, \ \rho \frac{0.622 \lambda}{P} \frac{86400}{\lambda} \frac{(e_a - e_d)}{r_a}
$$
 (130)

Para los gases ideales (ecuación 95):

 $\ddot{\phantom{a}}$ 

$$
\rho = \frac{1000 \ P}{T_{kv}} = 3.486 \ \frac{P}{T_{kv}}
$$
 (131)

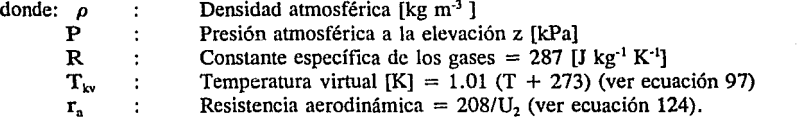

El término aerodinámico en la ecuación combinada puede ser escrito como:

$$
ET_{aoro} = \frac{\gamma}{\Delta + \gamma}, \quad \frac{0.622}{P} = \frac{3.486 \, P}{1.01 \, (t + 273)} \quad 86400 \, \frac{U_2}{208} \, (e_a - e_d) \tag{132}
$$

$$
ET_{aoro} = \frac{Y}{\Delta + Y (1 + 0.34 U_2)} \frac{900}{(T + 273)} U_2 (e_a - e_d)
$$
 (133)

ar nes a classica post

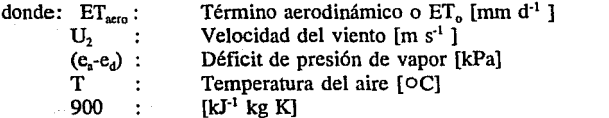

Nota: En la visión de aproximarse al valor de la rugosidad, un coeficiente de 900 es mas preciso de 892 calculado para mediciones de temperatura/humedad a 2.00m de altura y 932 para l.5m (ver ecuación 120).

2.3 Término de radiación

$$
ET_{rad} = \frac{\Delta}{\Delta + \gamma^*} \left( R_n - G \right) \frac{1}{\gamma} \approx \frac{0.408 \Delta \left( R_n - G \right)}{\Delta + \gamma \left( 1 + 0.34 U_2 \right)} \tag{134}
$$

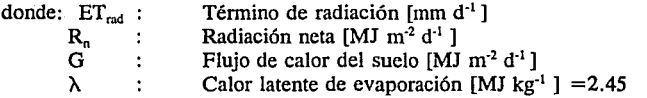

 $2.3.1$  Radiación neta  $(R_n)$ 

$$
R_n = R_{na} \mathbf{1} - R_n \mathbf{1}
$$

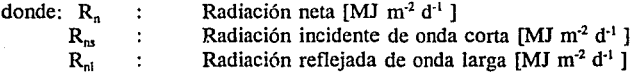

 $2.3.1.1$  Radiación neta de onda corta R<sub>ns</sub>

La radiación neta de onda corta es la radiación recibida efectivamente por el cultivo considerando las pérdidas por reflexión:

$$
R_{n\sigma} = (1 - \alpha) R_n = 0.77 R_s \tag{136}
$$

(135)

Albedo o coeficiente reflexión del cultivo =  $0.23$  promedio general para donde *a*   $\ddot{\cdot}$ pastos

Radiación solar incidente  $[MJ \, m^2 \, d^1]$ R.,  $\ddot{\phantom{a}}$ 

La radiación solar puede ser medida en las mas avanzadas estaciones agrometeorológicas con variedad de radiómetros y pirheliómetro. Estos necesitan tener una calibración cuidadosa y mantenimiento. A pesar de esto las estaciones electrónicas están equipadas con piranómetros y vienen mejor equipadas, la medición del dato de la radiación solar no esta disponible en la mayoría de la estaciones agroclirnatológicas.

Valores Angstrom

La radiación de onda corta puede en muchos casos ser estimada de Ja medición de horas sol efectivas de acuerdo con la siguiente relación empírica:

$$
R_s = \left(a_s + b_s \frac{R}{N}\right) R_a \tag{137}
$$

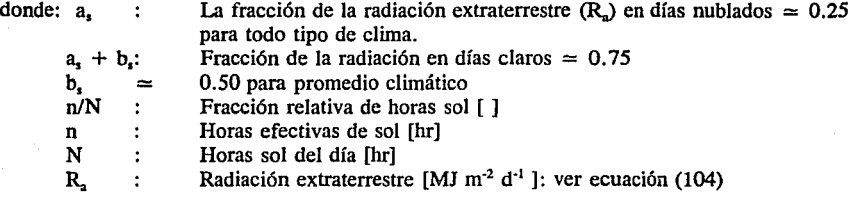

El dato de radiación total posible puede ser usada a partir de una análisis de regresión para determinar los coeficientes a, y b, de la siguiente relación:

$$
R_{so} = (a_s + b_s) \ R_a \approx (0.75) R_a \tag{138}
$$

$$
R_{sc} = a_s R_a \tag{139}
$$

Ð.

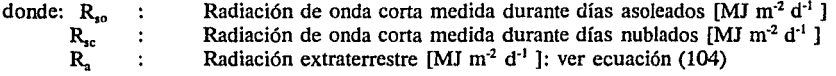

Dependiendo de las condiciones atmosféricas (humedad, polvo) y la declinación solar (latitud y mes) los valores Angstrom (a, y b,) variarán.

Cuando Jos datos de radiación solar no están actualizados y no se ha hecho la calibración se puede improvisar los parámetros a, y b,, los siguientes valores son recomendados para un clima medio.

para

0.25 b,  $=$  0.50  $a_{\rm a}$ 0.23 : cultivo de referencia (pasto)  $\pmb{\alpha}$  $=$ 

La radiación de onda corta puede entonces ser estimada de acuerdo con la siguiente ecuación general:

$$
R_{ns} = 0.77 \left(0.25 + 0.50 \frac{R}{N}\right) R_a \tag{140}
$$

## 2.3.1.2 Radiación neta de onda larga  $(R_n)$

La radiación térmica que proviene de la plantas y el suelo hacia la atmósfera y la reflejada desde la atmósfera y de las nubes puede ser expresada por la ley de radiación siguiente:

a China a Bara

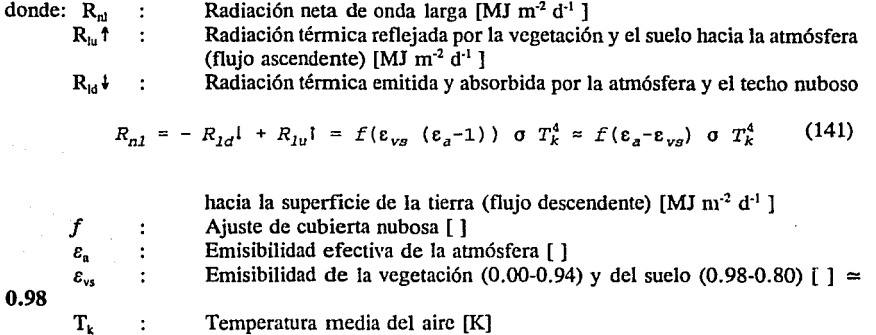

Factor de Nubosidad *if)* 

1. Cuando el dato de la radiación solar está disponible la radiación térmica puede estimarse usando la siguiente expresión para determinar el factor de nubosidad:

$$
f = \frac{R_{n1}}{R_{n1o}} = \left( a_c \frac{R_g}{R_{so}} + b_c \right) \tag{142}
$$

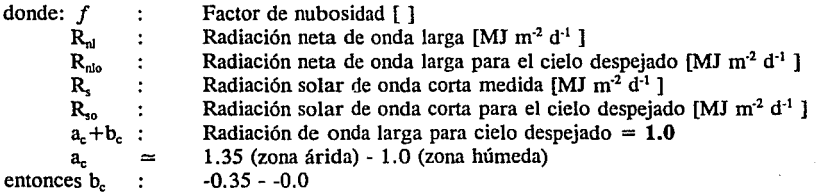

los parámetros a<sub>c</sub> y b<sub>c</sub> son valores de calibración que se deben determinar a través de estudio especializada en el lugar, midiendo los valores de radiación de onda larga.

Los siguientes valores son recomendados:

$$
a_c = 1.35 \t b_c = -035
$$

2. Para medir las horas de sol la fracción de cielos parcialmente nublados puede determinarse con la combinación de las fórmulas 137 y 138 en la expresión 142:

 $f = \frac{R_{n1}}{R_{n1o}} = \left(a_c \frac{b_s}{a_s + b_a}\right) \frac{n}{N} + \left(b_c + \frac{a_s}{a_s + b_a} a_c\right)$ 

para a<sub>c</sub>

Emisibilidad neta *e'* 

a,

 $\epsilon' = (\epsilon_a - \epsilon_{\nu a}) = \left(a_1 + \frac{b_1}{\sqrt{e_a}}\right) \approx (0.34 - 0.14\sqrt{e_a})$ . (144)

-0.35 o.so

(143)

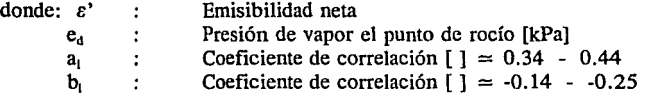

1.35 0.25

Para condiciones de atmósfera media los siguientes valores puede ser tomados:

 $a_1 = 0.34$   $b_1 = -0.14$ 

Cuando las mediciones de humedad no están disponibles, la mínima temperatura puede ser considerada como la temperatura del punto de rocío para estimar la presión de vapor promedio.

Alternativamente la emisibilidad neta puede ser estimada de acuerdo con el promedio de la temperatura por la siguiente ecuación:

 $e' = 0.261$ exp(-7.77 x 10<sup>-4</sup>  $T^2$ ) - 0.02 (145)

donde:  $T$  : Temperatura media diaria  $[OC]$ 

Resumiendo para determinar la radiación térmica la siguiente ecuación general para ser utilizada:

$$
R_{n1} = \left( a_c \frac{R_c}{R_{so}} + b_c \right) \left( a_1 + b_1 \sqrt{\epsilon_d} \right) \sigma \left( T_{kx}^4 + T_{kn}^4 \right) \frac{1}{2}
$$
 (146)

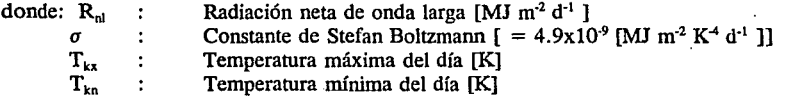

Para propósitos generales cuando solamente se cuenta con los datos de horas sol y humedad, la radiación térmica neta puede ser estimada por la siguiente ecuación:

$$
R_{n1} = 2.45 \times 10^{-9} \left(0.9 \frac{R}{N} + 0.1\right) (0.34 - 0.14 \sqrt{\theta_d}) \left(T_{kx}^4 + T_{kn}^4\right) \tag{147}
$$

## 2.3.2 Flujo de calor del suelo (G)

El calor almacenado en el suelo es después desalojado. Para estimar el flujo de calor del suelo para una periodo dado se utiliza la siguiente expresión:

$$
G = C_a d_a \left( \frac{T_n - T_{n-1}}{\Delta t} \right) \tag{148}
$$

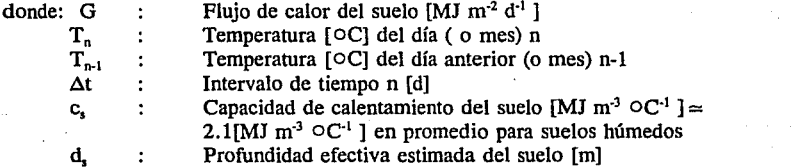

Para fluctuaciones de temperatura DIARIA (profundidad efectiva del suelo de 0.18m) la ecuación recomendada es:

$$
G=0.38 \, (T_{dfa} - T_{dfa} - 1) \tag{149}
$$

Para fluctuaciones de temperatura MENSUAL (profundidad efectiva de suelo de 2.0m), es:

$$
G=0.07 \, (T_{\text{mes } n} - T_{\text{mes } n-1}) \tag{150}
$$

o en el caso de que la estimación de la temperatura  $n+1$  no es disponible para el mes siguiente

$$
G=0.14~(T_{\text{mes }n} - T_{\text{mes }n-1})
$$
\n(151)

Desde que la magnitud del flujo de calor del suelo para periodos mayores de 10 - 30 días es relativamente pequeña, es común que se considere despreciable y entonces

$$
G = 0 \tag{152}
$$

## 3 FORMULA RECOMENDADA PARA DETERMINAR LA EVAPOTRANSPIRACION DE REFERENCIA  $(ET_0)$

Definiendo como la evapotranspiración de referencia ( $ET<sub>o</sub>$ ) como la razón de evapotranspiración que se origina en el cultivo hipotético con una altura estimada de 12 cm, con un resistencia de crecimiento de 70 sm·' y un albedo de 0.23, acercándose a una evapotranspiración parecida que se origina a la superficie del cultivo extensivo de pasto con una altura uniforme, crecimiento activo, con la superficie completamente cubierta y sin falta de agua, la estimación de la  $ET_0$ puede ser determinada con la fórmula combinada de Penman-Monteith. Donde se combinan los términos derivados tanto aerodinámico como de radiación que se presentaron en los capítulos anteriores, la fórmula combinada puede notarse como:

$$
ET_o = \frac{0.408 \Delta (R_n - G) + \gamma \frac{900}{T + 273} U_2 (e_a - e_d)}{\Delta + \gamma (1 + 0.34 U_2)}
$$
(153)

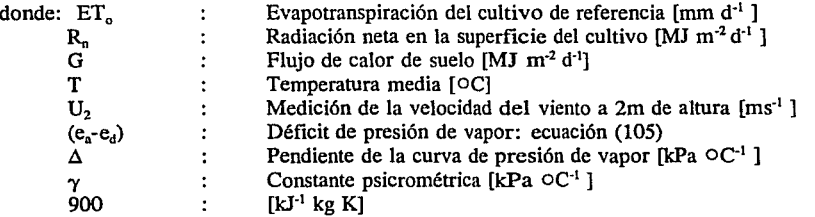

Cuando los datos de medición de radiación no se tienen disporubles, la radiación neta puede ser estimada por la siguiente expresión:

$$
R_n = R_{ns} - R_{n1} \tag{134}
$$

$$
R_{ns} = 0.77(0.19 + 0.38 \frac{P}{N})R_a
$$
 (139)

$$
R_{n1} = 2.45 \times 10^{-9} \left(0.9 \frac{\pi}{N} + 0.1\right) (0.34 - 0.14 \sqrt{\epsilon_d}) \left(T_{kx}^4 + T_{kn}^4\right) \tag{147}
$$

$$
G=0.14 \t(T_{\text{mes }n} - T_{\text{mes }n-1}) \t(151)
$$

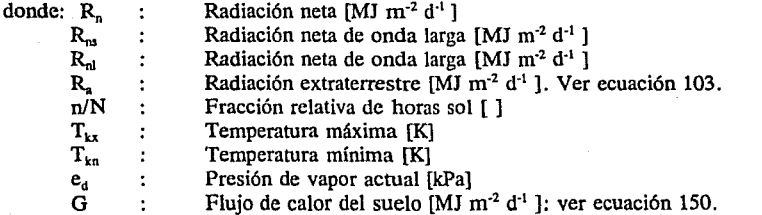

# 4 EV APOTRANSPIRACION DE LOS CULTIVOS

La ETc se obtiene mediante el producto de la evapotranspiración del cultivo de referencia (ET<sub>0</sub>) por un coeficiente característico del cultivo en estudio  $(k<sub>c</sub>)$ :

s a conseguir saglactic del

donde ET, es la evapotranspiración de un cultivo exento de enfermedades en una parcela mayor de una hectárea, en condiciones de suelo óptimo en fertilización y contenido de humedad, y que alcanza su pleno potencial de producción en el medio vegetativo dado y k. es la relación entre  $ET<sub>c</sub>$  y Et. cuando ambas se obtienen en parcelas mayores de una hectárea y en condiciones de crecimiento óptimo del cultivo. Esta relación es función de las fases de desarrollo del cultivo.

4.1 Fases del periodo de desarrollo de los cultivos

Normalmente se considera que el periodo de desarrollo de los cultivos está constituido por cuatro fases:

Fase inicial:

Es el intervalo de tiempo durante el cual se produce la germinación y surgencia del cultivo, durante el cual el suelo aún no está cubierto o apenas lo está.

Fase de desarrollo del cultivo

Comprende desde el fin de la fase inicial hasta que se tiene una cubierta totalmente sombreada.

Fase de mediados del periodo

Abarca desde el final de la fase de desarrollo hasta el inicio de la maduración. En algunos cultivos, esta fase puede extenderse hasta muy cerca de la recolección.

Fase final del periodo

Comprende desde el final de la fase anterior hasta que se llega a la plena maduración o a la recolección.

4.2 Evaluación de los coeficientes de cultivo

El procedimiento para obtener los valores de los coeficientes de cultivo  $(k<sub>c</sub>)$  se puede resumir de la manera siguiente:

- Definir la fecha de plantación o siembra a partir de la información local o de prácticas que se sigan en zonas climáticas semejantes.

- A partir de información local o de información de localidades con clima semejante, detenninar el periodo vegetativo total y los intervalos de tiempo correspondientes a cada fase.

- Para obtener el valor de kc correspondiente a la fase inicial, es necesario predecir la frecuencia de riego en días (F<sub>c</sub>) y conocer la ET<sub>o</sub> media en mm/día correspondiente al mes de siembra del cultivo. Una vez conocidos dichos datos, se calcula  $k<sub>c</sub>$  con la expresión siguiente:

$$
k_c = A_0 + A_1 E T_o + A_2 E T_o^2 \tag{153}
$$

.donde

$$
A_0 = 1.179632 - .01859952F_r - .005348993F_r^2 + .0002322558F_r^3 \qquad (154)
$$

$$
A_1 = 0.019967 - 0.03809327 F_r + 0.00393883 F_r^2 - 0.0001129559 F_r^3 \tag{155}
$$

$$
A_2 = -0.001556739 + 0.002226 F_r - 0.002179996 F_r^2 - 0.00006167 F_r^3 \tag{156}
$$

- El kc correspondiente a la fase de mediados del periodo se obtiene a partir de valores que recomienda la FAO para dicha fase. La selección depende del tipo de cultivo, de la humedad relativa mínima y de la velocidad del viento.

\* La relación fue obtenida en el Instituto Mexicano de Tecnología del Agua por los autores del presente trabajo. El ajuste se obtuvo a partir de la correlación polinomial múltiple con datos obtenidos de curvas basadas en información experimental, referencia[4] y es válida en los rangos:

 $[2 \text{ días} < F_t < 20 \text{ días}]$  $[0 \text{ mm/día} < ] = ET_0 < ] = 10 \text{ mm/día}.$ 

1- Para la fase de desarrollo se considera que kc adquiere los valores correspondientes a los de

los puntos, tomados éstos sobre la recta obtenida al unir el valor de k. ,al final de la fase inicial, con el de k. correspondiente al principio de la fase a mediados del periodo.

- El  $k<sub>c</sub>$  al final del periodo total se obtiene al utilizar valores recomendados por la FAO.

- El k., de la última fase variará a lo largo de la recta que se obtiene al unir el punto con el valor al término de la fase de mediados del periodo y el que representa el valor al final del periodo total.

#### *5* PRECIPITACION EFECTIVA

La precipitación que cae sobre el suelo se dispersa de varios modos:

- Una parte es retenida temporalmente por el suelo, tanto en el lugar donde cae como en las proximidades; luego se evapora o es absorbida por las plantas y, en tal caso, transpirada por las mismas.

- Otra parte escurre sobre la superficie del suelo hasta llegar a arroyos y ríos.

- Una porción más penetra en el terreno y pasa a recargar los acuíferos subterráneos, los cuales eventualmente desembocan en los océanos, afloran espontáneamente o son explotados por el hombre.

De aquí que la precipitación aprovechable o efectiva que queda para los cultivos esté dada por la relación siguiente:

$$
P_a = L_a - (L_a + L_i + L_a) \tag{157}
$$

donde  $P_e$  es la lámina efectiva o aprovechable por las plantas (mm)  $L_p$  es la lámina precipitada (mm), L, es la lámina escurrida fuera del área de interés (mm), Li es la lámina infiltrada fuera de la zona radicular (mm) y L. es la lámina evaporada (mm).

En zonas áridas la lámina infiltrada  $(L_i)$  profundiza muy poco y generalmente no rebasa la profundidad radicular, por lo que es común eliminarla de la ecuación (157).

Por otra parte, si el agua se evapora y vuelve a la atmósfera, procedente de las plantas

(transpiración), es necesaria una determinada cantidad de calorías para transformar un centímetro cúbico de agua líquida en vapor. En este caso el valor disponible se utiliza en evaporar el agua que existe en las cavidades de las hojas. Ahora bien, si el calor disponible se utiliza en la evaporación del agua de la superficie del terreno y de la superficie de las hojas, entonces se reducirá la transpiración en forma más o menos proporcional.

En consecuencia, no se toman en cuenta precipitaciones pequeñas del orden de un milímetro, pues no humedecen el suelo en el caso de cultivos de cobertura completa; sin embargo, una ligera precipitación del orden de 2 mm, aun cuando se quede la mayor parte sobre el follaje de las plantas, no puede considerarse como perdida, ya que se reducirá en una magnitud semejante a la transpiración del día.

De acuerdo con lo indicado con anterioridad, la lámina evaporada  $(L<sub>r</sub>)$ , puede eliminarse de la ecuación (157), resultando que la ecuación para evaluar la precipitación aprovechable en zonas áridas se simplifica a:

$$
P_e = L_p - L_s \tag{158}
$$

La lámina aprovechable bajará a medida que aumente la lámina precipitada, debido a una mayor pérdida por escurrimiento superficial.

Con base en dichas observaciones y haciendo uso de una gran cantidad de información experimental obtenida directamente en campo, los técnicos del Servicio de Conservación de Suelos del Ministerio de Agricultura de los Estados Unidos establecieron la siguiente ecuación empírica para evaluar la lámina efectiva:

$$
P_e = f(1.252474 \, P t^{0.82416} - 2.935224) \, 10^{0.00095} \, V_c \tag{159}
$$

$$
f = 0.531747+.011621D - 0.000089D^2 + 0.00000023D^3 \qquad (160)
$$

donde  $P_c$  es la precipitación efectiva mensual (mm),  $P_t$  es la precipitación total mensual (mm),  $U_c$  es el uso consuntivo medio mensual y D es la capacidad de almacenamiento del suelo (mm).

Para fines prácticos se considera  $U_c = ET_o$ .
## 6 BALANCE HIDRICO

Para definir cuánto y cuándo regar es necesario hacer un balance hídrico  $(B<sub>b</sub>)$  a lo largo del periodo vegetativo. Dicho balance está dado por la siguiente relación:

$$
Bh = Et_c - Pe - Agua aportada por el suelo
$$
 (161)

El agua aportada por el suelo está constituida por los excedentes de las precipitaciones efectivas sobre la evapotranspiración durante las épocas de lluvia, los cuales, al quedar almacenados en el suelo, pueden ser aprovechados posteriormente por los cultivos.

El balance hídrico comúnmente se realiza cada mes. En el caso de que  $B<sub>h</sub>$  sea negativo, se considerará este valor como agua aportada al suelo para el mes siguiente. En el caso contrario, el valor de Bh resultante corresponde a la cantidad de agua que se tendrá que proporcionar por medio del riego.

#### 7 CALENDARIOS DE RIEGO

#### 7 .1 Lámina calculada

Se define como lámina calculda  $(L<sub>r</sub>)$  a la de agua necesaria para elevar el contenido de humedad del suelo desde el punto de marchitamiento pennamente (PMP) hasta la capacidad de campo  $(CC)$  en toda la profundidad radicular  $(P<sub>1</sub>)$ . Para el cálculo de  $L<sub>c</sub>$  se emplea la siguiente ecuación:

$$
L_{\sigma} = \left(\frac{PMP - CC}{100}\right) P_r D_a \tag{162}
$$

donde L. es la lámina calculada (mm), PMP es el punto de marchitamiento permanente(%), CC es la capacidad de campo  $(\%)$ , D, es la densidad aparente (gr cm<sup>-3</sup>) y P, es la profundidad radicular (mm).

## 7.2 Lámina del primer riego

Es aplicable durante el primer riego de presiembra (si se siembra en humedad) o riego de siembra (cuando se hace en seco). Se determina a partir de la lámina calculada L,, y de acuerdo con la eficiencia de aplicación del sistema de riego (la eficiencia de riego en sistemas por gravedad varía de .5 a .85 aproximadamente). La expresión para evaluar esta primera lámina de riego está dada por:

$$
LR_1 = \frac{LC}{EF} \tag{163}
$$

donde LR<sub>1</sub> es la lámina para el primer riego (mm) y E<sub>r</sub> es la eficiencia de aplicación del método de riego (%).

7.3 Láminas de los riegos posteriores

Para los riegos posteriores no se deberá permitir el abatimiento de la humedad desde CC hasta PMP como en el caso del primer riego, sino permitir únicamente un determinado porcentaje de abatimiento.

Para zonas áridas se puede permitir que la humedad aprovechable descienda hasta un 30% de su valor total; es decir, se permitirá el consumo del 70% de la diferencia de humedad existente entre CC y PMP. De aquí que la lámina de los riegos de auxilio se evalúe con la siguiente relación:

$$
LR_2 = \frac{f \ LC}{E\bar{f}} \tag{164}
$$

donde LR2 es la lámina de riego de auxilio (mm) y f es el factor de consumo permisible (normalmente se toma  $f = 0.7$ ).

#### 7.4 Calendario de riegos

Para determinarlo se utiliza normalmente un método gráfico. Consiste en realizar una gráfica de tiempo (t) contra balance hídrico acumulado ( $\Sigma B<sub>h</sub>$ ).

Para definir la fecha de riego se entra, sobre el eje correspondiente al balance hidrico acumulado, con el producto fL<sub>c</sub> (factor de consumo permisible por la lámina calculada) y se sale sobre el eje de tiempos, obteniéndose la fecha de riego.

À,

# ANEXO 2. REPORTE EXPERIMENTAL DE LA OBTENCION DE FUNCIONES DE PRODUCCION EN EL DISTRITO 017 DE LA COMARCA LAGUNERA.

## OBJETIVO:

- Obtener las relaciones funcionales del rendimiento de cada cultivo con el déficit evapotranspirativo y/o el régimen de humedad del suelo (funciones de produción de uso de agua).

- Realizar un estudio económico de cada cultivo analizando para cada tratamiento sus diferentes tipos de costos, así como el análisis marginal de respuesta.

# METODOLOGIA

Las labores agrícolas realizadas en cada uno de los cultivos aquí estudiados se realizaron de acuerdo a las indicaciones señaladas por el campo experimental regional (CIFAP LAGUNA).

En cada uno de los trabajos se incluyen las funciones de producción utilizando los siguientes modelos:

polinomial de primer grado

$$
Y_v = D_0 + D_1 ET_v \tag{165}
$$

polinomial de segundo grado

$$
Y_u = b_o + b, ET_u + b, ET_v^2 \tag{166}
$$

tipo Doorembos

$$
\frac{Y_{\mathbf{v}}}{Y_m} = 1 - K_{\mathbf{y}} \left[ 1 - \frac{ET_{\mathbf{v}}}{ET_m} \right] \tag{167}
$$

para el caso de que se haya considerado una sola etapa a lo largo del ciclo vegetativo del ciclo del cultivo; además, el modelo polinomial de segundo que se muestra a continuación:

$$
Y_v = b_o + b_1 ET_{v_1} + b_1 ET_{v_2} + b_1 ET_{v_1}^2 + b_1 ET_{v_2}^2 + b_1 ET_{v_1} ET_{v_2} + \dots + b_n ET_{v_{n-1}} ET_{v_n}
$$

y el modelo de Doorembos et al. expresado como:

135

(168)

$$
\frac{Y_V}{Y_m} = 1 - K_y \left[ \left( 1 - \frac{ET_V}{ET_m} \right)_1 \left( 1 - \frac{ET_V}{ET_m} \right)_2 \right]
$$

(169)

donde:

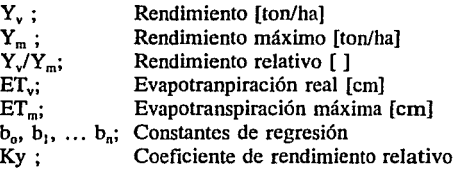

para el caso en donde se hayan considerado dos o más etapas de desarrollo del cultivo.

#### CONSUMO DE HUMEDAD

Para determinar la evapotranspiración real de cada cultivo se siguieron básicamente dos metodologías: una considerando la evaporación acumulada histórica durante el ciclo de desarrollo del cultivo, la cuál a su vez se subdivide en el número de riegos que se desea aplicar el riego. La otra metodología empleada consistió en realizar muestreos periódicos de humedad, de tal manera que la oportunidad en la aplicación del riego se define en base al nivel de tensión de humedad del suelo correspondiente a cada tratamiento. La segunda metodología fue empleada para los cultivos de maíz de grano y alfalfa y la primera metodología de los cultivos programados.

Independientemente de la metodología para definir el cuando regar en todos los tratamiemos y unidades experimentales a travéz de muestreos gravimétricos, se determinó el contenido de humedad presente en el suelo antes de cada riego para una profundidad de 120 cm, dividido en cuatro estratos de 30 cm. cada uno. La diferencia de humedad entre la capacidad de campo de este suelo y el contenido de humedad presente antes del riego permite cuantificar la evapotranspiración real del cultivo durante el intervalo de tiempo establecido.

Ejemplo de cálculo del consumo de agua del experimento de alfalfa.

Tratamiento de 0.5 atrn.

Particularmente para este tratamiento que fue el de 0.5 atm significó regar cuando la alfalfa no presentara restricciones de humedad en un perfil de suelo de 120 cm. En este tratamiento se tomó el criterio de aplicar el riego cuando la tensión de humedad del suelo alcanza el rango de 1 a 1.5 atrn, de acuerdo a trabajos realizados por Inzunza (1987, 1988) y Wright y Jensen (1978).

La metodología para cuantificar el consumo de agua para este tratamiento fue el siguiente:

1. Mediante muestreos de humedad se determinó el momento de riego para el nivel de tensión fijado para el tratamiento 0.5 atm y se repuso el abatimiento de humedad a capacidad de campo  $(CC)$ .

2. Para el caso de este tratamiento, la lámina consumida se contabilizó a partir del segundo riego del último corte del año anterior, ya que la consumida en el primer riego del citado corte correspondió a al antepenúltimo corte del año anterior.

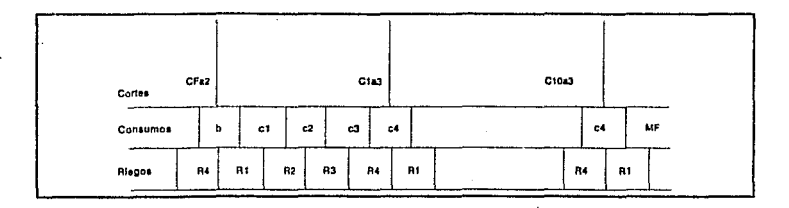

Lámina 48. Distribución de riegos y cortes en la alfalfa.

donde:

CFa2; corte final del año2

Cla2; primer corte del año

Ri; riego entre cortes

MF; muestreo al final del último corte

Si se ubica en el Rl del CFa2, la lámina consumida de R4 a Rl, o sea, ( b ), es un consumo que corresponde al año dos, y por lo tanto se debe contabilizar a partir del R2 del año tres porque corresponde al consumo del segmento (el del corte 1 del año tres, y así sucesivamente se contabiliza el cosumo a travez de diez cortes efectuados durante el año, y se concluye con el consumo de agua detectado en el corte diez, muestreo final (MF).

3. La precipitación fue cuantificada muestreando antes y después de la misma, corrigiendo de esta manera el régimen de humedad del suelo, por lo que en los cálculos del consumo de agua, se contempla este parámetro.

4. La lámina de riego se calculó con la siguiente expresión:

$$
L_c = D_a \left( CC - P_a \right) P_r \tag{170}
$$

donde:

L<sub>c</sub>; Lámina consumida [cm]<br>CC; Capacidad de campo [%]

Capacidad de campo [%]

P<sub>5</sub>; Contenido de humedad del suelo (%) determinado por el método gravimétrico y para la determinación se utiliza la siguiente relación.

$$
P_g = \frac{P_{sh} - P_{gg}}{P_{gg} * 100}
$$

(171)

donde:  $P_{\text{sh}}$ ; peso de suelo húmedo [gr]<br> $P_{\text{sh}}$ ; peso de suelo seco [gr]

 $P_{ss}$ ; peso de suelo seco [gr]<br> $D_{ss}$ ; Densidad aparente del s  $D_a$ ; Densidad aparente del suelo [gr /cm<sup>3</sup>]<br>P.; Profundidad redicular [cm]

Profundidad redicular [cm]

#### Ejemplo de cálculo

Lo anterior se ejemplificará mediante un cálculo numérico correspondiente al tratamiento de 0.5 atm.

Datos generales:

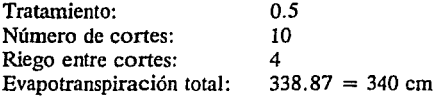

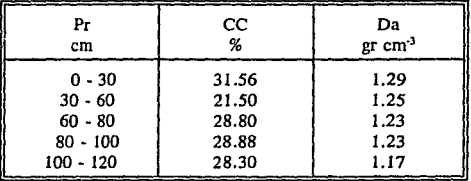

Tabla 29. Datos de suelo de la parcela experimental de la alfalfa.

## OBTENCION DE LA FUNCION DE PRODUCCION DE LA ALFALFA

En el trabajo se presenta el estudio de una plantación de alfalfa en su tercer año, los resultados de los modelos de primer y segundo orden, así como, el tipo Doorembos y Kassan obtenidos para los primeros años.

#### Primer año

Rendimiento en materia verde:

$$
Y_{\mathbf{v}} = 59.94 + 0.28 E t_{\mathbf{v}} \tag{172}
$$

 $R^2 = 0.47$   $Cv = .135$ 

$$
Y_v = -16.30 + 1.25 E t_v - 0.003 E T_v^2 \qquad (173)
$$

 $R^2 = 0.70$  Cv = .1052

$$
\frac{Y_V}{Y_m} = 1 - 0.517 \left( 1 - \frac{ET_V}{ET_m} \right) \tag{174}
$$

$$
R^2 = 0.82 \t Cv = .515
$$

Rendimiento materia seca:

$$
Y_v = 18.14 + 0.047 E t_v \tag{175}
$$

 $R^2 = 0.31$  Cv = .1285  $Y_v = 1.84 + 0.26 E t_v + -0.0006 E T_v^2$  (176)

 $R^2 = 0.66$  Cv = .085

$$
\frac{Y_V}{Y_m} = 1 - 0.435 \left( 1 - \frac{ET_V}{ET_m} \right) \tag{177}
$$

 $R^2 = 0.77$  Cv = .452

Segundo año

Rendimiento en materia verde:

$$
Y_v = 43.54 + 0.42 E t_v \tag{178}
$$

 $R^2 = 0.68$  Cv = .191

$$
Y_v = -44.66 + 1.53 E t_v + -0.0029 E T_v^2 \tag{179}
$$

 $R^2 = 0.81$  Cv = .149

$$
\frac{Y_{\mathbf{v}}}{Y_m} = 1 - 0.718 \left( 1 - \frac{ET_{\mathbf{v}}}{ET_m} \right)
$$

 $R^2 = 0.87$  Cv = .452

Rendimiento materia seca:

$$
Y_v = 14.93 + 0.07 E t_v
$$
 (181)

(180)

 $R^2 = 0.65$  Cy = .148

$$
Y_v = 0.256 E t_v + -0.0005 E T_v^2 \tag{182}
$$

 $R^2 = 0.98$  $Cv = .116$ 

$$
\frac{Y_{V}}{Y_{m}} = 1 - 0.554 \left( 1 - \frac{ET_{V}}{ET_{m}} \right)
$$
 (183)

$$
R^2 = 0.85 \t Cv = .501
$$

Diseño experimental: Bloques al azar con diez y seis tratamientos y tres repeticiones. Dimensiones: Unidades experimentales de 5m.de ancho y lOm de longitud. Tratamientos: El momento de riego se establecio en base a ponderación potencial mátrico del suelo por consumo relativo de agua en base a metodología de Fereres et al (1978), 1/0, l, 2, 3 y 4 riegos por corte 100, 75, y 50% de evapotranspiración.

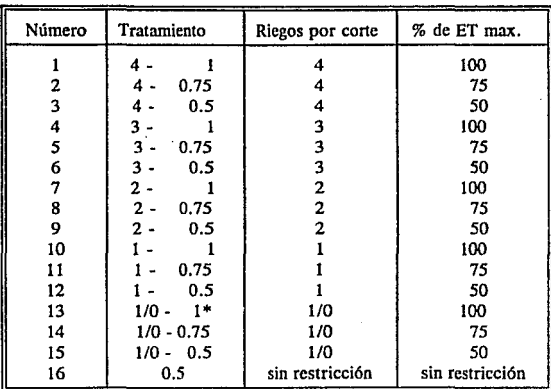

\* Un riego cada cortes con una lámina correspondiente al 100% de ETmax Tabla 30. Tratamiento de los ensayos de la alfalfa

Variables de respuesta:

Rendimiento de forraje verde y materia seca total Resultados: ANVA *a.05* 

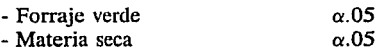

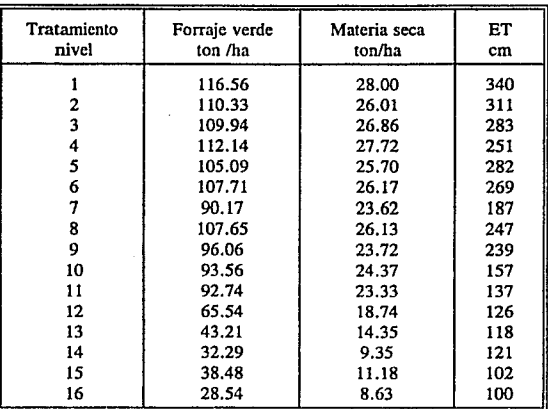

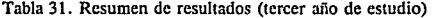

 $\sim 10$ 

Modelo obtenidos: para forraje verde

$$
Y_v = 15.64 + 0.336 E T_v \tag{184}
$$

 $\lambda$ 

 $R^2 = 0.71$  Cv = 0.206

*Y<sub>v</sub>* = -64.01476 + 1.2299 $Et_v$  + -0.0021 $ET_v^2$  $(185)$ 

 $R^2 = 0.89$  $Cv = .171$ 

$$
\frac{Y_v}{Y_m} = 1 - 0.832 \left( 1 - \frac{ET_v}{ET_m} \right)
$$
 (186)

 $R^2 = 0.88$  $Cv = .441$ 

Modelo obtenidos en materia seca:

 $Y_v = 7.382 + 0.069 E t_v$ (187)

 $R^2 = 0.64$  Cv = .1963

 $Y_v = 0.256 E t_v + -0.0005 E T_v^2$  (188)

 $R^2 = 0.75$  Cv = .163

$$
\frac{Y_{\mathbf{v}}}{Y_m} = 1 - 0.731 \left( 1 - \frac{ET_{\mathbf{v}}}{ET_m} \right)
$$

 $R^2 = 0.86$  Cv = .489

s,

143

(189)

# ANEXO 3. METODOLOGIA COMPUTACIONAL PARA USO DEL MODELO DE ASIGNACION DE DOTACIONES

Por la cantidad de información que es necesario utilizar para elaborar una corrida con el modelo de asignación de dotaciones con déficit hídrico, en este anexo se presenta una herramienta computacional que permite elaborar una simulación.

Lo primero que se debe conocer son los datos de los cultivos (ver tabla *5* ), superficie de toda la zona regable que se piense analizar (ver tabla 4 ) y la distribución de los cultivos por secciones de riego. Se debe determinar el balance hídrico y de esta manera determinar la precipitación efectiva, para conocer esta se puede hacer uso de un método empírico para determinar la evapotranspiración, en el anexo I se muestra el método semi-empírico de Penman - Monteith, este método es que el se utilizo en los ejemplos del capítulo 4.3.

Para llevar a cabo una corrida del modelo de asignación de dotaciones con déficit hídrico se debe tener una metodología que en forma esquemática se puede ver en el diagrama de flujo, lámina 49.

Los datos necesarios para plantear un corrida se deben estructurar en archivo en código ASCII con la extensión .DAT, este archivo debe tener los siguientes datos:

Archivo de datos:

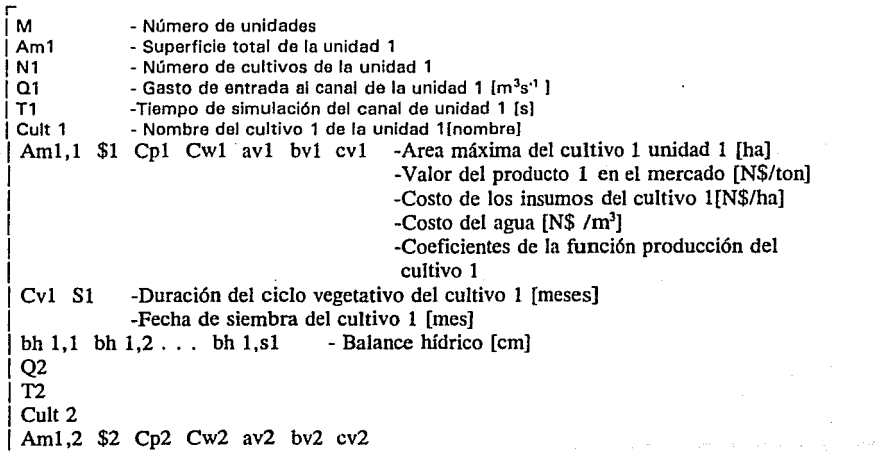

## ANEXO 3. METODOLOGIA COMPUTACIONAL PARA USO DEL MODELO DE ASIGNACION DE DOTACIONES

Por Ja cantidad de información que es necesario utilizar para elaborar una corrida con el modelo de asignación de dotaciones con déficit lúdrico, en este anexo se presenta una herramienta computacional que permite elaborar una simulación.

Lo primero que se debe conocer son los datos de los cultivos (ver tabla 5), superficie de toda la zona regable que se piense analizar (ver tabla 4 ) y Ja distribución de Jos cultivos por secciones de riego. Se debe determinar el balance hídrico y de esta manera determinar la precipitación efectiva, para conocer esta se puede hacer uso de un método empírico para determinar la evapotranspiración, en el anexo I se muestra el método semi-empírico de Penman - Monteith, este método es que el se utilizo en los ejemplos del capítulo 4.3.

Para llevar a cabo una corrida del modelo de asignación de dotaciones con déficit hídrico se debe tener una metodología que en forma esquemática se puede ver en el diagrama de flujo, lámina 49.

Los datos necesarios para plantear un corrida se deben estructurar en archivo en código ASCII con Ja extensión .DAT, este archivo debe tener los siguientes datos:

Archivo de datos:

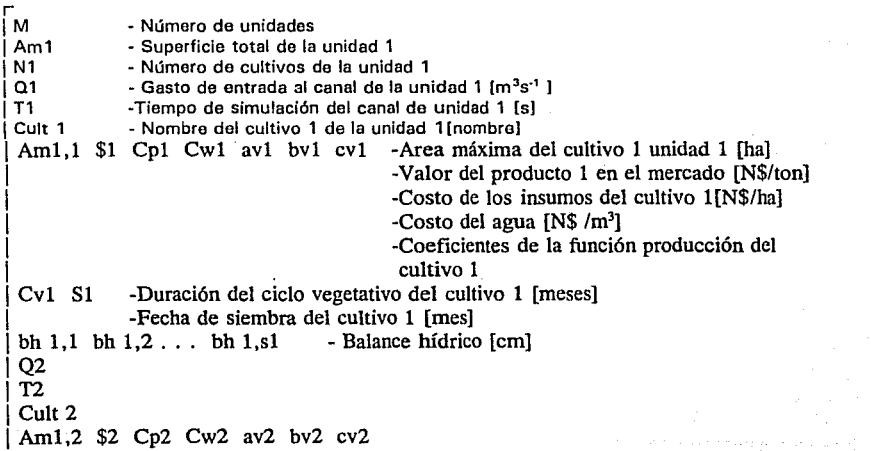

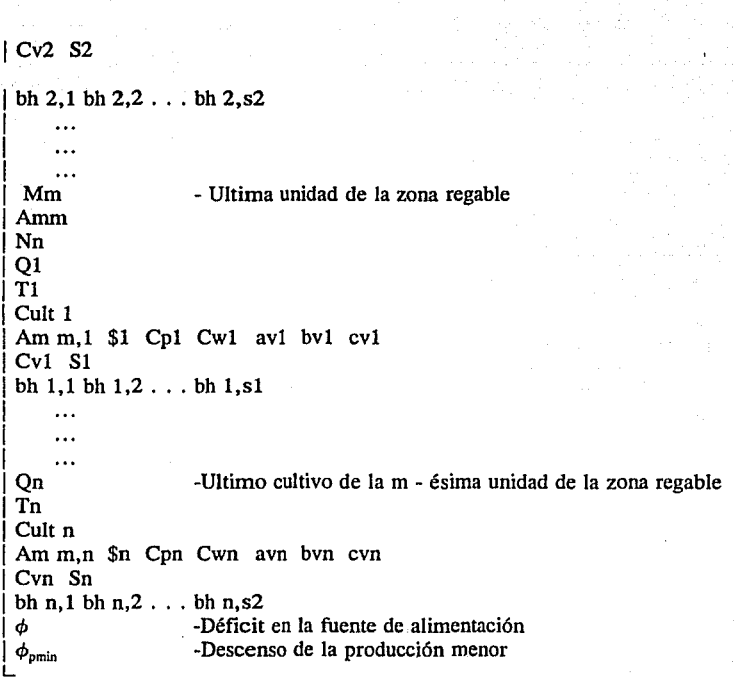

للمقارب والمكالم والمحارب

Con este archivo se debe fijar el valor del déficit en la fuente de alimentación, así como el déficit de producción que se desea calcular. En algunos casos el valor del descenso de la producción al correr el programa Lindo nos entrega que no tiene solución factible, lo que se debe hacer es aumentar el valor mínimo de descenso de la producción.

El programa para generar el archivo de la función objetivo y de las inecuaciones se presenta a continuación:

فستعاد والمستعين والمتعارف والمتعارف والأساء والمستعار والمستعار والمستعين

 $\cdot$ 

이번 이 시위에 가면서 있었어요? 어

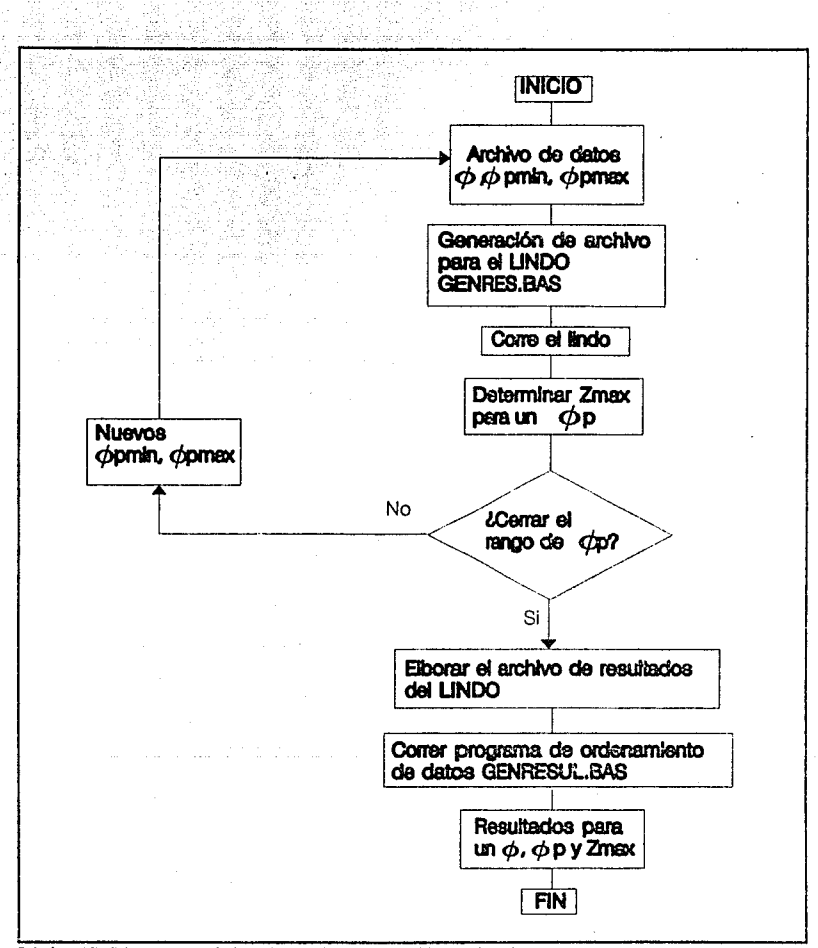

Lámina 49. Diagrama de flujo del modelo de asignación de dotaciones.

#### Listado del programa GENRES:BAS

```
1 ................................................................. .
' MODELO DE ASIGNACION DE DOTACIONES ANTE DEFICIT HIDRICO ' ........................................................................... +.++••••••• DIM sa(lO), i(10), q(10), tr(10), cult$(10, 10), am(lO, 10) 
DIM pesos(lO, 10), cp(!O, 10), cw(lO, 10), a(lO, 10), b(lO, 10) 
DIM c(lO, 10), bh(lO, 10, 12), bha(10, 10) 
DIM dm(10, 10), rm(10, 10), ad(10, 10), bd(10, 10), CD(10, 10)
DIM dh(lO, 10), Dv(10, 10), m(IO, 10), Vm(lO, 10), gm(IO, 10) 
DIM GMBD(lO, 10), pn(IO, 10, 12), REQ(10, 12), DMAX(lO) 
DIM rcond$(10), rfs$(10, 10), rs$(10, 10), Rv$(10, 10), VV(lO, 10) 
DIM AV(lO, 10), rru$(10, 10) 
'INICIA LECTURA DE DATOS 
CLS. 
intento$ = "dir *.dat > mod.inc"
SHELL intento$ 
OPEN "mod.inc" FOR INPUT AS #1
FOR i = 1 TO 5: INPUT \#1, nS: NEXT
REDIM aa$(100) 
i=0DO WHILE NOT EOF(1)
  i = i + 1INPUT 111, gg$ 
  aas(i) = MIDS(ggS, 1, 7)LOOP 
CLOSE #1
k = 12 \cdot m = 0LOCATE 10, 1: PRINT "Nombre de los archivos con datos de zona de estudio:"
FOR i = 1 TO i - 2m = m + 1IF m = 8 THEN
    k = k + 1: m = 1ENDIF 
  LOCATE k, (m - 1) * 10 + 1: PRINT aa$(i)
NEXT 
INPUT "nombre del archivo de entrada:"; a$ 
OPEN a$ FOR INPUT AS #1
INPUT /11, jj: REM NUMERO DE SUBAREAS 
FOR i = 1 TO iiINPUT #1, sa(j) 'SUPERFICIE DE LA SUBAREA, HECTAREAS 
  INPUT 111, i(j) 'NUMERO DE CULTIVOS ESTABLECIDOS EN LA SUBAREA 
  INPUT #1, q(i) q(i) = q(i) / 100'CAPACIDAD DEL CANAL QUE ALIMENTA LA SUBAREA, M3/S 
  INPUT #1, tr(j) 'TIEMPO DURANTE EL CUAL DEBE TRANSITARSE Q(J), S 
  FOR i = 1 TO i(i)INPUT #1, cultS(j, i) 'NOMBRE DEL CULTIVO
    INPUT 111, am(j, i) 'AREA MAXIMA DEL CULTIVO, HECTAREAS 
    INPUT #1, pesos(j, i): pesos(j, i) = pesos(j, i)
       'RENDIMIENTO ECONOMICO DEL CULTIVO, PESOS POR TONELADA 
    INPUT#1, cofi, i:
```

```
'COSTO DE LOS INSUMOS, PESOS POR HECTAREA
   INPUT #1, cw(i, i): cw(i, i) = cw(i, i) * 100
     'COSTO DEL AGUA, PESOS POR METRO CUBICO DE AGUA
     'COEFICIENTES EMPIRICOS DE LA FUNCION DE PRODUCCION
     '(ENTRA Dy EN cm Y SE OBTIENE Ry EN TONELADAS POR HECTAREA)
   INPUT #1, a(j, i), b(i, i), c(i, i)REM DATOS DEL BALANCE HIDRICO
   INPUT #1, meses 'NUMERO DE MESES QUE ABARCA EL CICLO DEL CULTIVO
   INPUT #1, mesin ' NUM DE MES INICIAL (ENE=1,...,DIC=12)
   FOR d = \text{mesin TO (meses + mesin - 1)}INPUT #1, bh(i, i, d); bh(i, i, d) = bh(i, i, d) * 10
       'BALANCE HIDRICO DEL MES, EN mm
     bha(i, i) = bh(i, i, d) + bha(i, i)
       'BALANCE HIDRICO TOTAL DEL CICLO
   NEXT
 NEXT
NFXT
INPUT #1. df 'DEFICIT EN LA FUENTE
CL OSE #1, ******************
  GENERACION DE LA FUNCION OBJETIVO Y RESTRICCIONES
  CALCULO DE LAS DOTACIONES Y RENDIMIENTOS MAXIMOS
  CALCULO DE LAS DOTACIONES (DM) Y RENDIMIENTOS MAXIMOS(RM).
 DE LOS DEFICIT HIDRICOS PARA CADA CULTIVO (DH),
' DEL FACTOR DE RENDIMIENTO NETO DE CADA CULTIVO (RN).
 DE LA SUPERFICIE TOTAL (ST).
' DEL VOLUMEN GLOBAL PARA MAXIMO RENDIMIENTO (VT),
' DEL VOLUMEN GLOBAL DISPONIBLE (VD)
' DEL VOLUMEN MAXIMO PARA CADA CULTIVO (VM)
  GANANCIA NETA CON MAXIMO RENDIMIENTO (GT)
' GANANCIA NETA MAXIMA POR CULTIVO CON MAXIMO RENDIMIENTO (GM)
 DE LA GANANCIA GLOBAL MANTENIENDO RENDIMIENTO OPTIMO
' Y REDUCIENDO EL AREA LINEALMENTE EN FUNCION DEL DEFICIT (GTBD)
 DE LA GANANCIA DE CADA CULTIVO CON RENDIMIENTO MAXIMO
  Y REDUCIENDO EL AREA LINEALMENTE EN FUNCION DEL DEFICIT (GMBD).
ap = 1 - dp; ap = ap / 10; dpi = dpOPEN "def.dat" FOR OUTPUT AS #3
FOR www. = 1 TO 11
dp = (www - 1) * ap + dp1PRINT #3, dp
at = 0: vt = 0: gt = 0
FOR i = 1 TO iiFOR i = 1 TO i(i)dm(i, i) = -b(i, i) / c(i, i) / 2rm(j, i) = a(j, i) + b(j, i) * dm(j, i) + c(j, i) * dm(j, i) ^ 2
   CD(i, i) = 1 - dp\text{bd}(i, i) = -(b(i, i) + 2 \cdot c(i, i) \cdot \text{dm}(i, i)) / \text{rm}(i, i)ad(i, i) = c(i, i) / rm(i, i)dh(i, i) = (-bd(j, i) - (bd(j, i) ^ 2 - 4 * ad(j, i) * CD(j, i)) ^ .5)
   dh(i, i) = dh(i, i) / 2 / ad(i, i)
```

```
Dv(i, i) = dm(i, i) - dh(i, i)\text{gana} = \text{pess}(j, i)gana = gana * (a(j, i) / Dv(j, i) + b(j, i) + c(j, i) * Dv(j, i))
    rn(j, i) = gan - cp(j, i) / Dv(j, i) - cw(j, i)at = at + am(i, i)Vm(i, i) = am(i, i) * dm(i, i)vt = vt + Vm(i, i)total = (\text{pesos}(i, i) * \text{rm}(i, i) - \text{cp}(i, i) - \text{cw}(i, i) * \text{dm}(i, i))gm(j, i) = am(j, i) * totalGMBD(i, i) = gm(i, i) + df
    gt = gt + gm(i, i)NEXT
NEXT
VD = df * vtG TBD = gt * dfintento$ = "dir * .dat > mod.inc"SHELL intentoS
OPEN "mod.inc" FOR INPUT AS #1
FOR i = 1 TO 5: INPUT \#1, n$: NEXT
REDIM aa$(100)
i = 0DO WHILE NOT EOF(1)
  i = i + 1: INPUT #1, gg$
  aaS(i) = MIDS(geS, 1, 7)LOOP
CLOSE #1
k = 12: m = 0
LOCATE 10, 1: PRINT "Nombre de los archivos con datos de salida:"
FOR i = 1 TO i - 2m = m + 1IF m = 8 THEN
    k = k + 1: m = 1END IF
  LOCATE k, (m - 1) * 10 + 1: PRINT aa$(i)
NEXT
REDIM aa$(1)
INPUT "nombre del archivo(sin extensión..."; nombre$
nombres = "tlahua"INPUT wwww1
w$ = STR$(www1)nombre$ = MID$(nombre$, 1, 6) + MID$(w$, 2, 3) + ",dat"
OPEN nombre$ FOR OUTPUT AS #2
' "RESULTADOS CONSIDERANDO UN DESCENSO DE PRODUCCION ="; DP
' FUNCION OBJETIVO
' "FUNCION OBJETIVO"
\text{cont} = 0z$ = "MAX"FOR i = 1 TO iiFOR i = 1 TO i(i)\text{cont} = \text{cont} + 1IF m(i, i) < 0 THEN sig\ = "-" ELSE sig\ = "+"
    v\ = "V" + STR$(j) + STR$(i)
```

```
v\ = MIDS(v$, 1, 1) + MIDS(v$, 3, 4)
    v\ = MID$(v$, 1, 2) + MID$(v$, 4, 2)
    gat = (m(i, i))IF \text{cont} = 5 THEN
       PRINT #2, z$
       cont = 025 = 5END IF
    z\ = z\ + sig\ + STR\ (gat) + v\NEXT
NEXT
PRINT #2. z$
PRINT #2 "ST"
' RESTRICCION POR RECURSOS HIDRICOS
cont = 0FOR i = 1 TO iiFOR i = 1 TO i(i)cont = cont + 1r h 1S = "V" + STRS(i) + STRS(i)rh1\ = MID$(rh1$, 1, 1) + MID$(rh1$, 3, 4)
    rh1\ = MID$(rh1$, 1, 2) + MID$(rh1$, 4, 2)
    IF i = 1 AND i = 1 THEN \text{rhs} = \text{rh}1\text{S} ELSE \text{rh}5 = \text{rh}5 + \text{``+''} + \text{rh}1\text{S}IF cont = 15 THEN
      PRINT #2, rh$
      \text{cont} = 0rhS = ""
    END IF
  NEXT
NEXT
rhs = rhs + " < =" + STRS(VD / 1000)PRINT #2. rh$
' RESTRICCION POR SUPERFICIE DE RIEGO GLOBAL
\text{cont} = 0FOR i = 1 TO jiFOR i = 1 TO i(i)\text{cont} = \text{cont} + 1IF Dv(i, i) * Dv(1, 1) < 0 THEN sig$ = "-" ELSE sig$ = "+"
    rsg1$ = V'' + STR$(j) + STR$(i)
    rsg1\ = MID$(rsg1\, 1, 1) + MID$(rsg1\, 3, 4)
    rsgl\ = MID$(rsgl\, 1, 2) + MID$(rsgl\, 4, 2)
    IF i = I AND j = I THENree = \angleABS(1 / Dv(i, i) * 10)
     rsg\ = STR$(rec) + rsg1$ELSE
     ree = ABS(1 / Dv(i, i) * 10)rsg\ = rsg\ + sig\ + STRS(rec) + rsg1\END IF
    IF cont = 5 THEN
     PRINT #2, rse$
     \text{cont} = 0rsg$ = "END IF
```
i na matsayin na kara

ruman d

August 19

```
NEXT
NEXT
rsg$ = rsg$ + " < = " + STR$(at / 100)
PRINT #2. rse$
' RESTRICCION POR SUPERFICIE ASIGNADA A CADA CULTIVO
FOR i = 1 TO iiFOR i = 1 TO i(i)rs\ = "V" + STR$(j) + STR$(i)
    rs\ = MID$(rs$, 1, 1) + MID$(rs$, 3, 4)
    rs\ = MID$(rs$, 1, 2) + MID$(rs$, 4, 2)
    rs$(i, i) = rs$ + "\leq = " + STR$(am(i, i) * Dv(i, i) / 1000)
    PRINT #2, rs$(j, i)
  NEXT
NEXT
' RESTRICCIONES POR FACTOR SOCIAL
FOR i = 1 TO iiFOR i = 1 TO i(i)rfs$ = "V" + STR$(i) + STR$(i)rfs\ = MIDS(rfs$, 1, 1) + MID$(rfs$, 3, 4)
    rfs$ = MID$(rfs$, 1, 2) + MID$(rfs$, 4, 2)
    rfs$(i, i) = rfs$ + ">= " + STR$(GMBD(i, i) / m(i, i) / 1000)PRINT H2, rfs$(i, i)
  NEXT
NEXT
' RESTRICCIONES POR REDUCCION UNIFORME DE RENDIMIENTOS ECONOMICOS
range = .0000001FOR i = 1 TO iiFOR i = 1 TO i(i)ki = i + 1: ki = iIF i = i(i) THEN ki = 1; ki = i + 1IF i = ii AND i = i(i) THEN kj = 1rru1$ = "V" + STRS(i) + STR$(i)rru1$ = MID$(rru1$, 1, 1) + MID$(rru1$, 3, 4)
    rru1$ = MID$(rru1$, 1, 2) + MID$(rru1$, 4, 2)
     ru2\ = "V" + STR$(kj) + STR$(ki)
     ru2\ = MID$(rru2$, 1, 1) + MID$(rru2$, 3, 4)
     ru2S = MIDS(rru2S, 1, 2) + MIDS(rru2S, 4, 2)a = (rn(i, i) / gm(i, i) / df)\mathbf{b} = (\text{rn}(k\mathbf{i}, k\mathbf{i}) / \text{gm}(k\mathbf{i}, k\mathbf{i}) / d\mathbf{f})IF a < b AND a < rang THEN
       rect = b / (m(j, i) / (gm(j, i) * df))fact = rang / (rn(i, i) / gm(i, i) / d f)rru$(j, i) = rru1S + " - " + STR$(rcct) + rru2$ + " < = " + STR$(fact)
       PRINT #2, rru$(i, j)rru\$(i, i) = STR\$(reci) + rru2\$( + "- + rru1\$( + " < = " + STR\$(fact))PRINT #2, rru$(i, i)ELSEIF b < a AND b < rang THEN
       rect = a / (m(kj, ki) / (gm(kj, ki) * df))fact = rang / (rn(ki, ki) / gm(ki, ki) / df)rru$(i, i) = STR$(rect) + rru1$ + " - " + rru2$ + " < = " + STR$(fact)
       PRINT #2, rruS(i, i)rru$(j, i) = rru2$ + "-" + STR$(rect) + rru1$ + "<=" + STR$(fact)
```

```
PRINT #2. muS(i, i)
    ELSE
      rect = (rn(i, i) / gm(i, i) / df) / rangrect1 = (rn(ki, ki) / gm(ki, ki) / d) / ranrru$(i, i) = STRS(rect) + rru1$ + " - " + STRS(rect1) + rru2$ + " < = 1"
      PRINT #2, rru$(i, i)
    rru$(j, i) = STR$(rect1) + rru2$ + "-" + STR$(rect) + rru1$ + " < = 1"
      PRINT #2, rru$(j, i)
    END IF
  NEXT
NEXT
' RESTRICCIONES POR CAPACIDAD DE CONDUCCION
' cálculo de los porcentaies de necesidades hídricas periódicas
FOR i = 1 TO iiFOR i = 1 TO i(i)FOR d = 1 TO 12
      pn(i, i, d) = bh(i, i, d) / bha(i, i)REQ(i, d) = pn(i, i, d) * dm(i, i) * am(i, i) + REQ(i, d)NEXT
  NEXT
NEXT
FOR i = 1 TO iiDMAX(i) = -10000000FOR d = 1 TO 12
    IF REO(i, d) > DMAX(i) THEN DMAX(i) = REO(i, d): d(i) = dNEXT
NEXT
FOR i = 1 TO ii\text{cont} = 0ccod = 0FOR i = 1 TO i(i)\text{cont} = \text{cont} + 1d = d(i)sigS = " +"rcond1$ = "V^* + STR$(j) + STR$(i)
    rcond1$ = MID$(rcond1$, 1, 1) + MID$(rcond1$, 3, 4)
    rcond1$ = MIDS(round15, 1, 2) + MIDS(round15, 4, 2)IF i = 1 THEN
      rccc = \text{pn}(i, i, d)rcond$(j) = STR$(rccc) + rcond1$FLSE
      rccc = pn(i, i, d)rcond(s(i) = rcond(s(i) + sigs + STRs(rccc) + rcond1s)END IF
    IF cont = 5 THEN
      PRINT #2, rcond$(i)
      \text{cont} = 0rcond$(j) = "END IF
  NEXT
  rcond$(j) = rcond$(j) + "<= " + STR$(q(i) * tr(j) / 1000)PRINT #2, rcond$(i)
```
NEXT PRINT #2, "END" PRINT #2, "LEAVE" CLOSE #2 NEXT END

Una vez que se tienen los archivos generados por el programa GENRES.BAS, se debe correr el programa de LINDO, de los resultados de este programa se selecciona el que tenga la ganancia máxima y se genera los resultados para esta condición de descenso de producción.

El archivo de resultados del programa LINDO tiene un formato que se debe modificar con un editor, y se debe eliminar todos los datos que no sean exclusivamente de los valores de volumen asignado a cada cultivo Vv.

Los valores de Vv se deben adicionar al final del archivo de datos.DAT, que se tiene como datos generales de la sección de riego en estudio. Y se deben poner en la línea siguiente del descenso de la producción que se tiene en el archivo.

Además, se debe modificar el valor del descenso de la producción en este archivo, porque el valor que se tiene es del descenso mínimo. El valor de descenso a que se calculó se puede obtener de un archivo que genera el programa GENRES.BAS, que se llama DEF.DAT, en este archivo se tiene todos los valores de los descensos de producción de los archivos generados por el programa GENRES.BAS.

Como el programa GENRES.BAS numera cada archivo de cada descenso de producción, si se considera que el archivo con un número determinado es la solución el valor del descenso de la producción se puede tomar del número de línea que ocupa en el archivo DEF.DAT.

Entonces el archivo de datos.DAT debe tener, los datos de las zona regable, cultivo, déficit en la fuente y además el descenso de la producción que se sacó del archivo DEF.DAT, además adicionandole los resultados de los volumen asignados a cada cultivo Vv que se obtuvieron de la solución que plantea el LINDO.

El paso siguiente para tener los resultados es correr con el archivo de datos.DAT, el programa GENRESUL.DAT. El listado de este programa es el siguiente:

Listado del programa GENRESUL:DAT

1 ................................................ \*"'\*\*"'\*\*\*"'"'"'\*\*"'\*\*\*\*\*\*\*\*\*\*•\*\*\*\*\*\*•••

' MODELO DE ASIGNACION DE DOTACIONES ANTE DEFIClT HIDRICO 1 .................................................. "'\*"'"'\*\*\*\*"'•\*\*\*\*\*\*\*\*\*.;..;.+•••••••••+

DlM sa(lO), i(lO), q(lO), tr(IO), cult\$(10, 10), am(lO, 10) DIM pesos(lO, 10), cp(lO, 10), cw(lO, 10), a(lO, 10), b(lO, 10) DIM c(10, 10), bh(10, 10, 12), bha(10, 10) DIM dm(lO, 10), rm(lO, 10), ad(lO, 10), bd(IO, 10), CD(IO, 10)

```
DIM dh(10, 10), dv(10, 10), \pi(10, 10), V\pi(10, 10), g\pi(10, 10)
DIM gmbd(10, 10), pn(10, 10, 12), REQ(10, 12), DMAX(10)
DIM rcond$(10), rfs$(10, 10), rs$(10, 10), rv$(10, 10), VV(10, 10)
                                                             그리지 모든 대책이라 보였으니
DIM AV(10, 10), rru$(10, 10)
'INICIA LECTURA DE DATOS
                                                                이 생각 그는 그 그의 사람이 화 있습니다.
CLS
intento$ = "dir *.dat > mod.inc"
SHELL intento$
OPEN "mod.inc" FOR INPUT AS #1
FOR i = 1 TO 5: INPUT #1, n$: NEXT
REDIM aa$(100)
i = 0DO WHILE NOT EOF(1)
 i = i + 1INPUT #1, ggsaa\S(i) = MIDS(gg\, 1, 7)
LOOP
CLOSE #1k = 12; m = 0
LOCATE 10, 1: PRINT "Nombre de los archivos con datos de zona de estudio:"
FOR j = 1 TO i - 2m = m + 1IF m = 8 THEN
   k = k + 1: m = 1
 END IF
 LOCATE k, (m - 1) * 10 + 1: PRINT aa$(i)
NEXT
INPUT "nombre del archivo de entrada con extensión;"; a$
OPEN a$ FOR INPUT AS #1
INPUT #1. ii: REM NUMERO DE SUBAREAS
FOR i = 1 TO iiINPUT #1, sa(j) 'SUPERFICIE DE LA SUBAREA, HECTAREAS
 INPUT #1, i(i) 'NUMERO DE CULTIVOS ESTABLECIDOS EN LA SUBAREA
 INPUT #1, q(j): q(i) = q(i) / 100'CAPACIDAD DEL CANAL QUE ALIMENTA LA SUBAREA, M3/S
  INPUT #1, tr(i) 'TIEMPO DURANTE EL CUAL DEBE TRANSITARSE O(J), S
  FOR i = 1 TO i(j)INPUT #1, cult$(j, i) 'NOMBRE DEL CULTIVO
   INPUT #1, am(i, i) AREA MAXIMA DEL CULTIVO, HECTAREAS
   INPUT #1, pesos(j, i): pess(j, i) = pess(j, i)'RENDIMIENTO ECONOMICO DEL CULTIVO, PESOS POR TONELADA
   INPUT #1, cp(i, i):
      'COSTO DE LOS INSUMOS, PESOS POR HECTAREA
   INPUT #1, cw(i, i): cw(i, i) = cw(i, i) * 100
     'COSTO DEL AGUA, PESOS POR METRO CUBICO DE AGUA
     'COEFICIENTES EMPIRICOS DE LA FUNCION DE PRODUCCION
      '(ENTRA Dy EN cm Y SE OBTIENE Ry EN TONELASA POR HECTAREA)
   INPUT #1, a(j, i), b(j, i), c(j, i)
     REM DATOS DEL BALANCE HIDRICO
   INPUT #1, meses 'NUMERO DE MESES QUE ABARCA EL CICLO DEL CULTIVO
   INPUT #1, mesin ' NUM DE MES INICIAL (ENE=1,...., DIC=12)
   FOR d = mesin TO (meses + mesin - 1)
```
ku kitab ing Kabupatèn Bangungan

```
INPUT #1, bh(i, i, d); bh(i, i, d) = bh(i, i, d) + 10
         'BALANCE HIDRICO DEL MES, EN mm
      bha(i, i) = bh(i, i, d) + bha(i, i)
         'BALANCE HIDRICO TOTAL DEL CICLO
    NEXT
  NEYT
NEXT
INPUT #1, df 'DEFICIT EN LA FUENTE
أملدتك ملاملة ملاملة ولأرض ملاملة ملاملة والمستوطر والمتحلف والمتحلف والمتحلف والمتلاء والمتلاء والمتلاء والمتلاء والمتلاء والمتحلة والمناقص والمتحلة والمستحق والمتحلة والمستحق والمتحلة والمتحلة والمتحلة والمتحلة والمتحلة 
  CALCHEO DE LAS DOTACIONES Y RENDIMIENTOS MAXIMOS
  CALCULO DE LAS DOTACIONES (DM) Y RENDIMIENTOS MAXIMOS(RM).
  DE LOS DEFICIT HIDRICOS PARA CADA CULTIVO (DH).
' DEL FACTOR DE RENDIMIENTO NETO DE CADA CULTIVO (RN).
DE LA SUPERFICIE TOTAL (ST).
' DEL VOLUMEN GLOBAL PARA MAXIMO RENDIMIENTO (VT).
' DEL VOLUMEN GLOBAL DISPONIBLE (VD)
' DEL VOLUMEN MAXIMO PARA CADA CULTIVO (VM)
' GANANCIA NETA CON MAXIMO RENDIMIENTO (GT)
  GANANCIA NETA MAXIMA POR CULTIVO CON MAXIMO RENDIMIENTO (GM)
' DE LA GANANCIA GLOBAL MANTENIENDO RENDIMIENTO OPTIMO
' Y REDUCIENDO EL AREA LINEALMENTE EN FUNCION DEL DEFICIT (GTBD)
' DE LA GANANCIA DE CADA CULTIVO CON RENDIMIENTO MAXIMO
  Y REDUCIENDO EL AREA LINEALMENTE EN FUNCION DEL DEFICIT (GMBD)
at = 0; vt = 0; gt = 0
FOR j = 1 TO ijFOR i = 1 TO i(i)dm(i, i) = -b(i, i) / c(j, i) / 2
    rm(i, i) = a(i, i) + b(i, i) * dm(i, i) + c(i, i) * dm(i, i) ^ 2
    CD(i, i) = 1 - dp\text{bd}(i, i) = -(b(i, i) + 2 * c(i, i) * dm(i, i)) / rm(i, i)ad(i, i) = c(i, i) / rm(i, i)dh(j, i) = (-bd(j, i) - (bd(j, i) \land 2 - 4 * ad(j, i) * CD(j, i)) \land .5)dh(i, i) = dh(i, i) / 2 / ad(i, i)dv(i, i) = dm(i, i) - dh(i, i)\mathbf{g}ana = pesos(i, i)
    gana = gana * (a(j, i) / dv(j, i) + b(j, i) + c(j, i) * dv(j, i))
    rn(j, i) = gana - cp(j, i) / dv(j, i) - cw(j, i)at = at + am(j, i)Vm(i, i) = am(i, i) * dm(i, i)vt = vt + Vm(i, i)total = (\text{pesos}(i, i) * \text{rm}(i, i) - \text{cp}(i, i) - \text{cw}(i, i) * \text{dm}(i, i))gm(i, i) = am(i, i) * total\text{gmbd}(i, i) = \text{gmb}(i, i) * dfgt = gt + gm(i, i)NEXT
NEXT
VD = df * vtGTBD = et * dfCLS
INPUT "nombre del archivo de resultados con extensión...": nombre$
```

```
OPEN nombre$ FOR OUTPUT AS #2
FOR i = 1 TO iiPRINT #2, "Unidad no."; i
PRINT #2. "Cultivo", "dh", "dv", "Vv", "Av", "Vv/Vm", "Av/Am", "gn", "gn/Gm"
  FOR i = 1 TO i(i)INPUT #1, VV(i, i): VV(i, i) = VV(i, i) * 1000
    AV(i, i) = VV(i, i) / dv(i, i)m(i, i) = m(i, i) * VV(i, i): GNBD = m(i, i) + GNBD
    PRINT #2, cult$(i, i),
    PRINT #2, INT(dh(j, j) * 10 ^ 2 + .5) / 10 ^ 2,
    PRINT #2, INT(dv(j, i) * 10 ^ 2 + .5) / 100,
    PRINT #2, INT(VV(j, i) * 10 ^ 2 + .5) / 100,
    PRINT #2, INT(AV(j, i) * 10 ^ 2 + .5) / 100,
    PRINT #2, INT(VV(j, i) / Vm(j, i) * 10 ^ 4 + .5) / 10 ^ 4,
    PRINT #2. INT(AV(j, i) / am(j, i) * 10 ^ 4 + .5) / 10 ^ 4,
    PRINT #2, INT(rn(j, j) / 1000000 * 10 ^ 2 + .5) / 10 ^ 2,
    PRINT #2, INT(m(i, i) / gm(i, i) * 10 ^ 4 + .5) / 10 ^ 4
  NEXT
NEXT
PRINT #2, "GAN. PARA MAX. RENDIMIENTO SIN RESTRICCIONES NI DEFICIT, GM ="; gt
PRINT #2. "GAN. PARA MAX. RENDIMIENTO CON DEFICIT. GMBD=": GTBD
PRINT #2, "GAN. OPTIMA BAJO DEFICIT HIDRICO, GNBD="; GNBD
PRINT #2. "GNBD/GM ="; GNBD / gt
PRINT #2. "GNBD/GMBD="; GNBD / GTBD
END
```
Los resultados del programa GENRESUL, BAS, se tienen en un archivo en código ASCII, este archivo puede ser leido por cualquier tipo de hojas de cálculo electrónica, para hacer una presentación más formal.

Todavía queda un problema por solucionar, que es como se debe hacer la asignación de dotaciones o más bien el calendario de riego, para esto se puede recurrir al archivo de datos. DAT y correr el programa CALENDA. BAS, este programa nos da el balance hídrico modificado y nos permite determinar en forma más precisa como se debe aplicar el déficit hídrico con solo hacer la integral del balance hídrico y dependiendo de la lámina de riego conocer las fechas en que se debe regar a cada cultivo con déficit hídrico y de esta forma tener el máximo rendimiento económico de la zona en estudio.

El listado del programa CALENDA.BAS se presenta a continuación:

' TEMA: MODELO DE ASIGNACION DE DOTACIONES ANTE DEFICIT HIDRICO ' FECHA: ENERO 1993 DIM sa(10), i(10), q(10), tr(10), cult\$(10, 10), am(10, 10), pesos(10, 10) DIM cp(10, 10), cw(10, 10), a(10, 10), b(10, 10), c(10, 10), bh(10, 10, 12) DIM bha(10, 10) DIM dm(10, 10), rm(10, 10), ad(10, 10), bd(10, 10), CD(10, 10), dh(10, 10) DIM Dv(10, 10), rn(10, 10), Vm(10, 10), gm(10, 10), GMBD(10, 10)

```
DIM pn(10, 10, 12), REQ(10, 12), DMAX(10)<br>DIM rcond$(10), rfs$(10, 10), rs$(10, 10), Rv$(10, 10), vv(10, 10)<br>DIM av(10, 10), rru$(10, 10)<br>DIM meses(10, 10), rm$(10, 10)
DIM meses(10, 10), mesin(10, 10), wa(15, 15), wad(15, 15)
REM INICIA LECTURA DE DATOS
                                                         자동차에 대한 사람들이 있다.<br>발사도 남자를 보여 보기 위해
                                                tit kale
CLS.
                                                     GR 96
intento$ = "dir *.dat > mod.inc"
SHELL intento$
OPEN "mod.inc" FOR INPUT AS #1
FOR i = 1 TO 5: INPUT #1, n$: NEXT
REDIM aa$(100)
i = 0DO WHILE NOT EOF(I)
     i = i + 1INPUT #1, gg$
     aas(i) = MIDS(ggS, 1, 7)LOOP
CLOSE H1k = 12: m = 0
LOCATE 10, 1: PRINT "Nombre de los archivos con datos de zona de estudio:"
FOR i = 1 TO i - 2m = m + 1IF m = 8 THEN
    k = k + 1; m = 1
  END IF
  LOCATE k. (m - 1) * 10 + 1: PRINT aa$(i)
NEXT
INPUT "nombre del archivo de entrada:"; a$
OPEN as FOR INPUT AS #1
INPUT #1, jj: REM NUMERO DE SUBAREAS
FOR i = 1 TO iiINPUT #1. sa(i) ' SUPERFICIE DE LA SUBAREA. HECTAREAS
  INPUT #1, i(i) 'NUMERO DE CULTIVOS ESTABLECIDOS EN LA SUBAREA
  INPUT #1, q(i); q(i) = q(i) / 100' CAPACIDAD DEL CANAL OUE ALIMENTA LA SUBAREA. M3/S
  INPUT #1, tr(j) ' TIEMPO DURANTE EL CUAL DEBE TRANSITARSE Q(J), S
  FOR i = 1 TO i(i)INPUT #1, cult$(j, i) ' NOMBRE DEL CULTIVO
    INPUT #1, am(j, i) 'AREA MAXIMA DEL CULTIVO, HECTAREAS
    INPUT #1, pesos(i, i): pesos(i, i) = pesos(i, i)
        'RENDIMIENTO ECONOMICO DEL CULTIVO, PESOS POR TONELADA
    INPUT #1, cp(i, i): COSTO DE LOS INSUMOS, PESOS POR HECTAREA
    INPUT #1, cw(j, i): cw(j, i) = cw(j, i) + 100
        ' COSTO DEL AGUA, PESOS POR METRO CUBICO DE AGUA
        ' COEFICIENTES EMPIRICOS DE LA FUNCION DE
        ' PRODUCCION (ENTRA Dy EN cm Y SE OBTIENE Ry
        ' EN TONELADAS POR HECTAREA)
    INPUT #1, a(j, i), b(j, i), c(j, i)
        ' DATOS DEL BALANCE HIDRICO
    INPUT #1, meses(i, i)' NUMERO DE MESES QUE ABARCA EL CICLO DEL CULTIVO
    INPUT #1, mesin(j, i) NUM DE MES INICIAL (ENE=1,....,DIC=12)
```
tympathy a colonial comp

```
FOR d = \text{mesin}(i, i) TO (meses(i, i) + mesin(i, i) - 1)
       INPUT #1, bh(i, i, d): bh(j, i, d) = bh(j, i, d) * 10
          ' BALANCE HIDRICO DEL MES, EN mm 
       bha(i, i) = bh(i, i, d) + bha(i, i)' BALANCE HIDRICO TOTAL DEL CICLO 
     NEXT 
  NEXT 
NEXT<br>INPUT #1, df
INPUT #1, df ' DEFICIT EN LA FUENTE 
                   ' FACTOR DE DESCENSO PERMISIBLE DE LA PRODUCCION
at = 0: vt = 0: gt = 0
PRINT dp
FORj = 1 TO ji
  FOR i = 1 TO i(i)dm(i, i) = -b(i, i) / c(i, i) / 2rm(i, i) = a(j, i) + b(j, i) * dm(j, i) + c(j, i) * dm(j, i) ^ 2
     CD(i, i) = 1 - dpbd(j, i) = -(b(j, i) + 2 * c(j, i) * dm(j, i)) / rm(j, i)ad(i, i) = c(i, i) \ell rm(i, i)
     dh(j, i) = (-bd(j, i) - (bd(j, i) ^ 2 - 4 * ad(j, i) * CD(j, i)) ^ .5)
     dh(i, i) = dh(i, i) / 2 / ad(i, i)Dv(i, i) = dm(i, i) - dh(i, i)\mathbf{g}ana = pesos(i, i)\text{gana} = \text{gana} * (a(i, i) / Dv(i, i) + b(i, i) + c(i, i) * Dv(i, i))rn(j, i) = gana - cp(j, i) / Dv(j, i) - cw(j, i)at = at + am(i, i)
     Vm(i, i) = am(i, i) * dm(i, i)vt = vt + Vm(i, i)\text{inter} = (\text{pesos}(j, i) * \text{rm}(j, i) - \text{cp}(j, i) - \text{cw}(j, i) * \text{dm}(j, i))g(m(i, i) = am(i, i) * interGMBD(i, i) = gm(i, i) * dfgt = gt + gm(i, i)NEXT 
NEXT 
FORj = 1 TO jj
  FOR i = 1 TO i(i)INPUT #1, vv(j, i): vv(j, i) = vv(j, i) * 1000av(i, i) = vv(i, i) / Dv(i, i)rn(i, i) = rn(i, i) * vv(i, i)GNBD = m(j, i) + GNBDNEXT 
NEXT 
VD = df * vtGTBD = gt * dfINPUT "Nombre del archivo de salida sin déficit..."; b$
INPUT "Nombre del archivo de salida con déficit ... "; c$ 
OPEN b$ FOR OUTPUT AS #2
OPEN cS FOR OUTPUT AS #3 ' ..................... ""***••••••••..:i•••······················· ' DETERMINACION DE LAS LAMINAS DE RIEGO MENSUALES 
' •••+>te++••····················"'****************** 
PRINT 'REQUERIMIENTOS MENSUALES EN CENTIMETROS"
```

```
158
```

```
FOR i = 1 TO iiIF j = 2 THEN
    FOR i = 1 TO i(i)PRINT #2, cult$(j, i)
       PRINT #2, meses(j, i);
       PRINT #2, mesin(j, i) 
       FOR d = \text{mesin}(j, i) TO (meses(j, i) + mesin(j, i) - 1)
         IF av(i, i) > 0 THEN
            wa(d, i) = INT(bh(j, i, d) * 10 + .5) / 10ENDIF 
       NEXT 
       FOR d = \text{mesin}(j, i) TO (meses(j, i) + mesin(j, i) - 1)
         IF av(i, i) > 0 THEN
            pn(i, i, d) = bh(j, i, d) * (vv(j, i) / av(j, i)) / dm(j, i)
            \text{wad}(d, i) = \text{INT}(pn(i, i, d) * 10 + .5) / 10ENDIF 
       NEXT 
    NEXT 
    FOR k = 1 TO 12
       FOR i = 1 TO i(i)PRINT #2, wa(k, i), 
         PRINT #3, wad(k, i), 
       NEXT 
       PRINT #2,
       PRINT #3, 
    NEXT 
  END IF
NEXT 
CLOSE
END
```